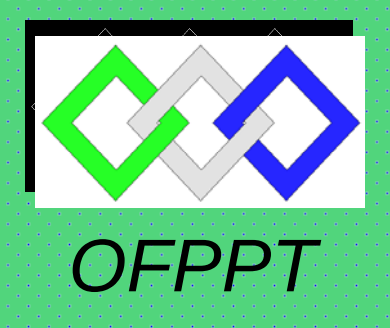

# ROYAUME DU MAROC

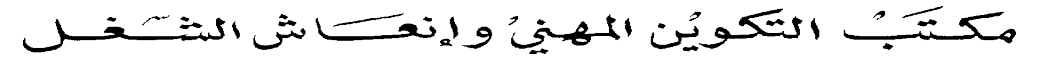

*Office de la Formation Professionnelle et de la Promotion du Travail DIRECTION RECHERCHE ET INGENIERIE DE FORMATION*

> *RESUME THEORIQUE & GUIDE DE TRAVAUX PRATIQUES*

MODULE: GESTION DE PRODUCTION

SECTEUR: TERTAIRE

SPECIALITE : TECHNICIEN SPECIALISE EN GESTION D'ENTREPRISE

NIVEAU : TECHNICIEN SPECIALISE

Document élaboré par :

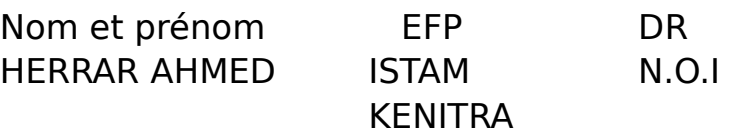

# Révision linguistique

- -
- -
- -

# **Validation**

- -
- -
- -

# **SOMMAIRE**

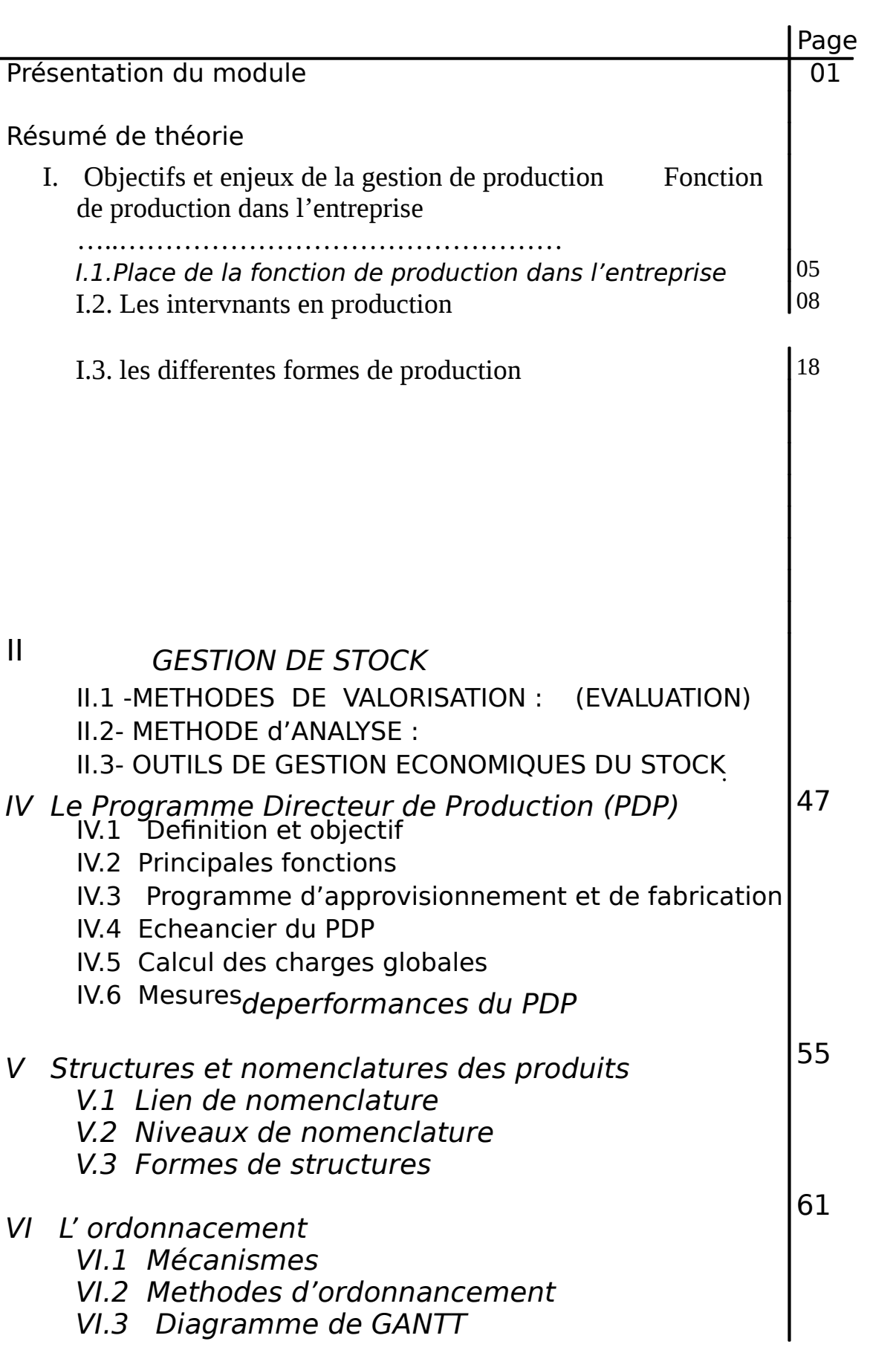

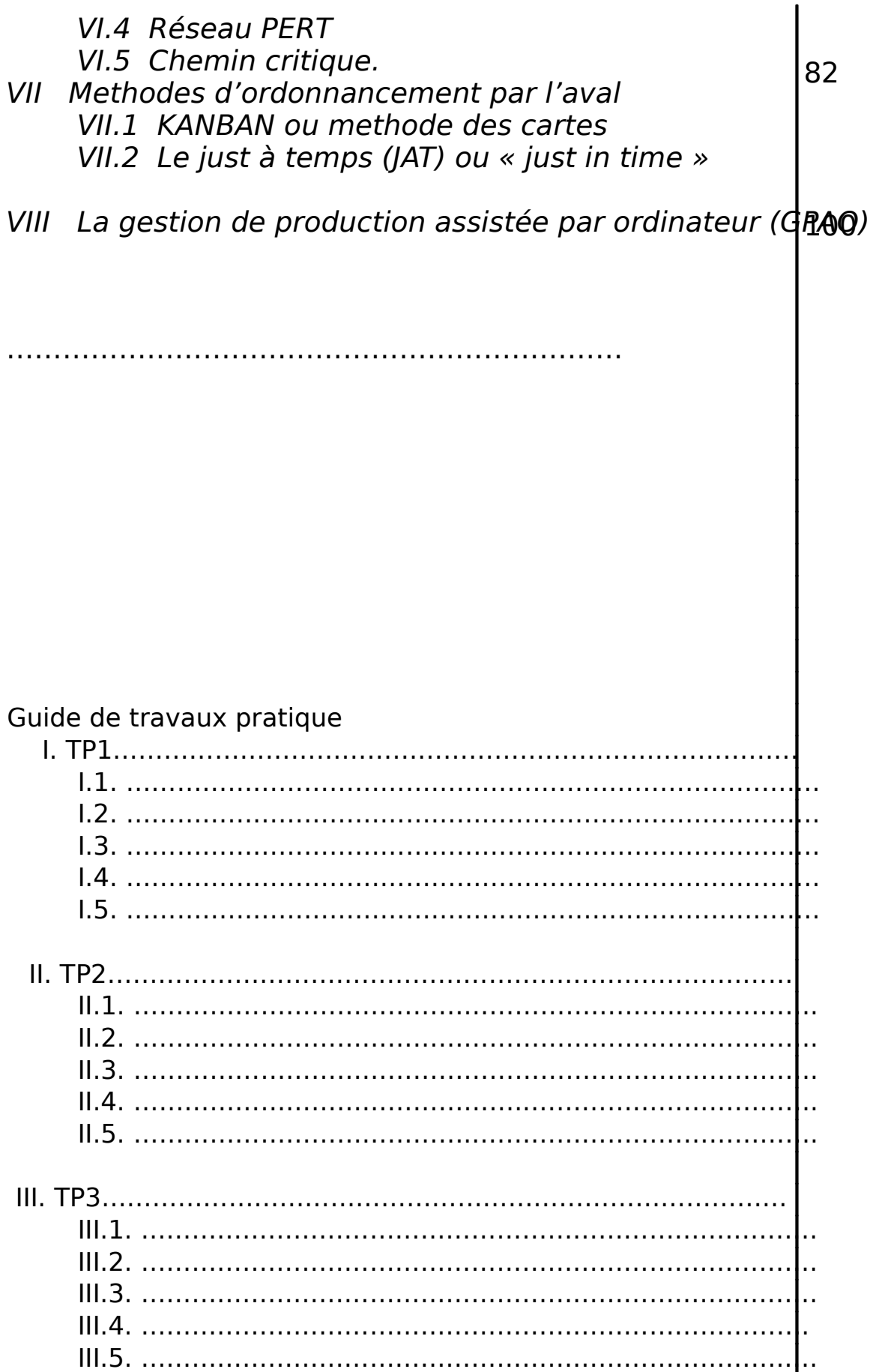

Evaluation de fin de module

Liste bibliographique

Annexes

#### MODULE : GESTION DE PRODUCTION

#### Durée : Heures

#### OBJECTIF OPERATIONNEL DE PREMIER NIVEAU DE COMPORTEMENT

#### COMPORTEMENT ATTENDU

Pour démontrer sa compétence, le stagiaire doit Gérer les stocks

Selon les conditions, les critères et les précisions qui suivent.

#### CONDITIONS D'EVALUATION

- Individuellement
- Travaux effectués à partir des documents appropriés, consignes des formateurs, études de cas ,exposés, visites en entreprises,
	- A l'aide d'une calculatrice, matériels audiovisuels,
		- formulaires : fiche de stocks, bon de sortie, bon de réception,

# CRITERES GENERAUX

- Application appropriée des techniques de communication écrites et verbale
- Application des principes de l'approche qualité
- .Exactitude des calculs.
- Respect des délais prévus dans l'acheminement des rapports aux personnes en cause
- Vérification appropriée des travaux
- Respect des principes de gestion du temps

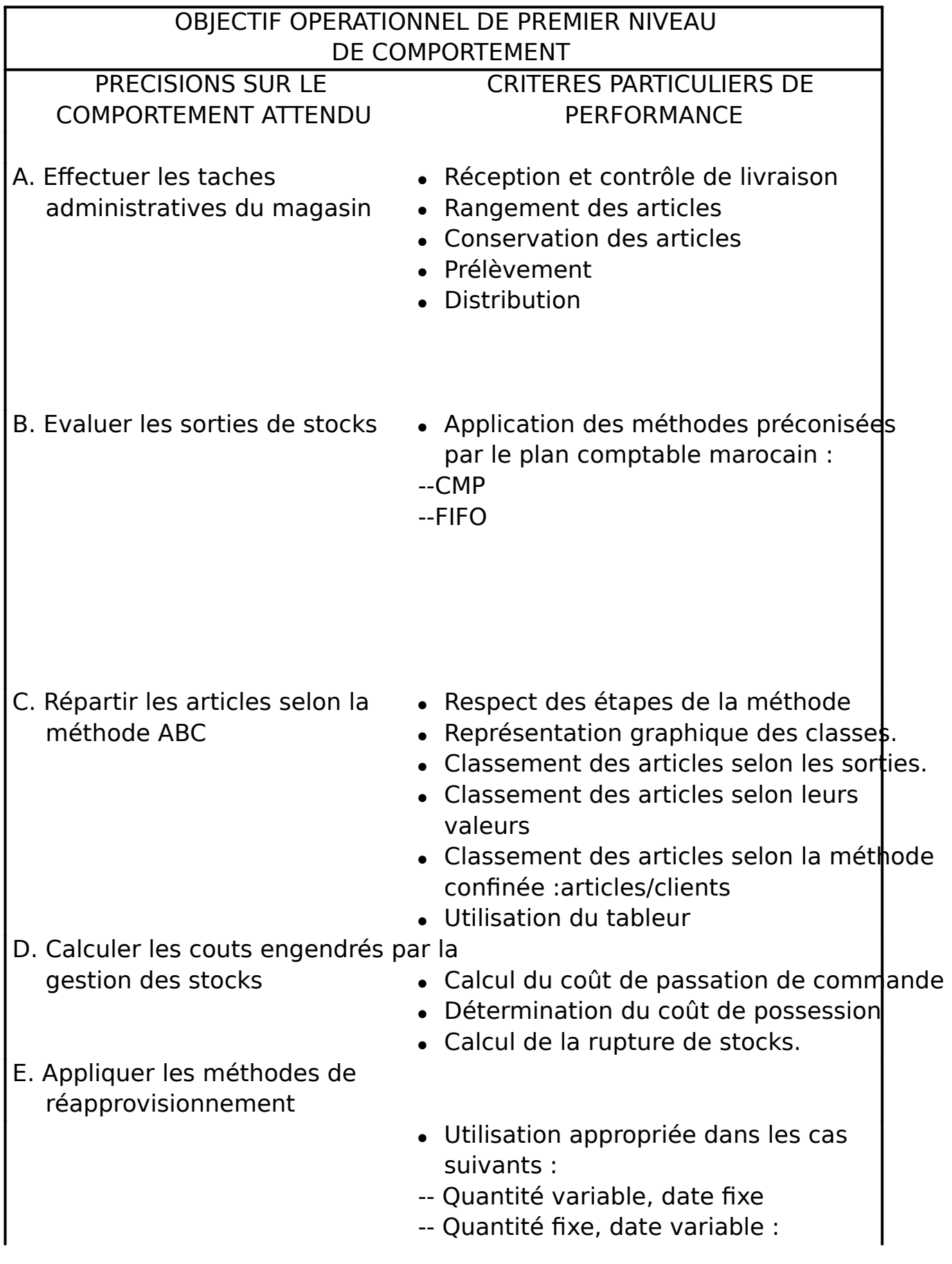

calcul du stock de sécurité, stock d'alerte -- Quantité variable, date variable

# OBJECTIFS OPERATIONNELS DE SECOND NIVEAU

LE STAGIAIRE DOIT MAITRISER LES SAVOIRS , SAVOIR-FAIRE, SAVOIR-PERCEVOIR OU SAVOIR-ETRE IUGES PREALABLES AUX APPRENTISSAGES DIRECTEMENT REQUIS POUR L'ATTEINTE DE L 'OBJECTIF DE PREMIER NIVEAU, TELS QUE :

Avant d'effectuer les taches administratives du magasin (A) le stagiaire doit :

- *1.* .Connaître les différent types de stocks
- *2.* .Définir la gestion des stocks
- *3.* Préciser les objectifs de la gestion des stocks
- 4 Présenter les outils de gestion manuelle de stocks : nomendatures, fiches de casier ,fiches de stocks

Avant d'évaluer les sorties de stocks (B), le stagiaire doit :

*5.* . Expliquer les méthodes d'évaluation des sorties de stocks

Avant de répartir les articles selon la méthode ABC (C), le stagiaire doit :

*6.* .Insister sur la nécessité du classement

.

Avant de calculer les coûts engendrés par la gestion de stocks(D), le stagiaire doit :

- *7.* .Expliquer les attributions de la fonction achats
- *8.* Identifier les critères de sélections des fournisseurs
- *9.* Définir : stocks de sécurité, stocks d'alerte, stock moyen

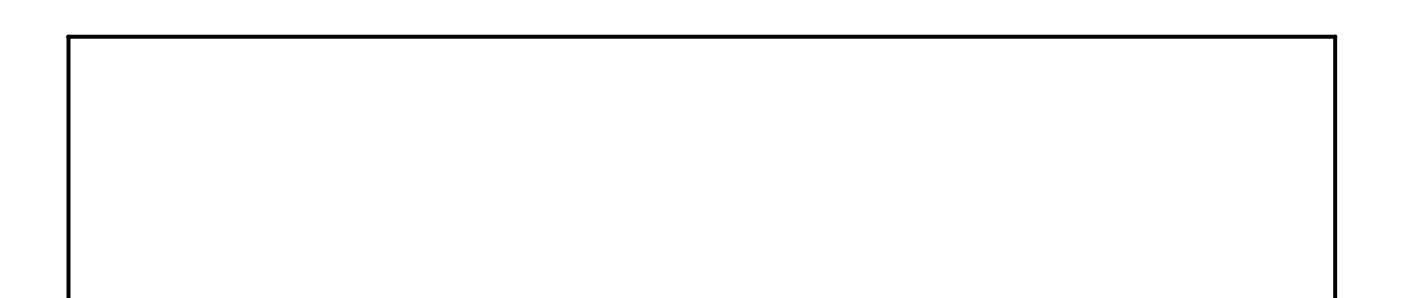

# PRESENTATION DU MODULE

A titre indicatif :

Cette présentation doit :

- Situer le module par rapport au programme de formation;
- Donner une description sommaire des grandes étapes de déroulement des activités d'apprentissage concernant les compétences visées par le module;
- Préciser la durée du module et les volumes horaires alloués aux parties théorique et pratique.

# Module : GESTION DE PRODUCTION RESUME THEORIQUE

Objectifs de la séquence

Etre capable de dialoguer avec les differents interlocuteurs de la gestion de production (vocabulaire, concepts de base, …). Avoir une vue d'ensemble de l'entreprise qui integre la fonction de production et qui privilegie la connaissance des liens entre les fonctions et des contraintes auxquelles chacune est soumise. Participer à une politique de rationalisation des règles de gestion de la production par l'utilisation des concepts traditionnels et / ou des nouveaux concepts.

 Pour ce faire, être capable de faire la liste et de definir tous les concepts de gestion de production et de repérer le ou les systèmes utilisés dans l'entreprise.

# **I/ Objectifs et enjeux de la gestion de production Fonction de production dans l'entreprise :**

Produire des biens et des services pour satisfaire la demande au moindre coût.

- 1. Objectifs sociaux :
- Sur le plan interne Bons salires

satisfaisante

- $\bullet$  Sur le plan extern $\leq$  Qualité de produits
- 
- **Satisfaisante**<br> **Example 1980** Coût de possession = Les<br> **Example 1990** Coût de possession = Les<br> **Example 1990** Coût de possession = Les<br> **Example 1990** Coût de possession = Les Prestige

Conditiode travail

Plein emploi

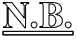

O.F. : Ordre de fabrication O.A. : Ordre d'approvisionnement Coût de passation = Frais de la commande jusqu' à la réception Coût de possession = Les

2. Objectifs commerciaux :

Respect et conformité aux délais de livraison Capacité à definir un délai pour une commande Securité contre le risque de rupture de stock Sauvgarde de l'image de marque.

3. Objectifs financiers (ECONOMIQUES) :

Eviter des stocks pletitratiques, surabondants (sur stocks)

Diminution des en cours de fabrication en assurant la non rupture de Stocks.

Bon dosage d'utilisation de moyens de productio Reduction des produits résiduels et amelioration des marges

Planification des achats………

# COURS NOTES PERSONNELLES

# Les ntervnants en production :

L'analyse de l'activité de production dans toute entre rise révèle l'existance de trois pools (ou acteurs) de productio

# 1. LES ACTEURS DE CONCEPTION :

- $\Rightarrow$  Recherche et développement (nouvelles techniques de production, créativité et dessins assistés) ;
- $\Rightarrow$  Service Etudes (DAO, CAO Standards de production)
- $\Rightarrow$  Et bureau des méthodes (Ergonomie, analyses statisticues, nomenclature définitive).

# 2. LES OPERATEURS DE PRODUCTION :

- $\Rightarrow$  Ordonnancement (GANTT, PERT, MRP...);
- $\Rightarrow$  Lancement (Ordres de fabrication, fiches suiveuses, récaps) ;
- $\Rightarrow$  Fabrication (Exécution des OF, Rapports de constats);
- $\Rightarrow$  Suivi et contrôle (Fiches suiveuses, bons des travaux, modifier les plannings prévisionnels).

# 3. LES INTERVENANTS EN LOGISTIQUE :

- $\Rightarrow$  Approvisionnement (Voir ci après) ;
- $\Rightarrow$  Entretien (Maintenance : prtéventive ou curative).

# LA PRODUCTION ET LES AUTRESFONCTIONS DE L'ENTREPRISE<br>(Place de la fonction de production dans l'entreprise).

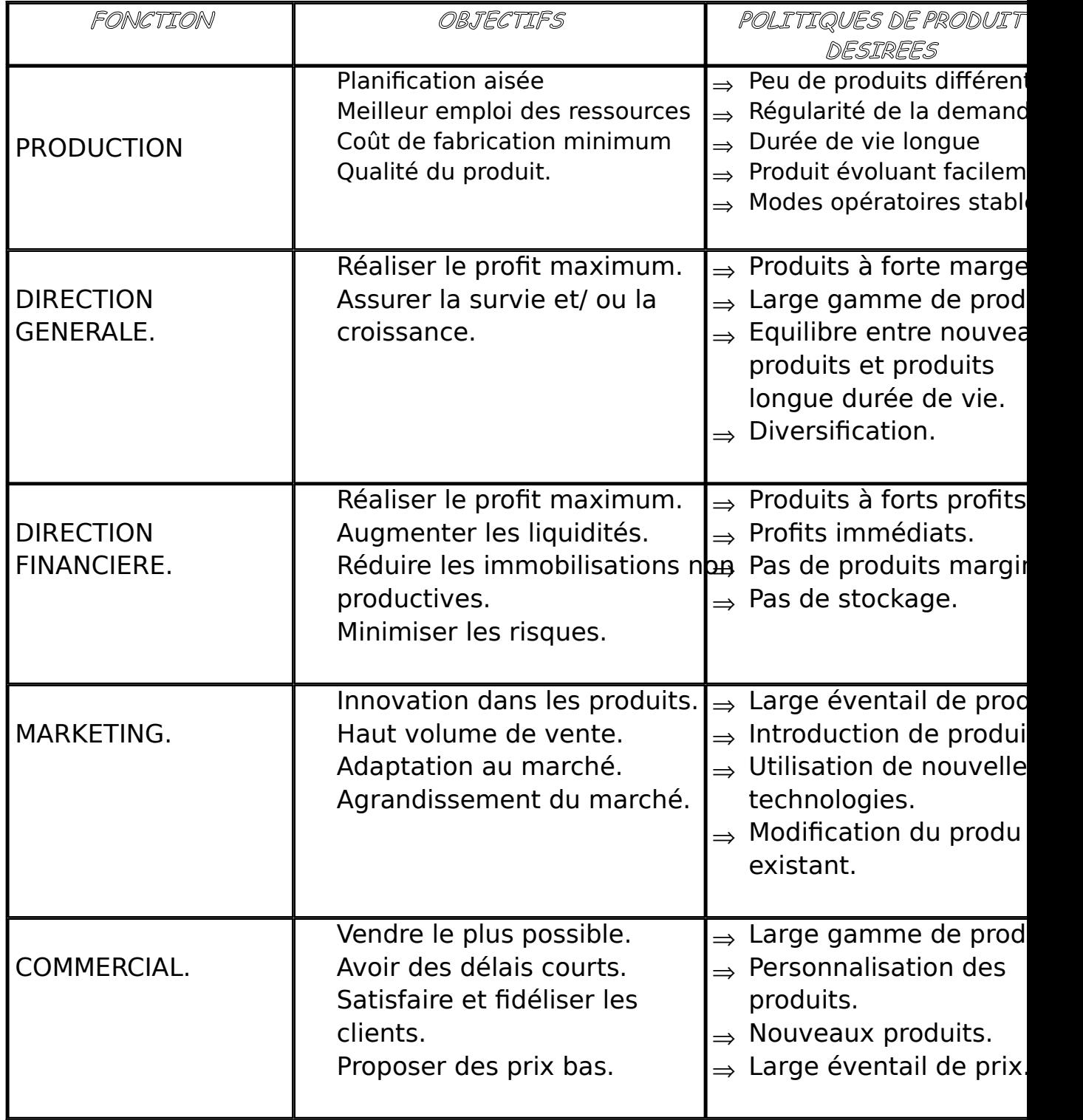

# DIFEERENTES FORMES DE PRODUCTION

# NOTES PERSONNELLES

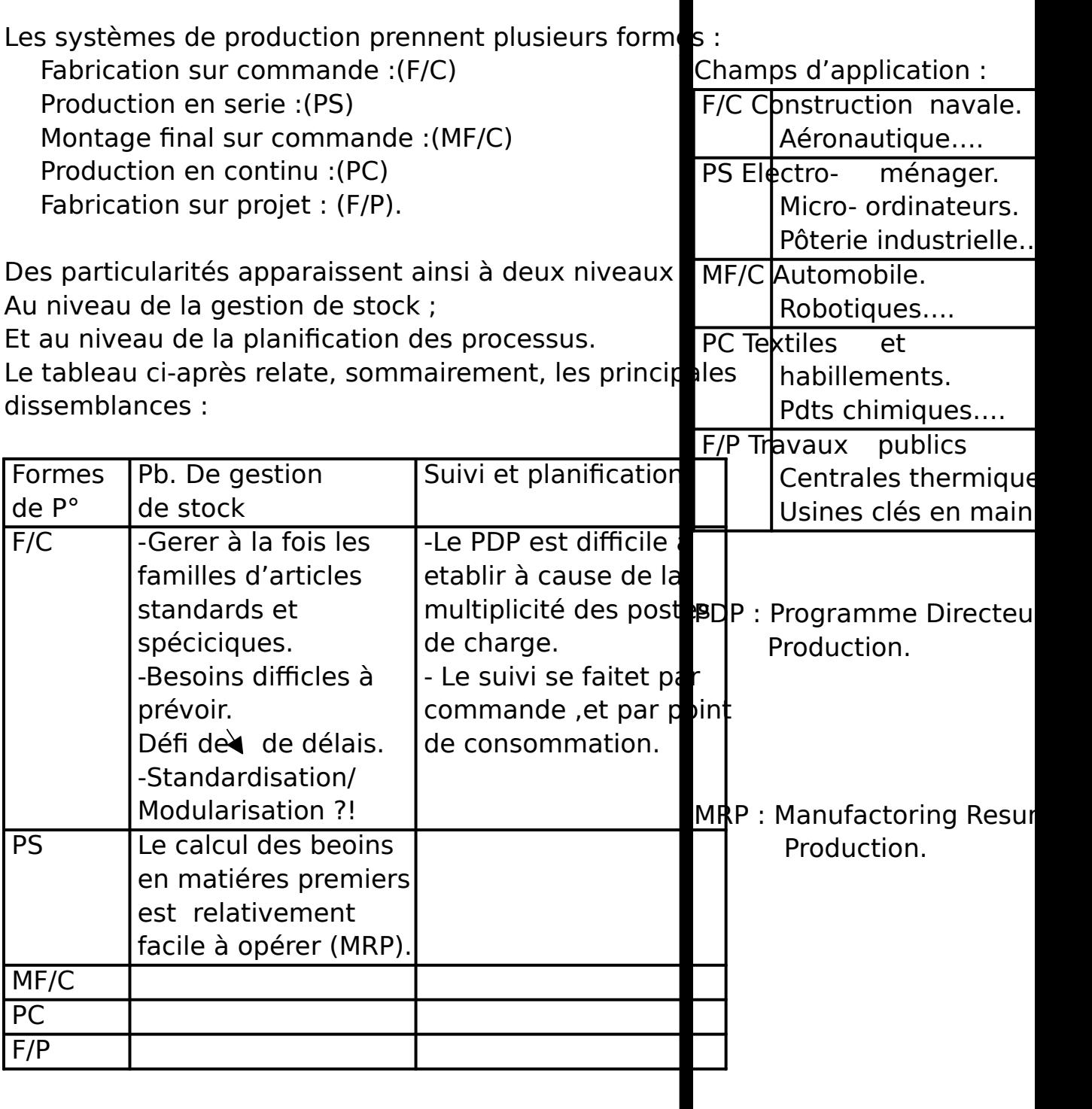

# LES ACTEURS DE LA PRODUCTION

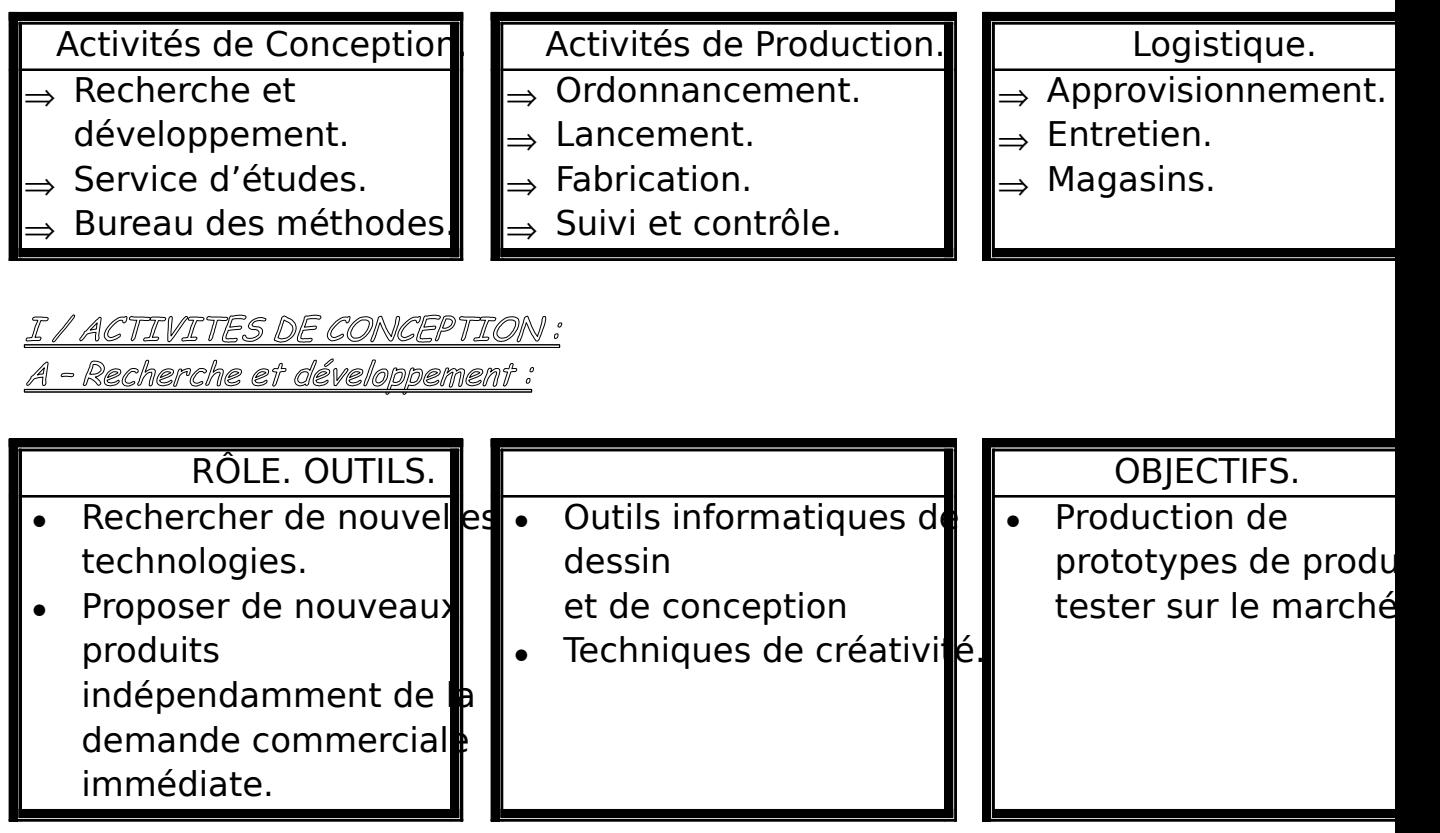

# <u> B - Bureau d'études :</u>

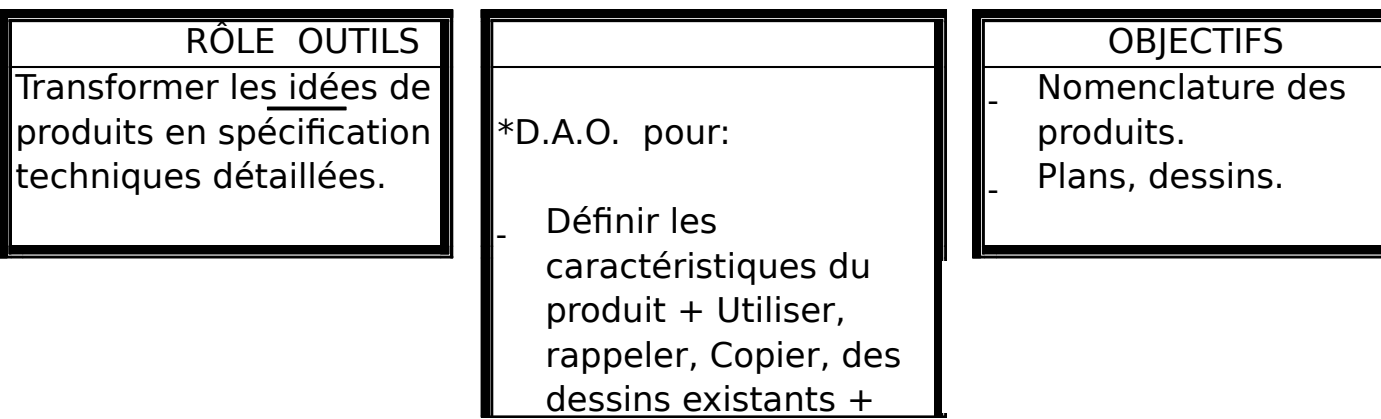

| Irs.                                                                                                | dessins existants $+$<br>multiplier le nombre<br>simulations.                                                                                   |                                                                                                    |
|----------------------------------------------------------------------------------------------------|----------------------------------------------------------------------------------------------------|----------------------------------------------------------------------------------------------------|
| רחווומוהב ובא מוזע מבא<br>composants.<br>-Connaître les caractéristiques. A.O. pour :<br>chimiques. | Valider, tester les<br>modèles conçus en dessin <sub>·ensemble de composa</sub><br>Etablir la faisabilité, la<br>performance et<br>rentabilité. | ו טעווואסנוטוו עכא כטווואט<br>et des sous-ensembles<br>standards.<br>Détecter rapidement u<br>partir de critères de ch |

LES ACTEURS DE LA PRODUCTION (suite 1)

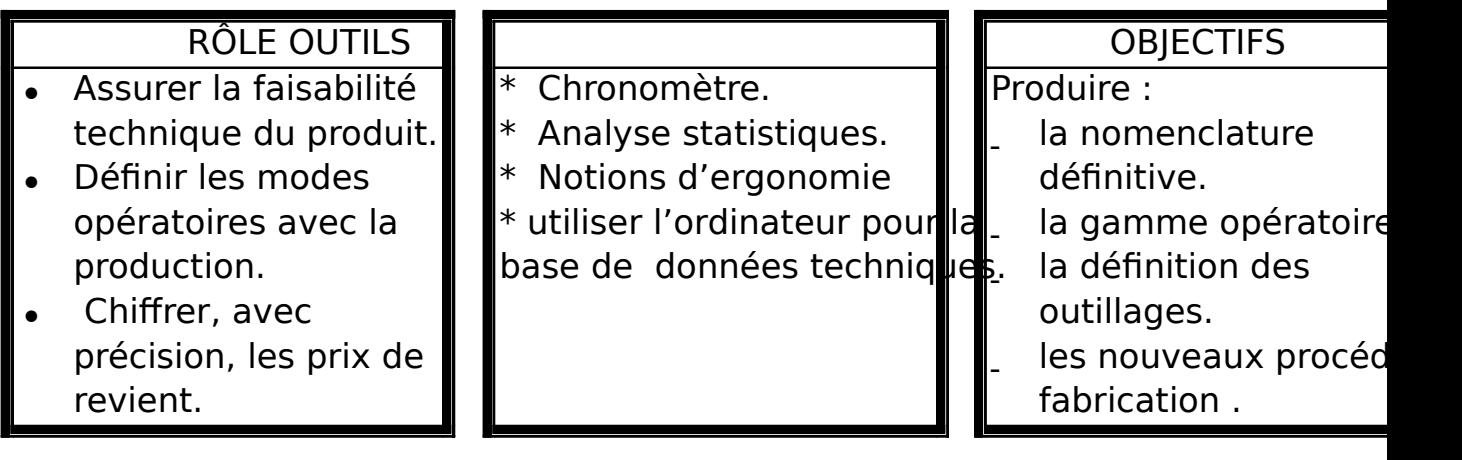

N.B. : - le bureau des méthodes fournit des données fondamentales à la gestion de production. Il s'appuie sur les résultats du bureau d'études et sert la fabrication et le commercial.

# I/ ACTIVITES DE PRODUCTION:

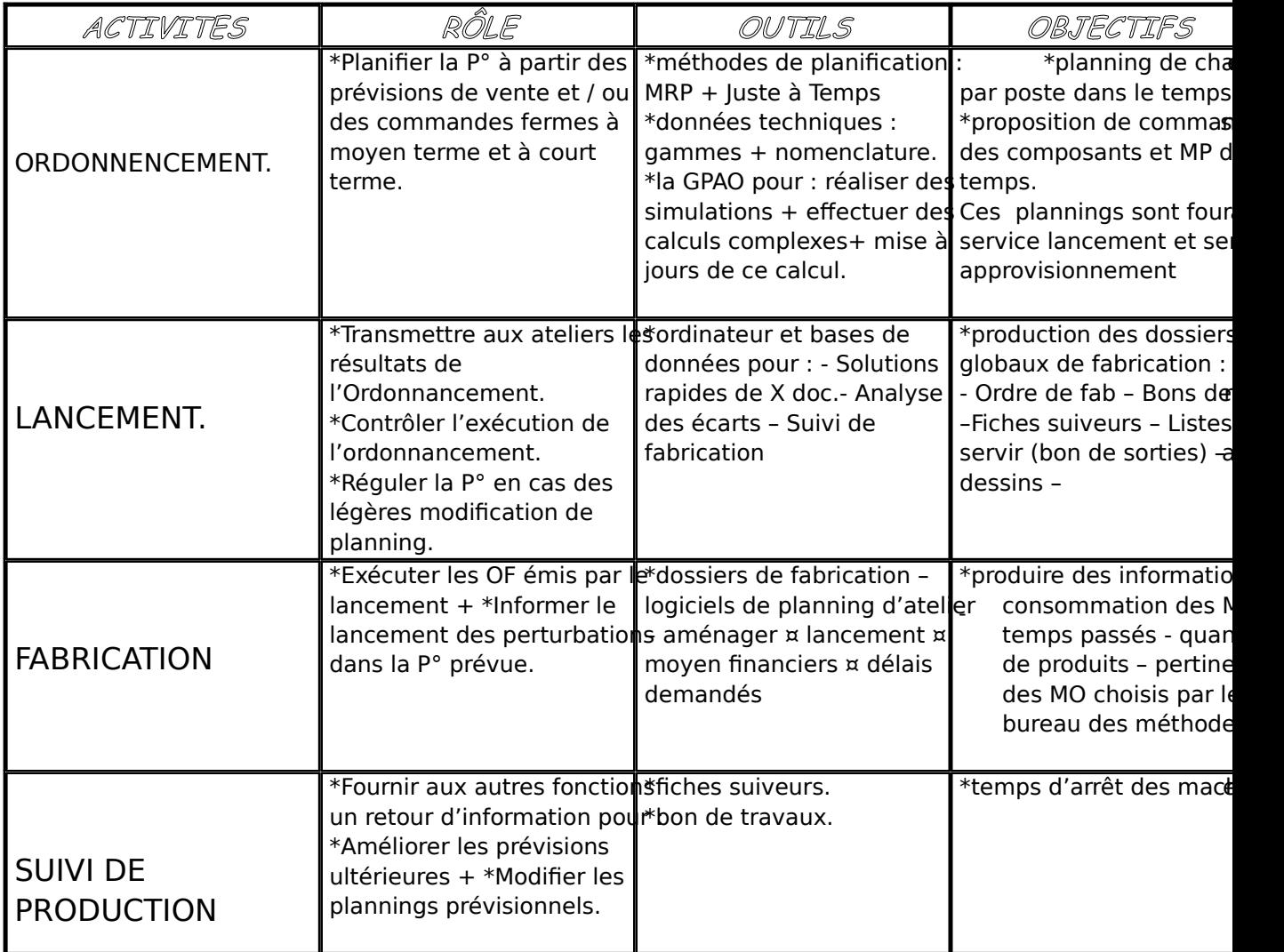

# LES ACTEURS DE LA PRODUCTION (suite 2)

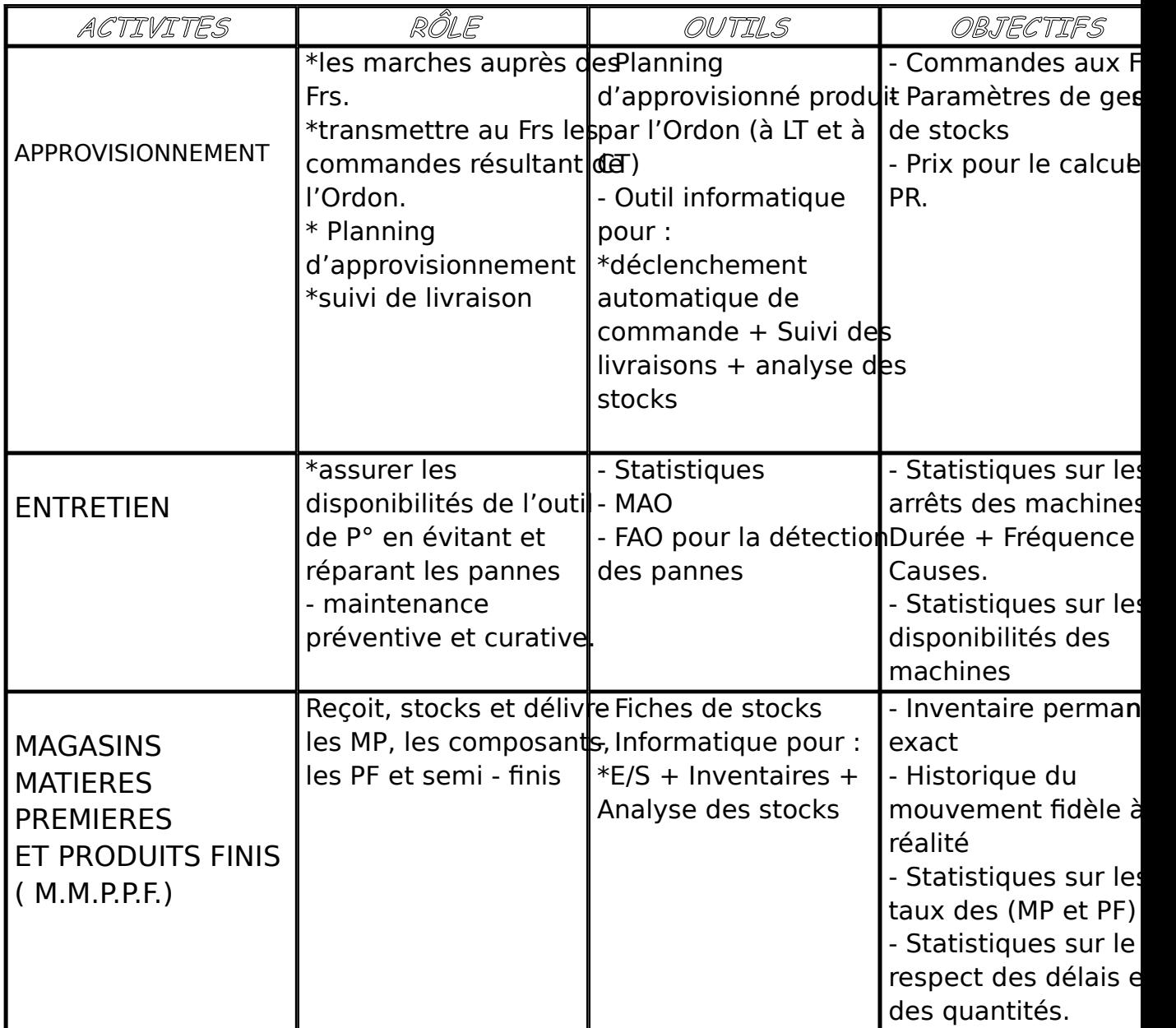

Le M.M.P.P.F est en liaison avec :

- $\circ$  Approvisionnement pour  $\frac{1}{2}$
- $\circ$  Production et commercial pour Res

# GESTION DE STOCKS

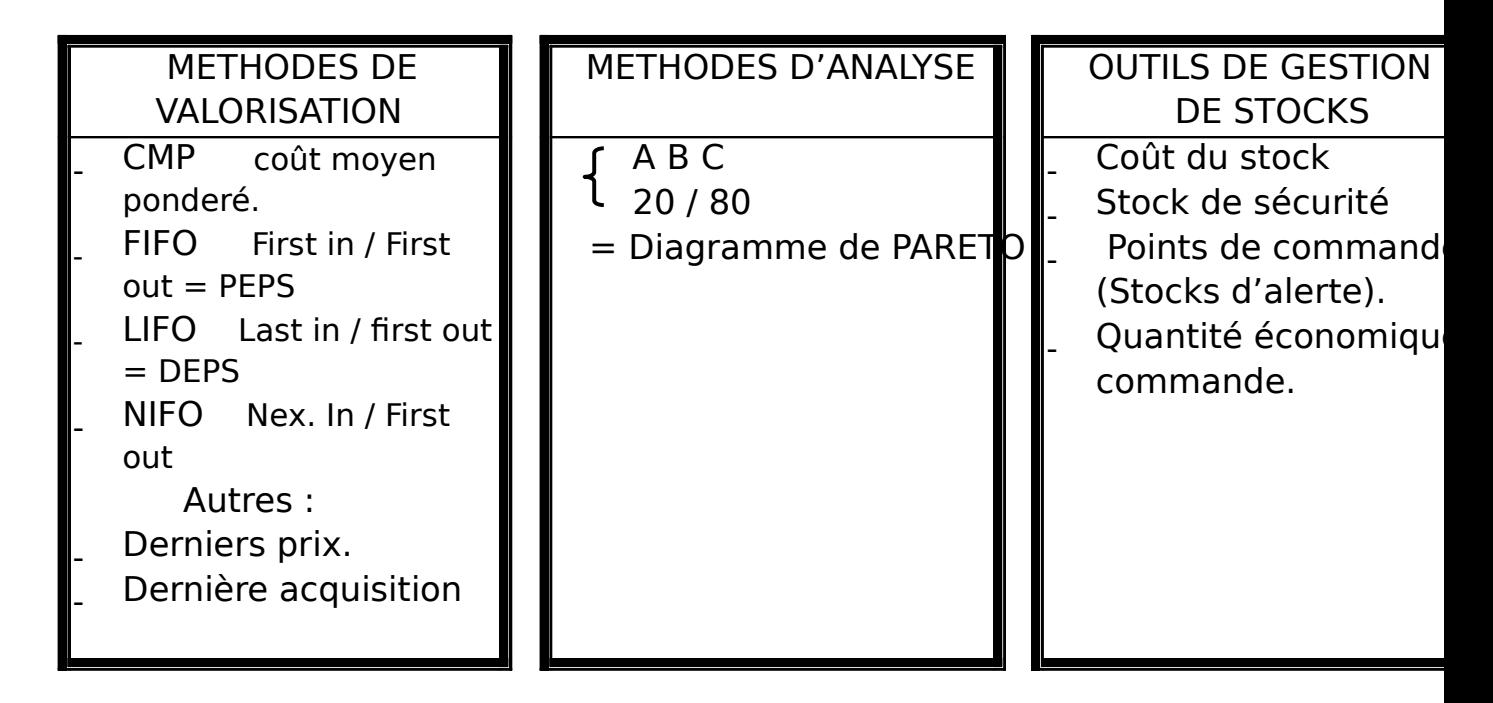

#### I/METHODE DE VALORISATION: (EVALUATION)

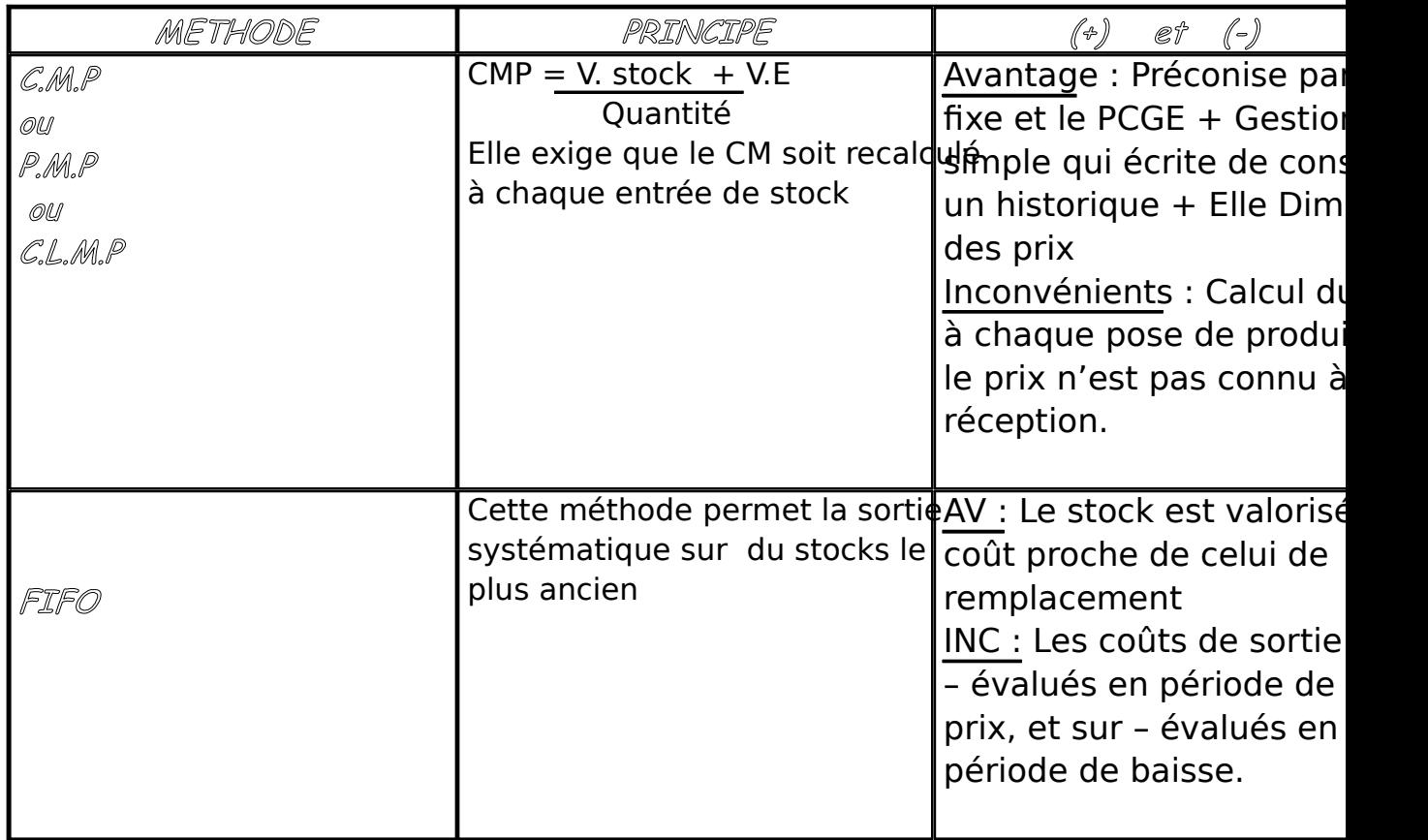

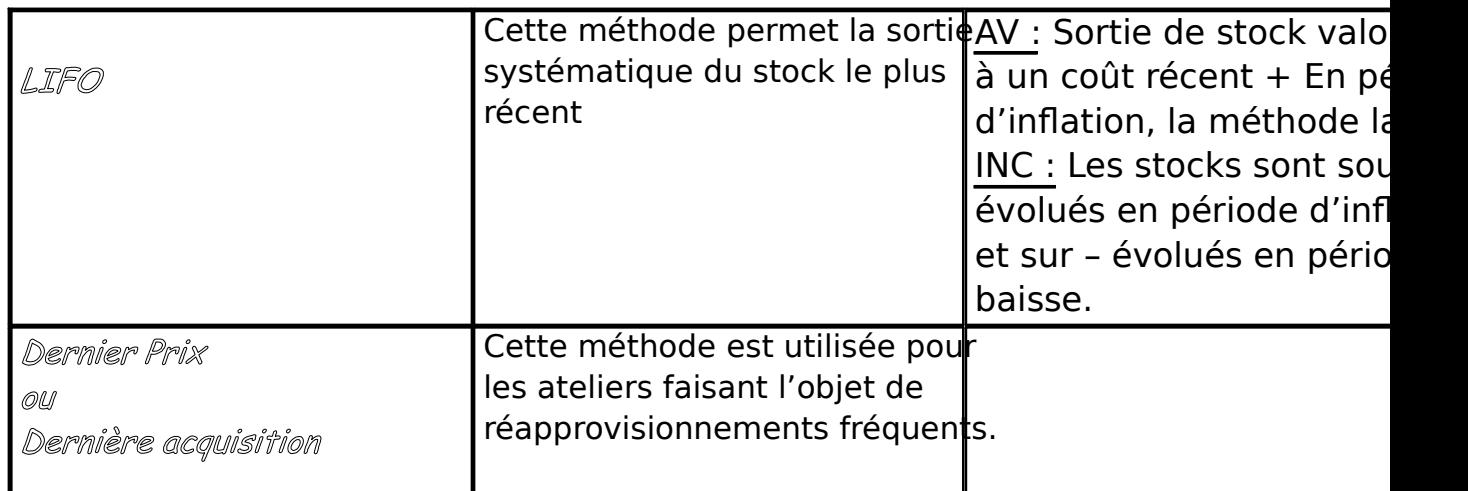

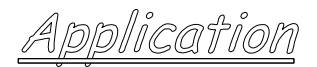

01/01/2001 : SI = 120 Unités > 25 Dhs / Unité. 02/01/2001 : Achat de 30 unités à 25,50 Dhs / Unité. 03/01/2001 : Sortie de 50 unités. Stocks !!?

Solutions

Selon FIFO :

 $SI = 120 \times 25$  et Achats =  $30 \times 25,50$  Donc  $SI +$  Achats  $= 3765$ Stock du  $02.01.01 = 3765$  dhs Méthode FIFO =  $50 \times 25 = 1250$ Valeur du stock = 3765 – 1250 = 2515 Dhs

Selon CMP :

 $SI = 120 \times 25$  et Achats =  $30 \times 25,50$  Donc  $SI +$  Achats  $= 3765$ 

Stock du  $02.01.01 = 3765$  dhs Méthode CMP =  $3765 / 150 = 25,10$  Dhs Donc  $50 \times 25,10$  $= 1255$ Valeur du stock = 3765 – 1255 = 2510 Dhs

Selon LIFO :

 $SI = 120 \times 25$  et Achats =  $30 \times 25,50$  Donc  $SI +$  Achats  $= 3765$ Stock du 02.01.01 = 3765 dhs Méthode LIFO =  $(30 \times 25,50) + (20 \times 25) = 765 + 500 = 1265$ Valeur du stock = 3765 – 1265 = 2500 Dhs

Application

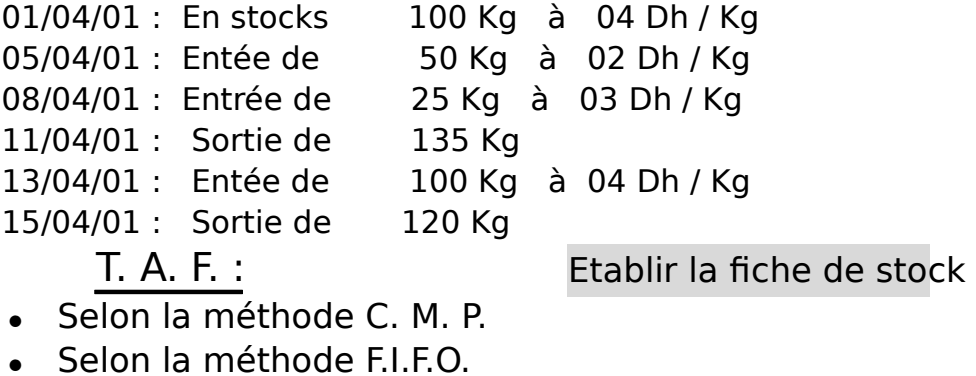

Selon la méthode L.I.F.O.

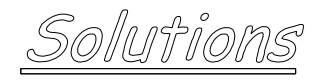

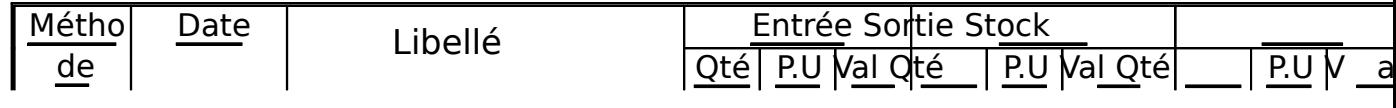

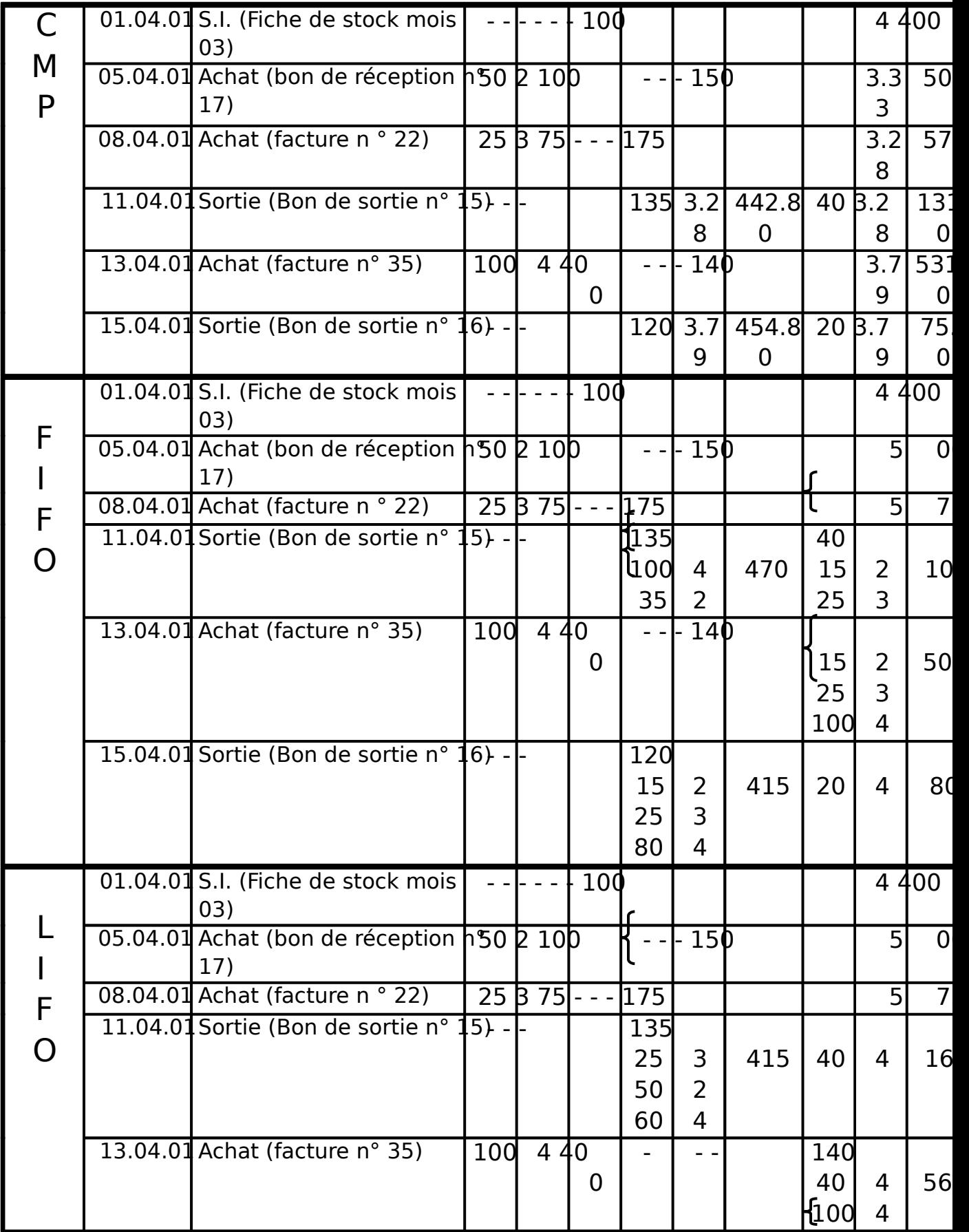

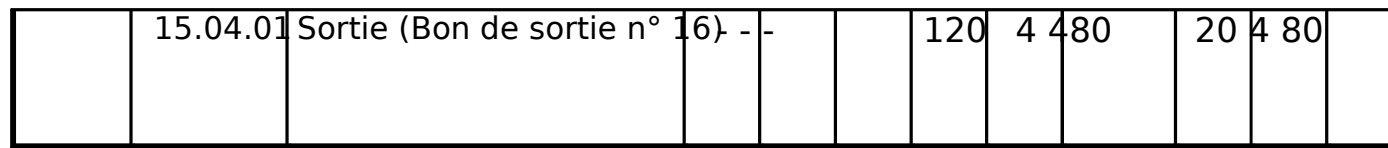

#### II / METHODE d'ANALYSE:

Methode 20/80:

#### Principe et interet de la methode:

 La méthode ABC propose de retenir le critere de la valeur annuelle consommée pour classer les articles.

On peut , à titre d'exemple constater, et cela est semble-t-il fréquent-, que 20% des articles représentent 80 % de la valeur consommée.

La méthode ABC propose de ranger les articles dans 3 classes :

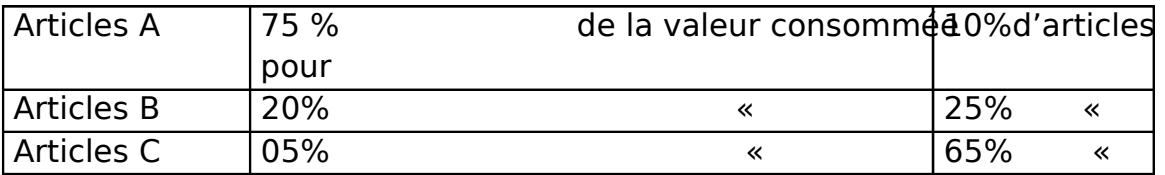

Etapes de la construction de la methode :

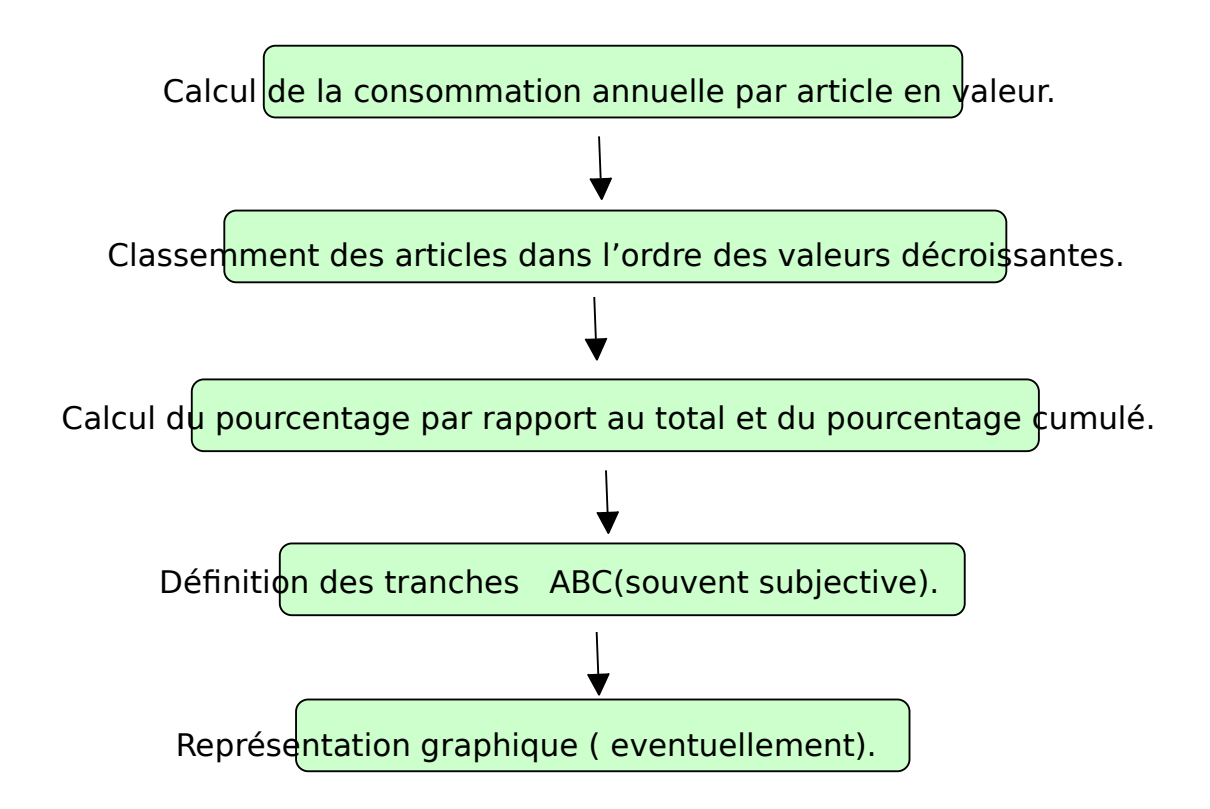

#### Représentation graphique :

L'interet de la représentation grapique est de fournir une lisibilité probante de la situation de stock telle qu'elle ressort de l'analyse faite dans le cadre du diagramme de PARETO, la loi 20 /80 ou la methode ABC.

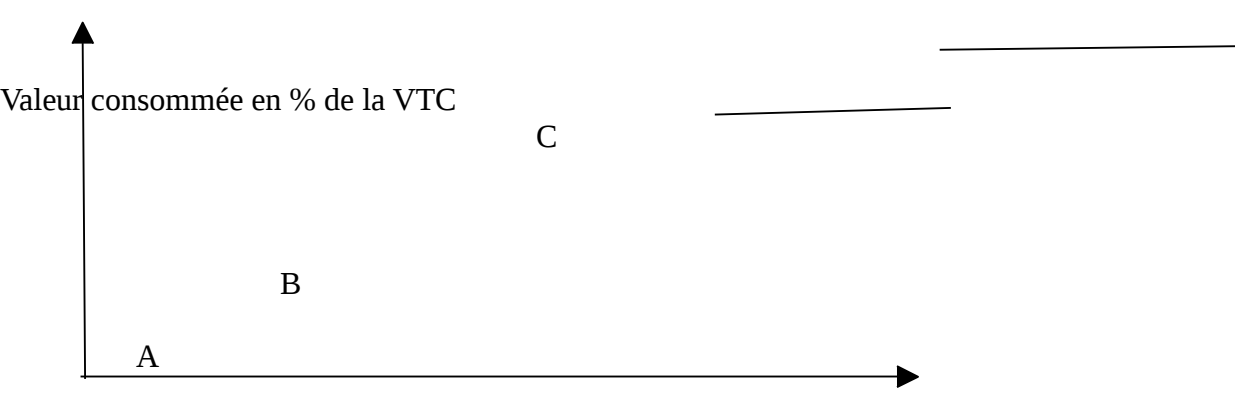

L'ordonnancement des tâches à exécuter dans un projet de quelques natures qu'il soit pose l'épineux problème d'antériorité de celles-ci, de la disponibilité des ressources affectées, du temps nécessaire à l'exécution de chaque tache, et surtout des coûts que cela pourrait engendrer. Plusieurs méthodes d'approche ont été développées s'agit, entre autres, :

De la méthode des potentiels ; Du diagramme GANTT ;

#### Et du réseau PERT.

Les gestionnaires, à des fins de lisibilité immédiate et précise, ont un penchant vers le réseau PERT dans la planification de tout projet étant donné que le graphe est plus évident qu'un tableau statistique ou autre.

METHODOLOGIE :

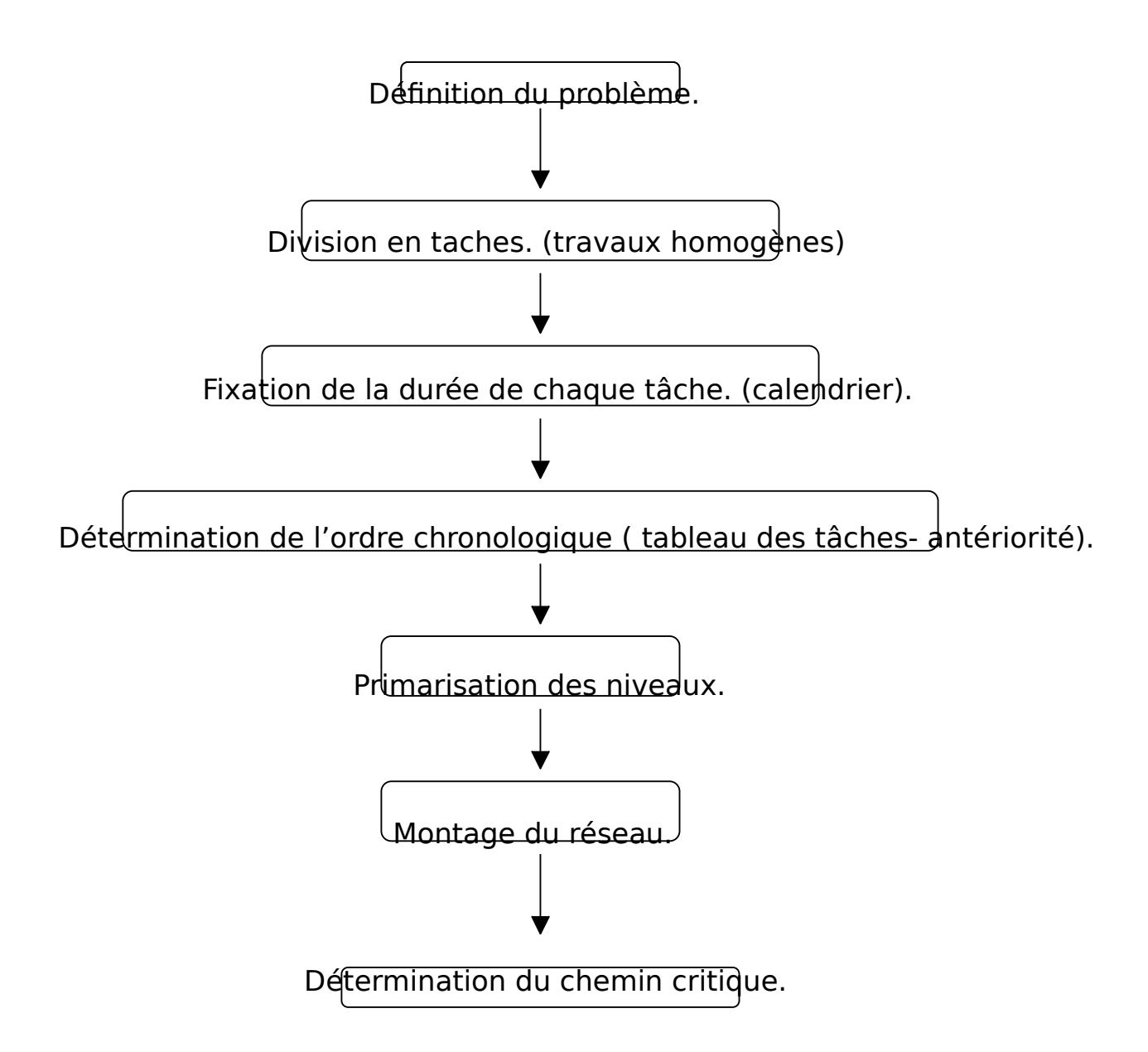

La gestion de projet s'articule autour de trois axes qui en constituent des contraintes :

> Le temps nécessaire à son exécution ; Les ressources attribuées ; Le coût engendré.

# DETERMINATION DES OPERATIONS ET TACHES :

 L'opération, sans doute, la plus périlleuse, réside dans la scission ( division) du projet en opérations ou ensembles de tâches complémentaires.Ces blocs ou compartiments constituent des segments successifs ou parallèles dans l'évolution du projet.

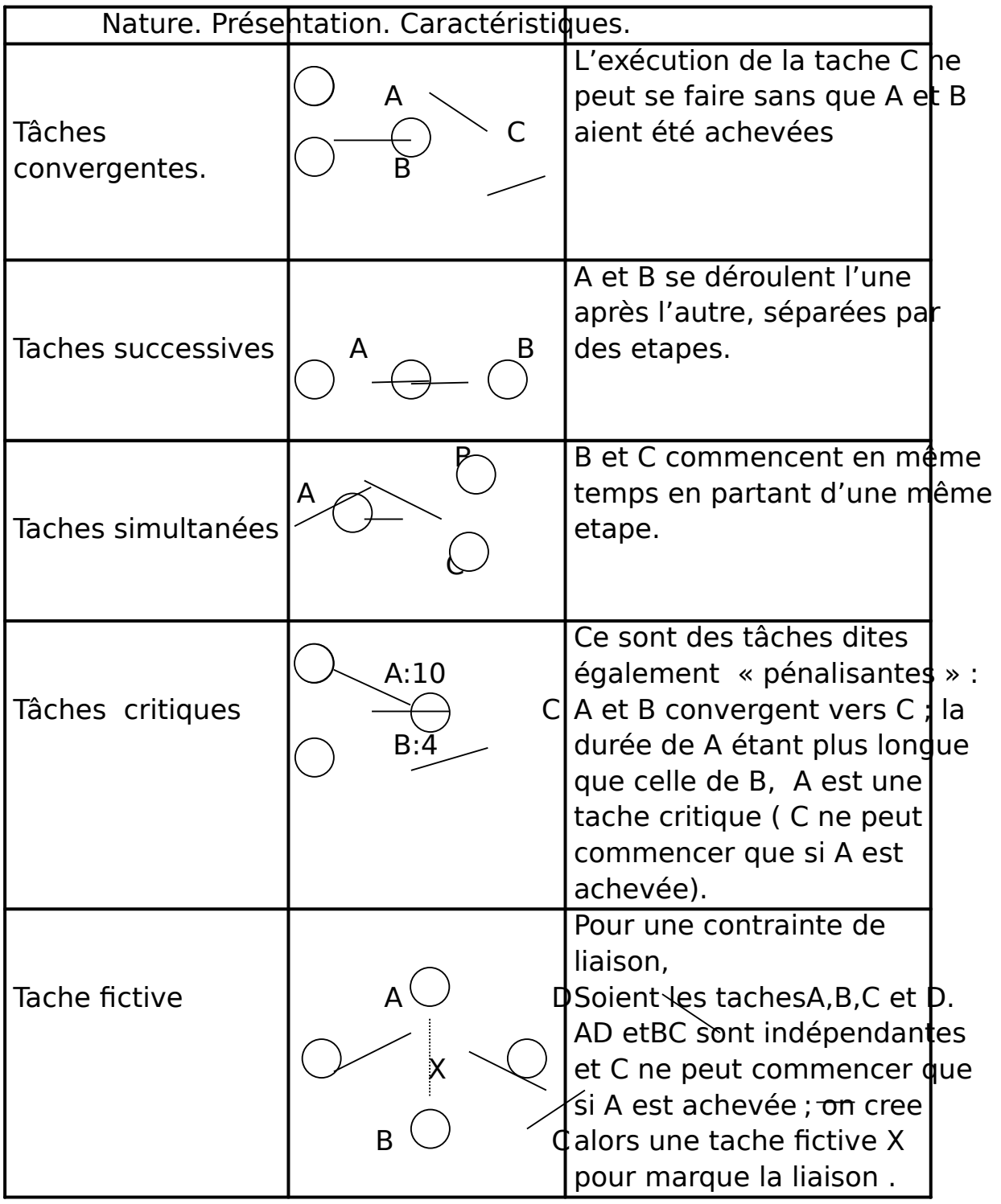

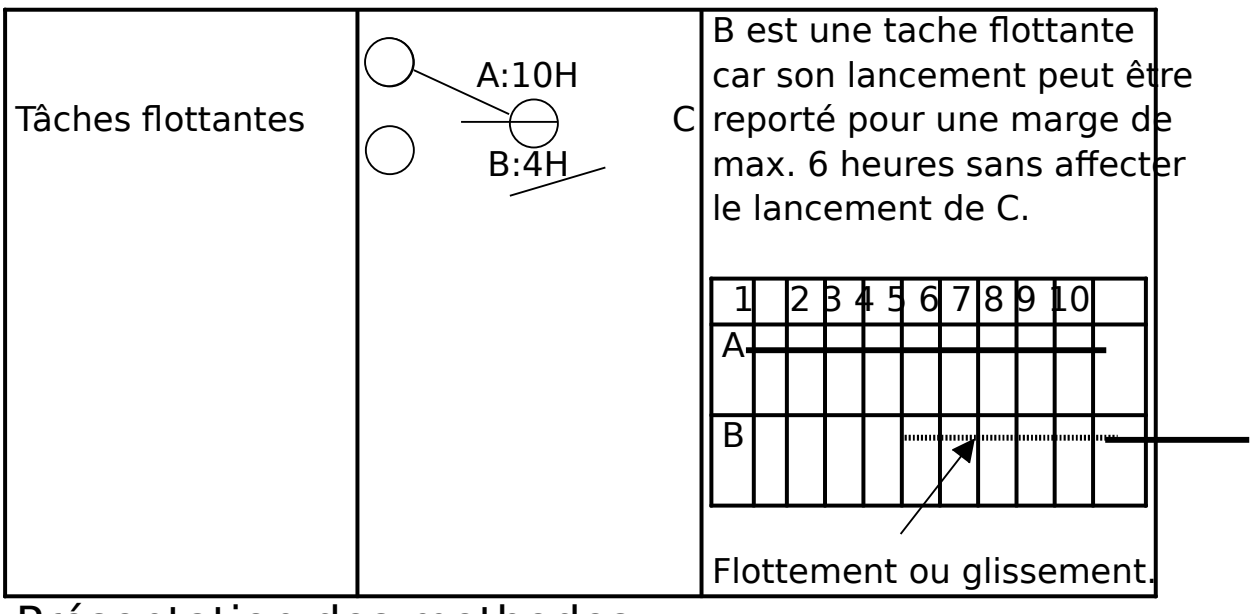

Présentation des methodes :

Diagramme de GANTT :

Désigné également sous l'appelation Graphe à barres, graphique d'ordonnancement ou planning de charge, il a pour but de visualiser l'utilisation des ressources dans le temps afin d'optimiser leur affectation.

Méthode PERT :

# GESTION DE PRODUCTION

# I / Objectifs du Module :

Etre capable de dialoguer avec les differents interlocuteurs de la gestion de production (vocabulaire, concepts de base, …). Avoir une vue d'ensemble de l'entreprise qui integre la fonction de production et qui privilegie la connaissa des liens entre les fonctions et des contraintes auxquelles chacune est soumise. Participer à une politique de rationalisation des règles<sup> d'approvisionnement</sup> de gestion de la production par l'utilisation des de gestion de la production par l'utilisation des sourcommande jusqu'à la r<br>Concepts traditionnels et / ou des nouveaux concepts. Cont de poss Pour ce faire, être capable de faire la liste et de

definir tous les concepts de gestion de production et de repérer le ou les systèmes utilisés dans l'entreprise.

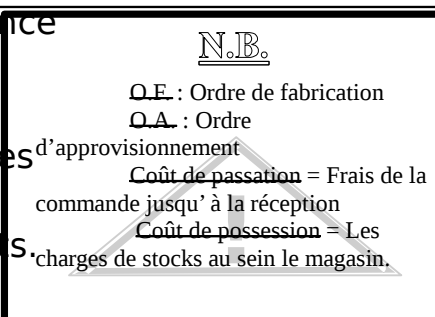

II / Objectifs et enjeux de la gestion de production Fonction de production dans l'entreprise :

Produire des biens et des services pour satisfaire la demande au moindre coût.

- 4. Objectifs sociaux :
- $\bullet$  Sur le plan interne $\leftarrow$  Bons salires

satisfaisante

Sur le plan externe Qualité de produits

 Plein emploi Conditiode travail

 Diminution de la pollution Prestige

5. Objectifs commerciaux :

Respect et conformité aux délais de livraison Capacité à definir un délai pour une commande Securité contre le risque de rupture de stock Sauvgarde de l'image de marque.

# 6. Objectifs financiers (ECONOMIQUES) :

Eviter des stocks plethoriques, surabondants (surstocks) Diminution des en cours de fabrication en assurant la non rupture de Stocks

#### COURS NOTES PERSONNELLES

 L'analyse de l'activité de production dans toute entreprise révèle l'existance de trois pools (ou acteurs) de production :

# 4. LES ACTEURS DE CONCEPTION :

- $\Rightarrow$  Recherche et développement (nouvelles techniques de production, créativité et dessins assistés) ;
- $\Rightarrow$  Service Etudes (DAO, CAO Standards de production) ;  ${\sf pDP}$
- $\Rightarrow$  Et bureau des méthodes (Ergonomie, analyses statistiques, desertions of GAN of GAN and GAN of GAN of  $\overline{A}$ nomenclature définitive).

# 5. LES OPERATEURS DE PRODUCTION :

- $\Rightarrow$  Ordonnancement (GANTT, PERT, MRP...);
- $\Rightarrow$  Lancement (Ordres de fabrication, fiches suiveuses, récaps) ;
- $\Rightarrow$  Fabrication (Exécution des OF, Rapports de constats);
- $\Rightarrow$  Suivi et contrôle (Fiches suiveuses, bons des travaux, modifier les plannings prévisionnels).

# 6. LES INTERVENANTS EN LOGISTIQUE :

- $\Rightarrow$  Approvisionnement (Voir ci après);
- $\Rightarrow$  Entretien (Maintenance : prtéventive ou curative).

L. TERME

C. TERME

PERT

34

#### LA PRODUCTION ET LES AUTRES FONCTIONS DE L'ENTREPRISE (Place de la fonction de production dans l'entreprise).

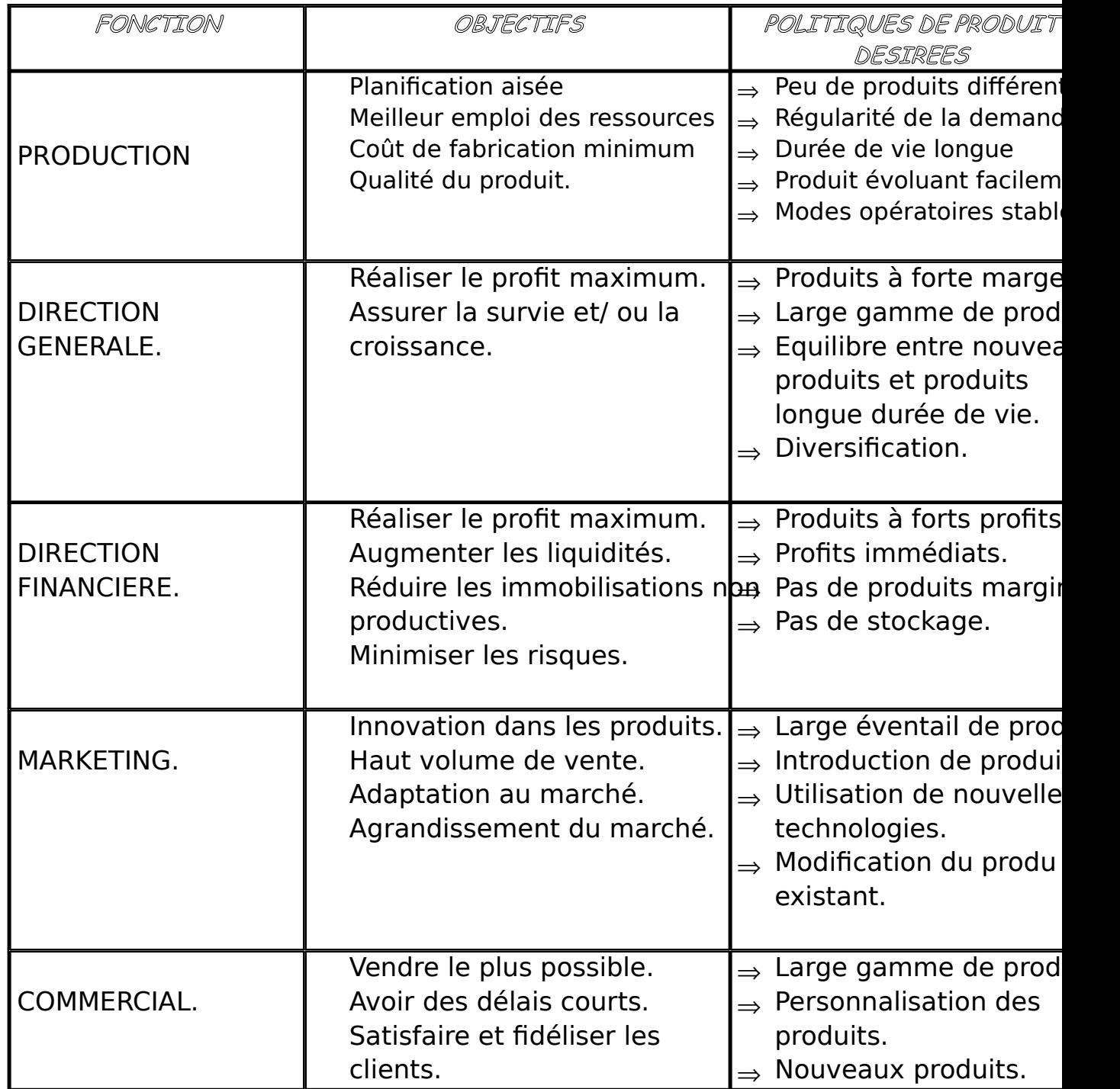

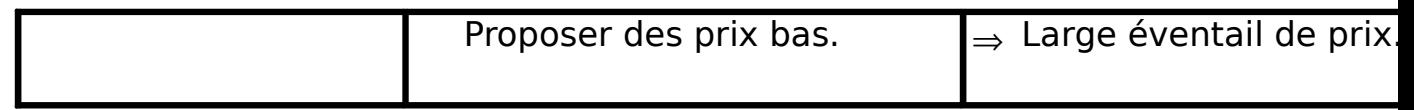

# NOTES PERSONNELLES

# DIFEERENTES FORMES DE PRODUCTION

Les systèmes de production prennent plusieurs formes :
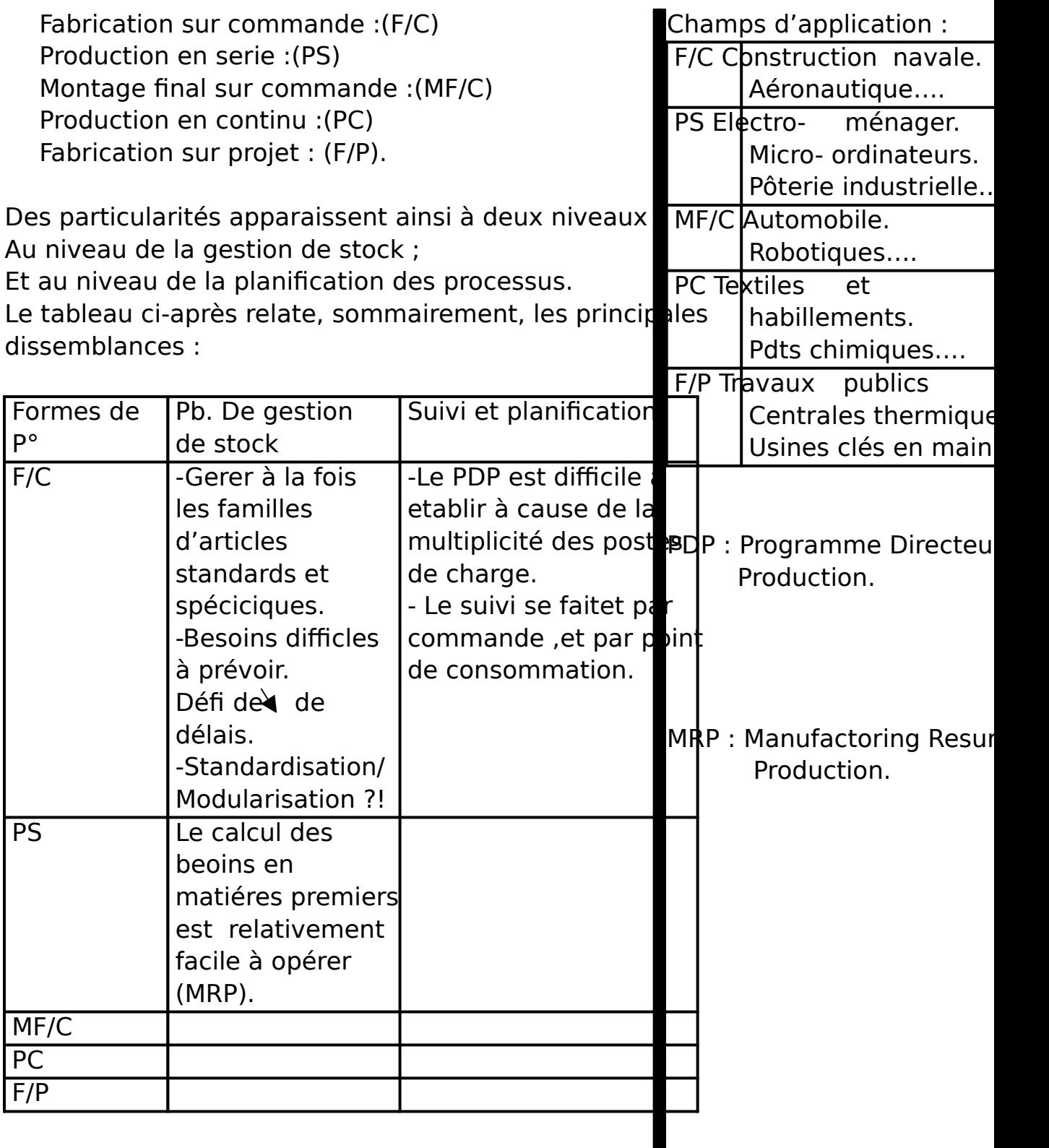

I

# LES ACTEURS DE LA PRODUCTION

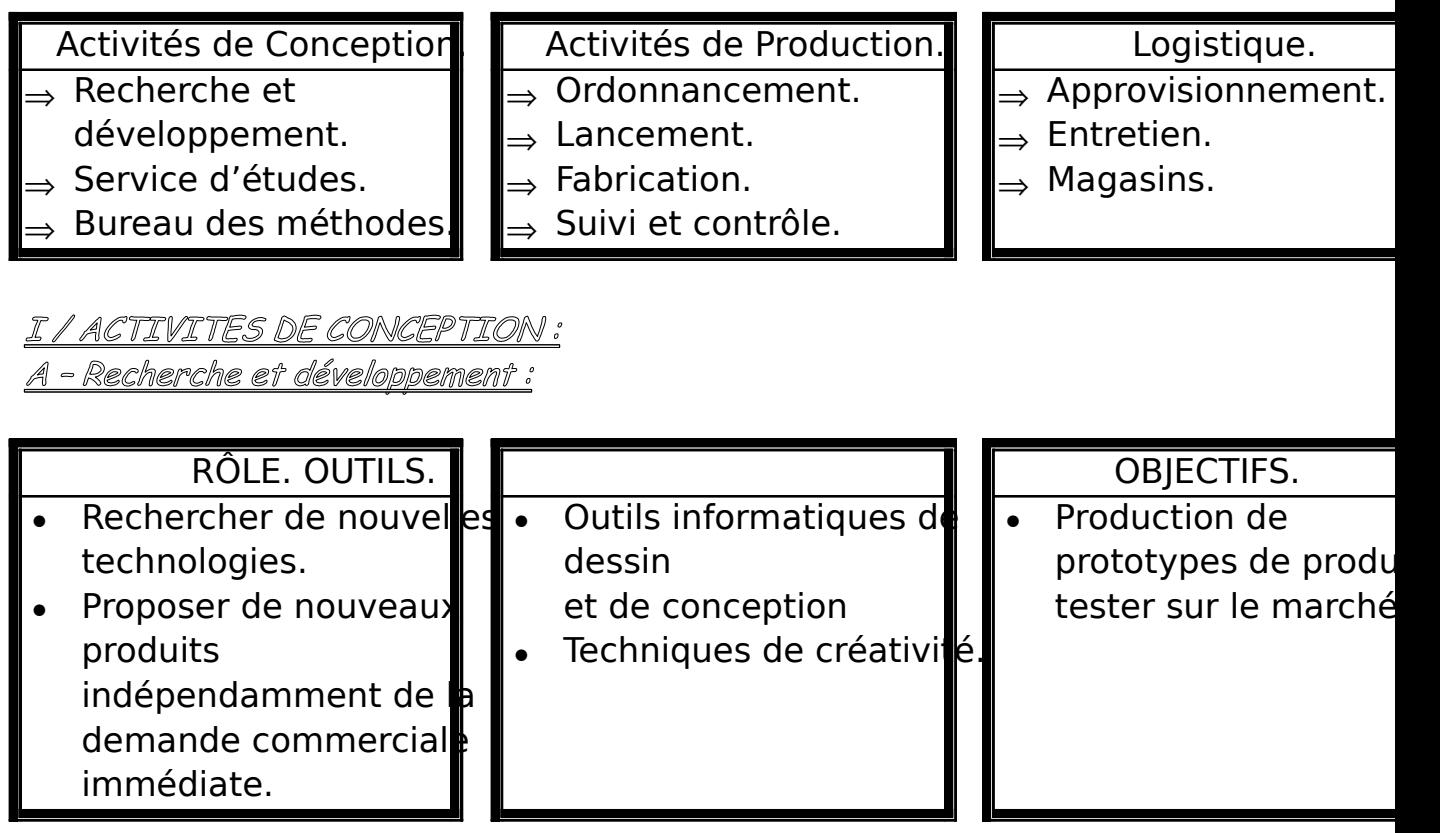

# <u> B - Bureau d'études :</u>

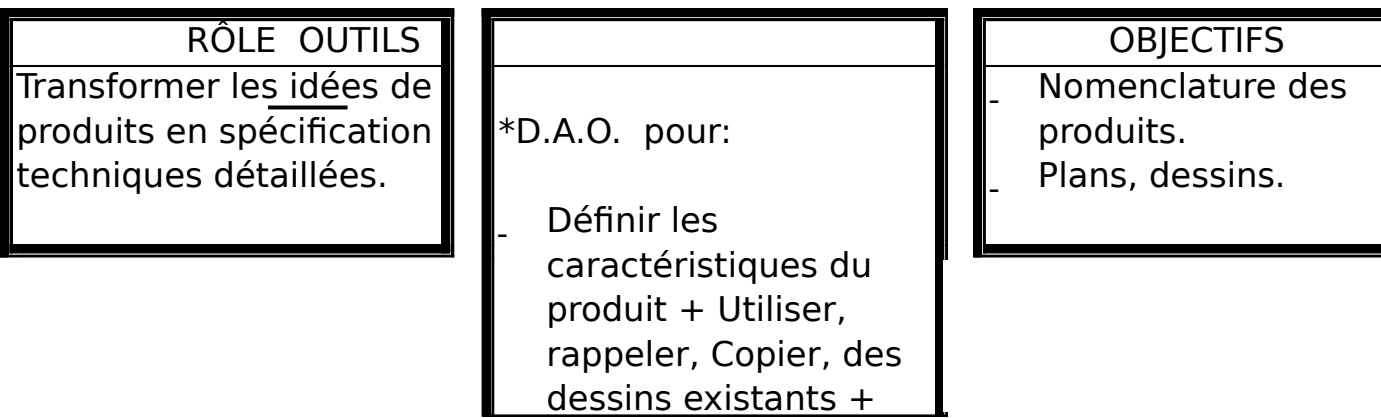

| Irs.                                                                                                | dessins existants $+$<br>multiplier le nombre<br>simulations.                                                                                   |                                                                                                    |
|----------------------------------------------------------------------------------------------------|----------------------------------------------------------------------------------------------------|----------------------------------------------------------------------------------------------------|
| רחווומוהב ובא מוזע מבא<br>composants.<br>-Connaître les caractéristiques. A.O. pour :<br>chimiques. | Valider, tester les<br>modèles conçus en dessin <sub>·ensemble de composa</sub><br>Etablir la faisabilité, la<br>performance et<br>rentabilité. | ו טעווואסנוטוו עכא כטווואט<br>et des sous-ensembles<br>standards.<br>Détecter rapidement u<br>partir de critères de ch |

LES ACTEURS DE LA PRODUCTION (suite 1)

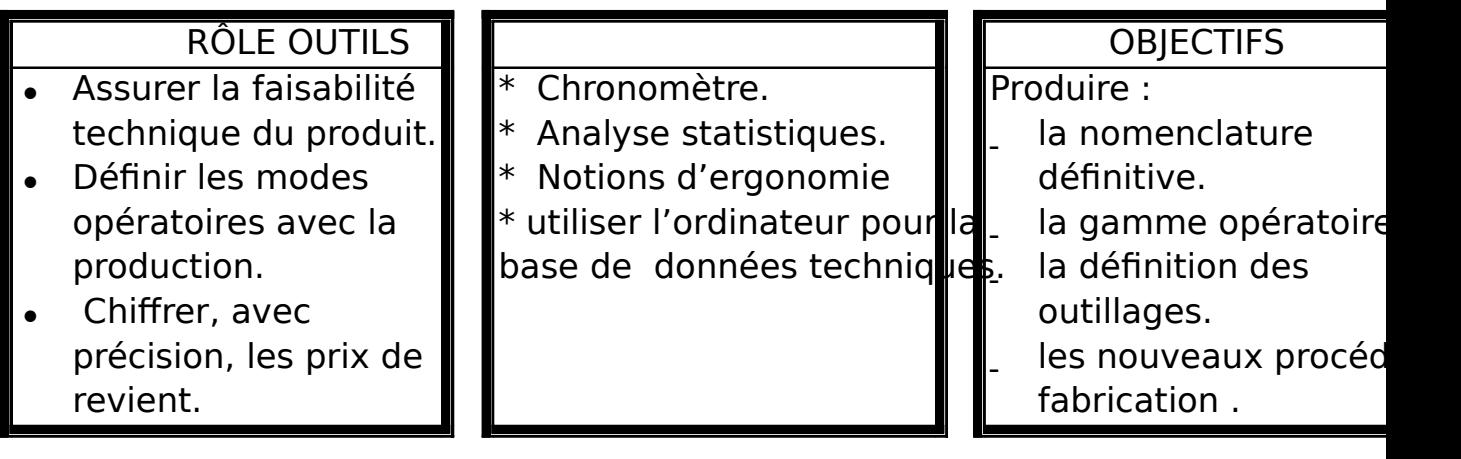

N.B. : - le bureau des méthodes fournit des données fondamentales à la gestion de production. Il s'appuie sur les résultats du bureau d'études et sert la fabrication et le commercial.

# I/ ACTIVITES DE PRODUCTION:

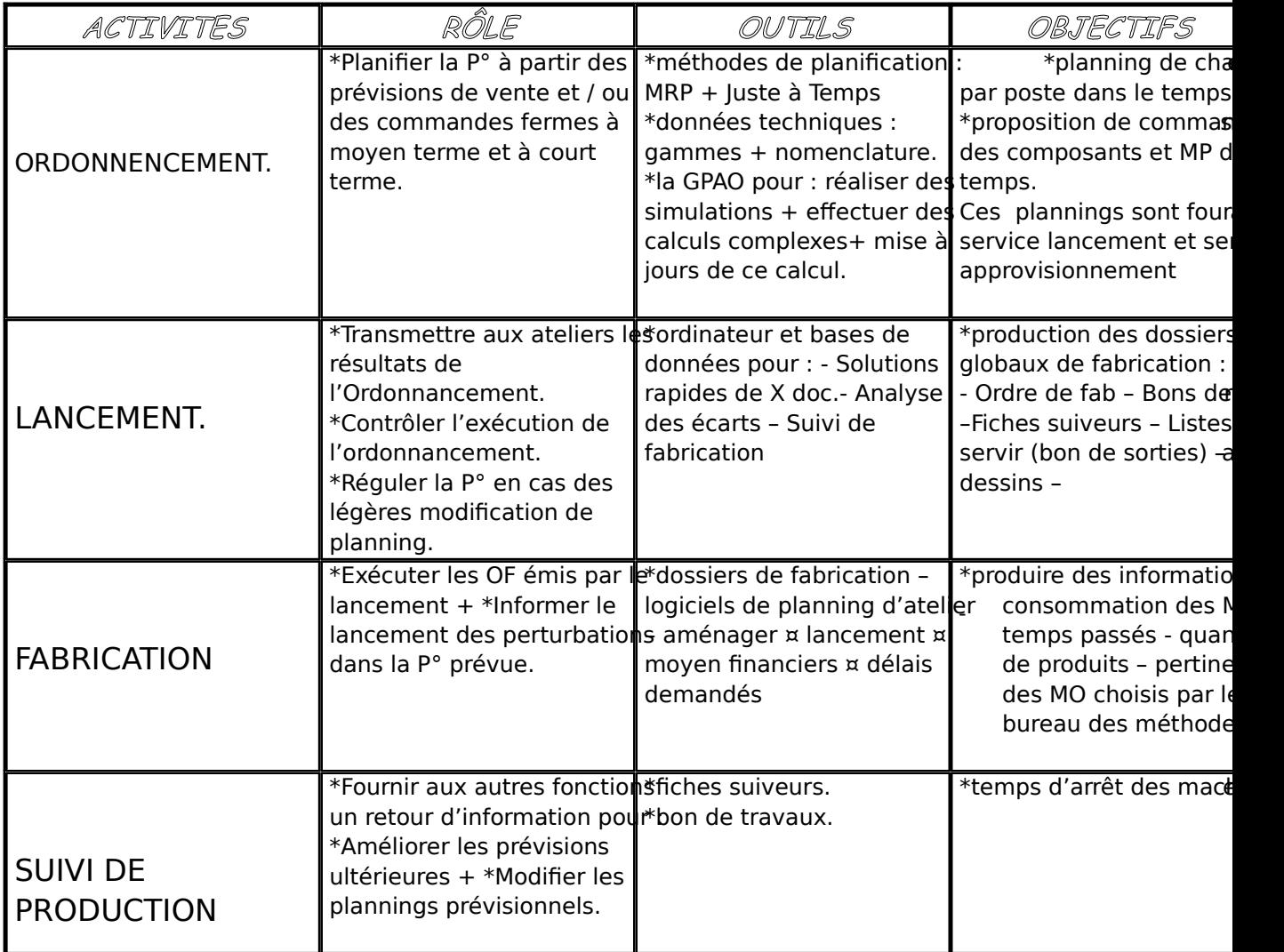

# LES ACTEURS DE LA PRODUCTION (suite 2)

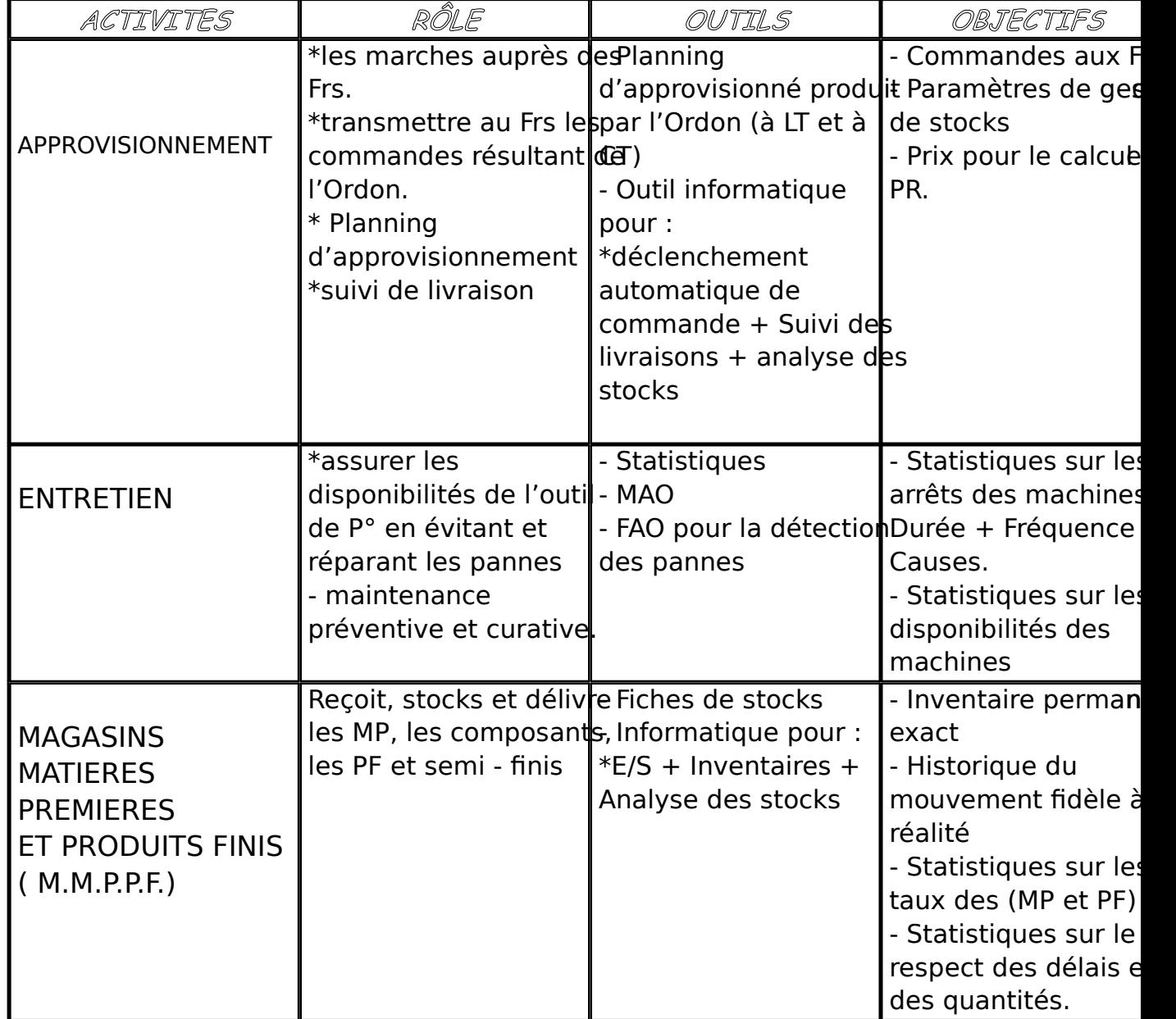

Le M.M.P.P.F est en liaison avec :

- $\circ$  Approvisionnement pour  $\frac{1}{2}$
- $\circ$  Production et commercial pour  $\ell$ s

# GESTION DE STOCKS

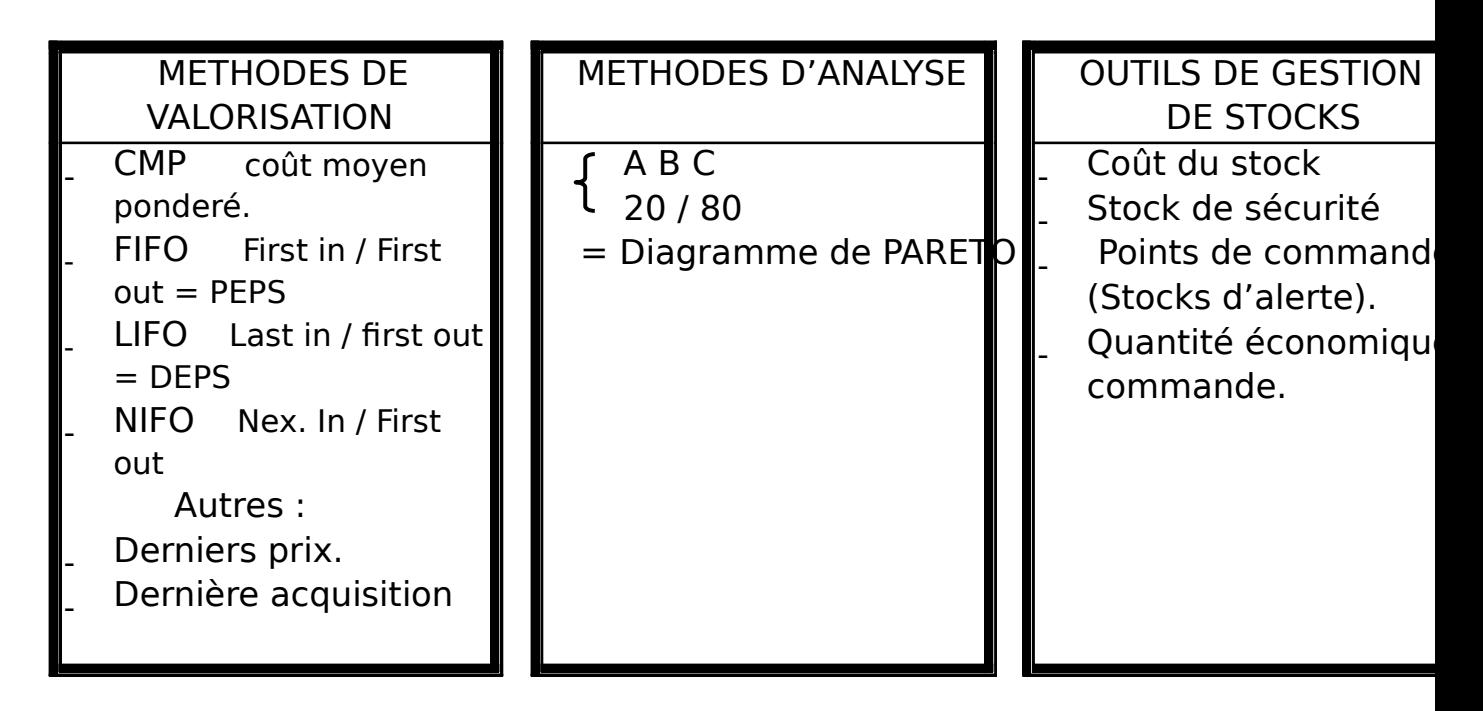

### I/METHODE DE VALORISATION: (EVALUATION)

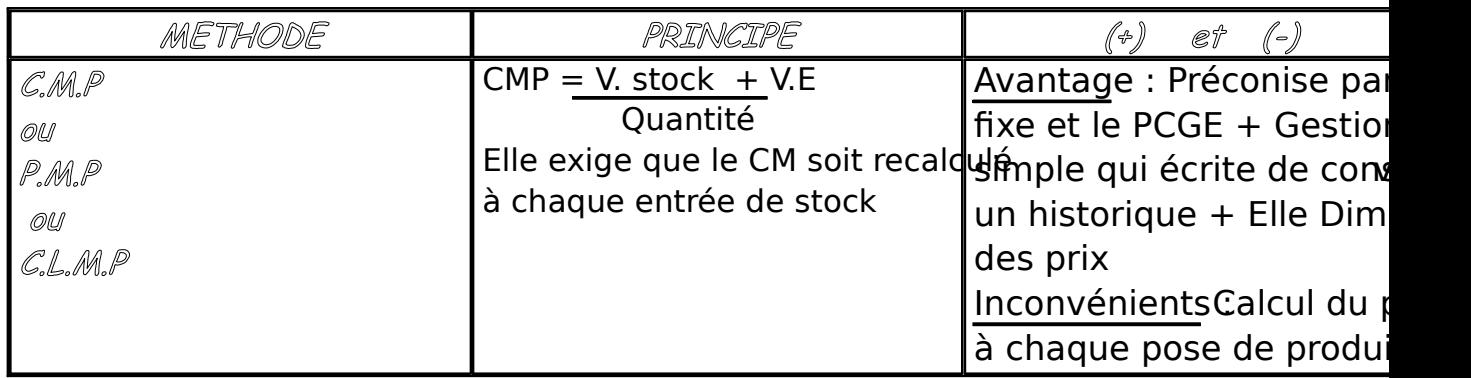

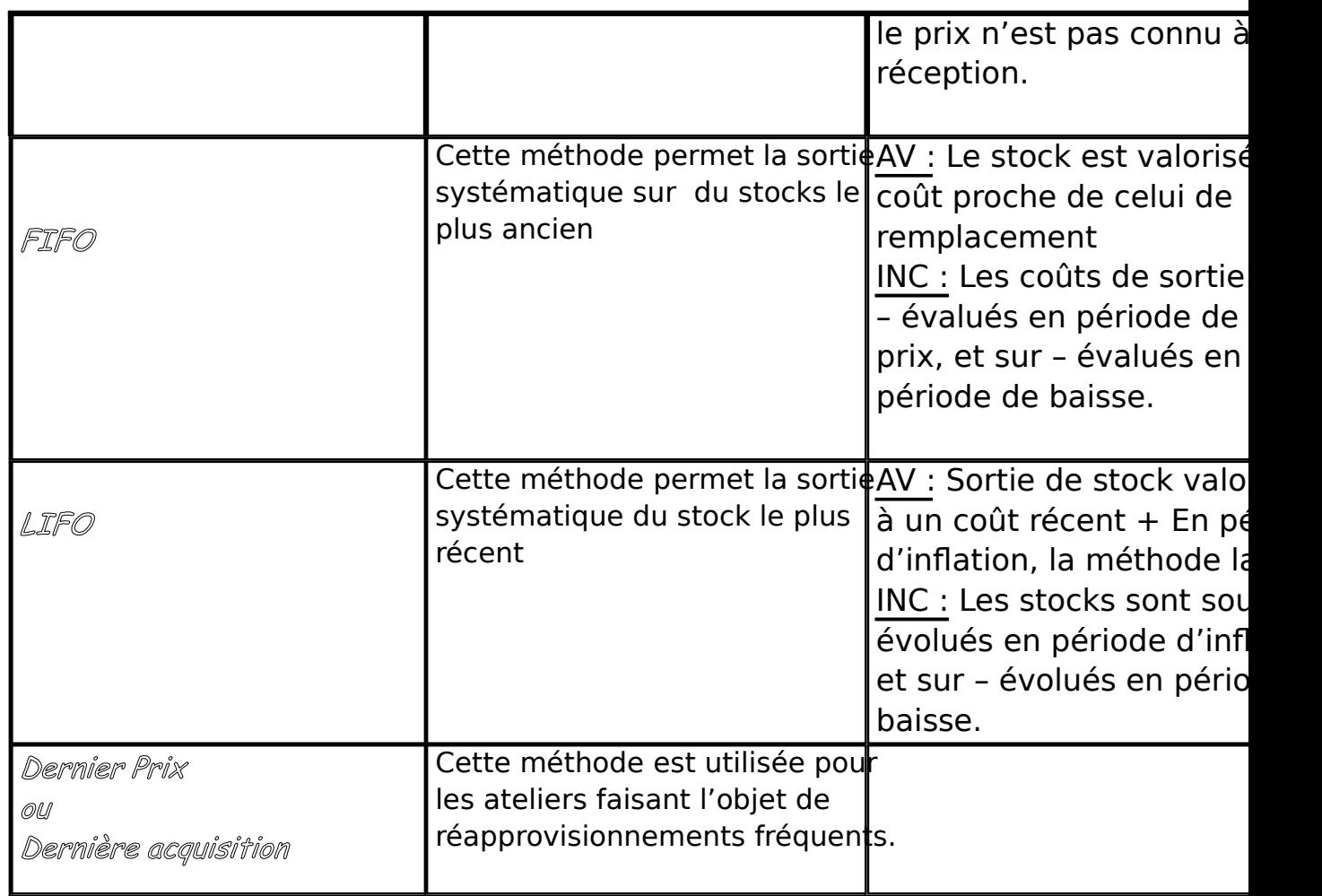

Application

01/01/2001 : SI = 120 Unités > 25 Dhs / Unité. 02/01/2001 : Achat de 30 unités à 25,50 Dhs / Unité. 03/01/2001 : Sortie de 50 unités. Stocks !!?

Solutions

Selon FIFO:

 $SI = 120 \times 25$  et Achats = 30 x 25,50 Donc  $SI +$  Achats  $= 3765$ Stock du  $02.01.01 = 3765$  dhs Méthode FIFO =  $50 \times 25 = 1250$ Valeur du stock = 3765 – 1250 = 2515 Dhs

Selon CMP :

 $SI = 120 \times 25$  et Achats = 30 x 25,50 Donc  $SI +$  Achats  $= 3765$ Stock du 02.01.01 = 3765 dhs  $Méthode CMP = 3765 / 150 = 25,10 Dhs$  Donc 50 x 25,10  $= 1255$ Valeur du stock =  $3765 - 1255 = 2510$  Dhs

Selon LIFO :

 $SI = 120 \times 25$  et Achats =  $30 \times 25,50$  Donc  $SI +$  Achats  $= 3765$ Stock du  $02.01.01 = 3765$  dhs Méthode LIFO =  $(30 \times 25,50) + (20 \times 25) = 765 + 500 = 1265$ Valeur du stock = 3765 – 1265 = 2500 Dhs

Application

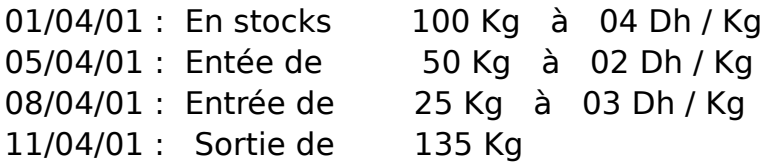

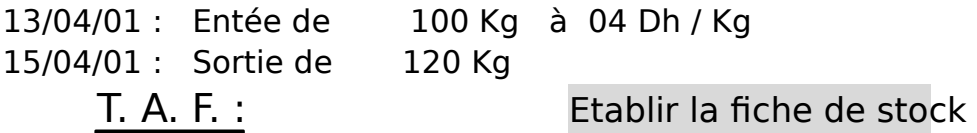

- Selon la méthode C. M. P.
- Selon la méthode F.I.F.O.
- Selon la méthode L.I.F.O.

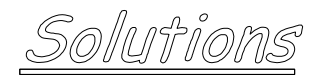

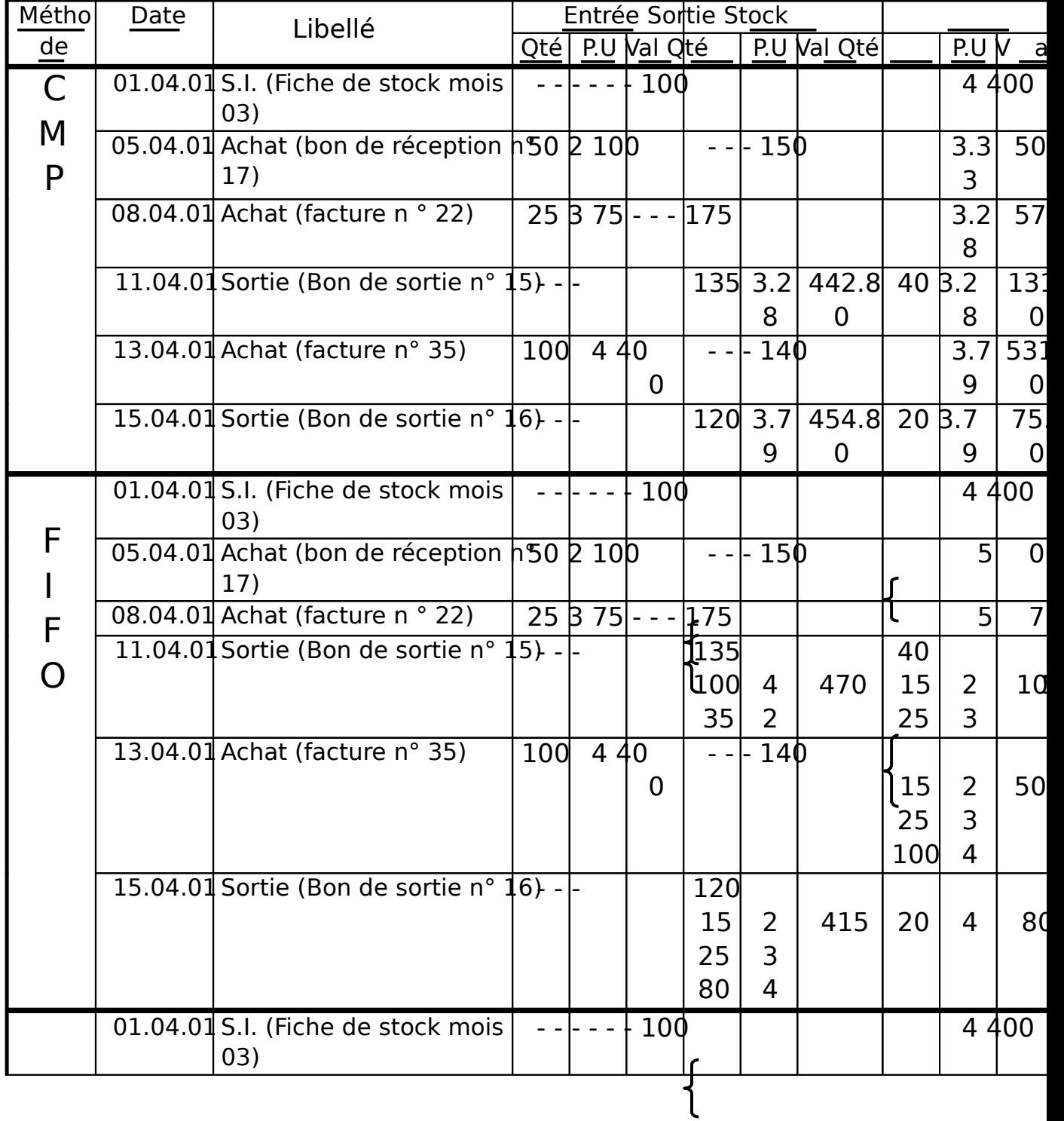

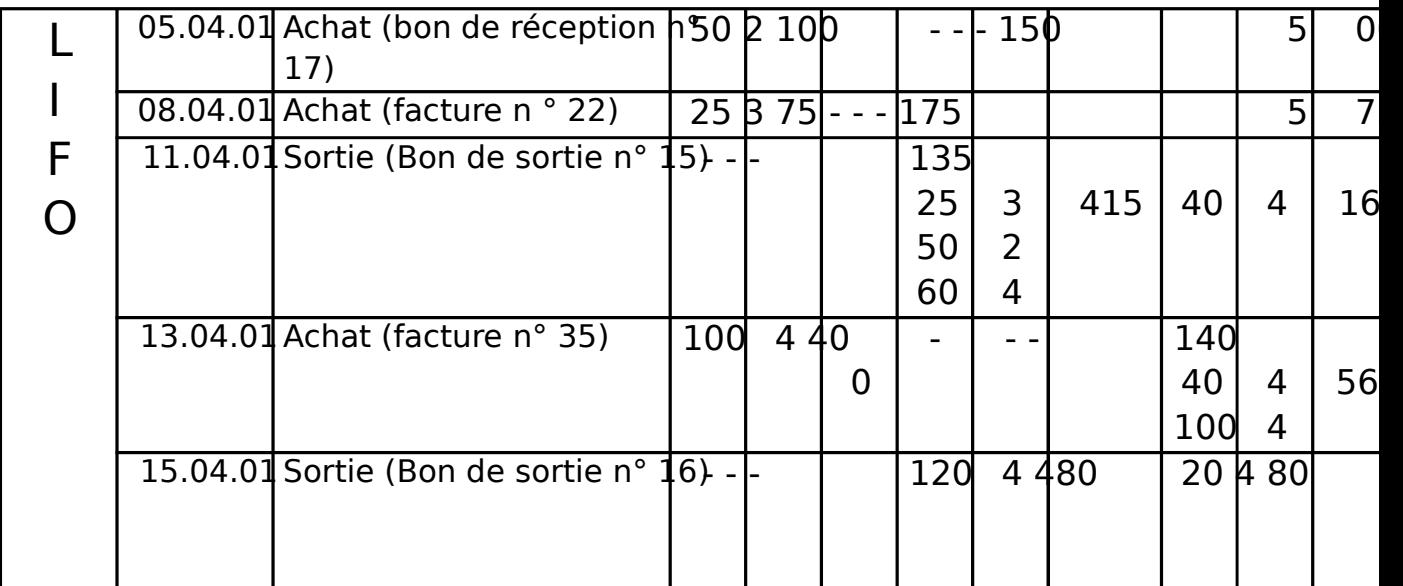

### II / METHODE d'ANALYSE :

Methode 20/80:

#### Principe et interet de la methode:

 La méthode ABC propose de retenir le critere de la valeur annuelle consommée pour classer les articles.

On peut , à titre d'exemple constater, et cela est semble-t-il fréquent-, que 20% des articles représentent 80 % de la valeur consommée.

La méthode ABC propose de ranger les articles dans 3 classes :

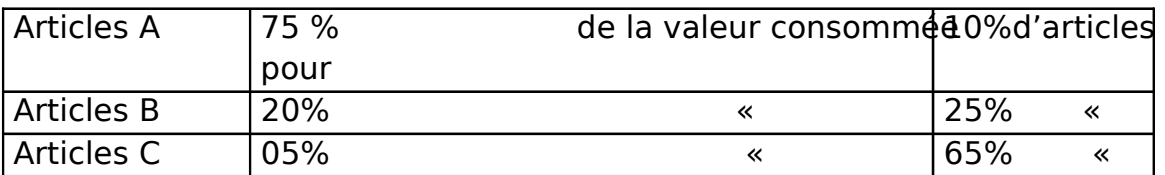

Etapes de la construction de la methode :

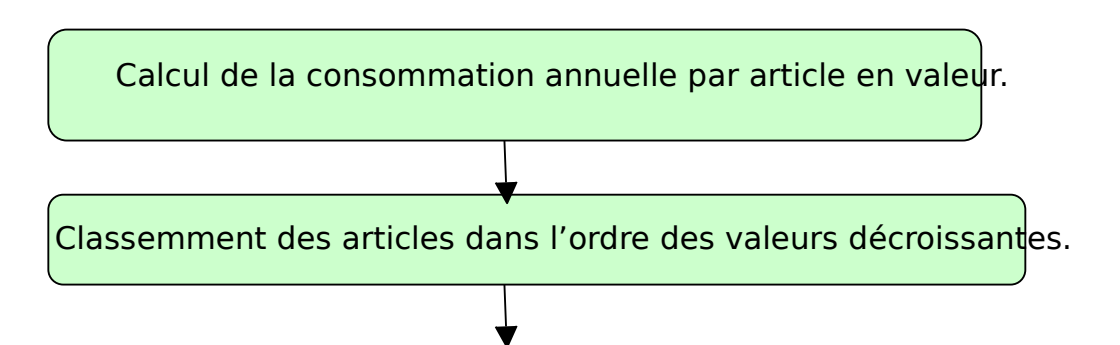

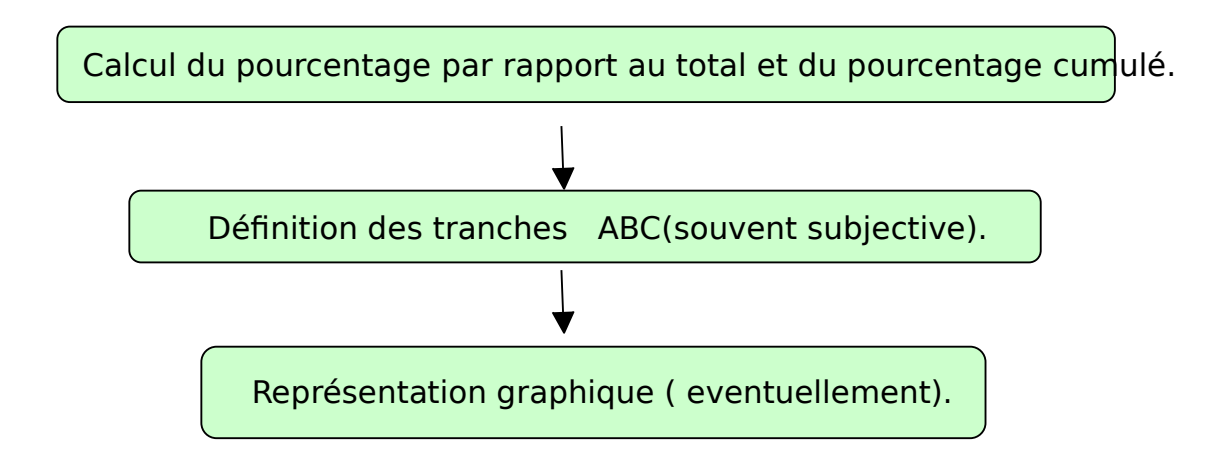

### Représentation graphique :

L'interet de la représentation grapique est de fournir une lisibilité probante de la situation de stock telle qu'elle ressort de l'analyse faite dans le cadre du diagramme de PARETO, la loi 20 /80 ou la methode ABC.

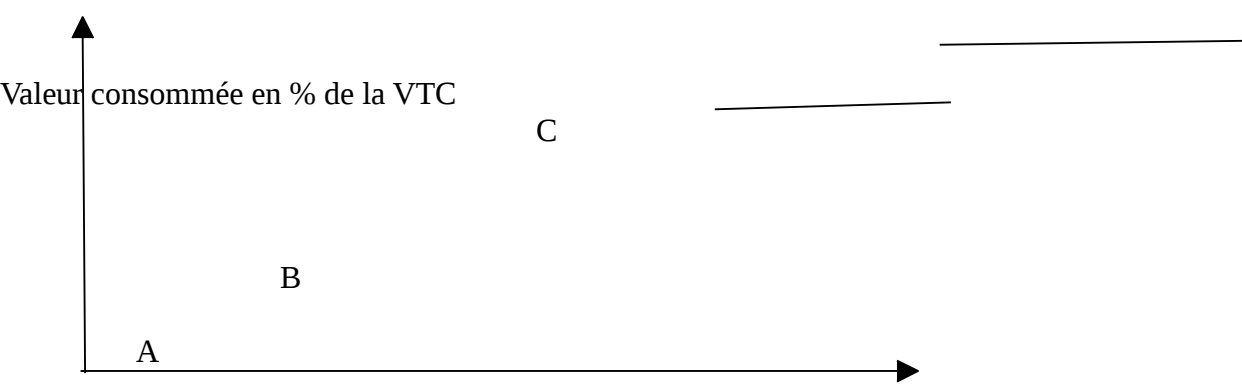

# Le programme directeur de production **(PDP)**

### 1°DEFINOTION ET OBJECTIF DU PDP :

Le programme directeur de production (PDP) est un élément fondamental du management des ressources de la production. C'est la passerelle entre le plan industriel et commercial et le calcul des besoins. C'est un contrat qui définit de façon précise l'échéancier des quantitéss à produire pour la fonction commerciale qui veut satisfaire les clients de l'entreprise et pour la fonction production car il va constituer le programme de référence pour la production.. Un rôle important du PDP est également d'aider le gestionnaire à anticiper les variations commerciales.

### Les principales fonctions du PDP :

- Il dirige le calcul des besoins, c'est à dire que donnant les ordres de fabrication pour les produits finis, il permetle calcul des besoins à travers les nomenclatures ;
- Il concrétise le plan industriel (tableau production du PIC) puisqu'il traduit en produits finis réels chaque famille du PIC ;
- Il permet de suivre les ventes réelles en comparant les commandes reçues aux prévisions ;
- Il met à disposition du service commercial le disponible à vendre qui est un outil donnant le nombre de produits finis disponibles à la vente sans remettre en cause le PDP prévu et donc sans déstabiliser la production ;

Il permet enfin de mesurer l'évolution du stock (avec niveau suffisant pour un bon service client et pas excessif pour raison économique).

Alors que le plan industriel et commercial a des périodes mensuelles, le PDP a un échéancier dont la période est généralement la semaine (ou même le jour). Son horizon total couvre au moins le délai de tous les composants nécessaire à son élaboration. Il est par exemple, de l'ordre d'un an. C'est un calcul glissant de période en période.

## 2° PROGRAMME D'APPROVISIONNEMENT ET DE

# FABRICATION : (PAF)

Le plan directeur est soumis à une planification détaillée des priorités et des capacités pour être transformé en deux programmes de réalisation :

- Le programme d'approvisionnement : il représente les besoins nets des articles à acheter et à sous-traiter ;
- Le programme de fabrication : il contient les besoins nets de tous les articles à fabriquer et, éventuellement, à sous-traiter ; en cas de surcharge.

# 3°L'ECHEANCIER DU PDP :

L'échéancier de chaque article géré au PDP (pensons aux produits finis pour simplifier) se présente sous la forme indiquée dans ce tableau :

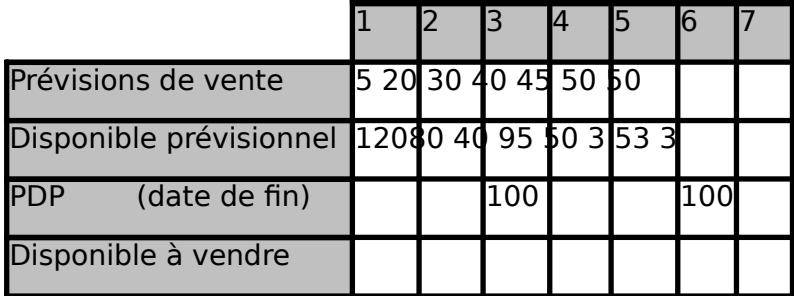

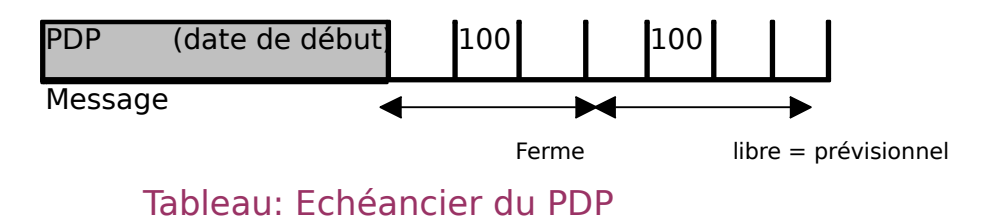

St = 125 ; L = 100 ; D = 1 ; SS = 5 ; ZF = 3

Comme pour l'échéancier du calcul des besoins, les colonnes correspondent aux périodes successives à partir de la date actuelle. Les valeurs sont valables en début de période, sauf pour le disponible prévisionnel qui donne la valeur en fin de période. Le tableau rempli représente le PDP établi en se plaçant au début de la première période indiquée.

En dessous du tableau figurent les valeurs analogues au cas du calcul des besoins :Stock de départ (St), Taille de lot (L) et Délai d'obtention (D). Deux autres valeurs complètent ces informations. D'une part, le stock de sécurité (SS) destiné à assurer un bon service client malgré l'imprécision des prévisions commerciales. D'autre part, la limite de Zone ferme (ZF) qui partage l'horizon de planification en deux zones, ce qui est illustré, dans le tableau, par la double barre verticale. A l'intérieur de ZF, les ordres du PDP sont des ordres fermes, non modifiables par le système informatique, mais seulement par le gestionnaire du PDP, alors qu'au delà de ZF, des ordres proposés sont placés comme dans un calcul des besoins. Le rôle de la limite ZF est naturellement de stabiliser le PDP . En effet, sa modification permanente entraînerait une remise en cause constante des ordres, des ruptures, car les composants du produit fini n'auraient pas été prévus, une efficacité bien faible de la production et un service client de mauvaise qualité. Des modifications peuvent être envisagées dans la zone ferme. Cependant, ces modifications exceptionnelles doivent être sous la responsabilité du gestionnaire qui prend l'accord de la production. Et bien

51

sur, l'entreprise cherchera à réduire la taille de cette zone ferme en maîtrisant et en diminuant les délais de production.

Les lignes du tableau donnent successivement :

- $\alpha$  Les prévisions de ventes (PV) : elles constituent une double répartition des prévisions globales antérieures du PIC, d'une part entre tous les produits de la famille et d'autre part sur les périodes du PDP ;
- o Les commandes fermes (CF) : enregistrées par l'entreprise pour les périodes à venir; elles sont connues pour les périodes proche de la date actuelles ( bons de commandes et ordres d'achats).
- o Le disponible prévisionnel (DP) est le stock réel auquel on retranche le stock de sécurité. Tout passage à zéro signifie donc un besoin de recomplètement en produit, mais il en reste physiquement encore la valeur du stock de sécurité ;
- o Les ordres du PDP : pour lesquels la ligne « date de fin » traduit une quantité disponible en début de période. il s'agit d'ordres fermes avant cette limite et, normalement, d'ordres proposés automatiquement par le système, au delà ;
- o Le disponible à vendre (DAV) : qui donne le nombre de produits disponibles à la vente sans modifier le PDP ;
- o La ligne «début » des ordres de PDP : indique la période du lancement, avec décalage dû au délai, et correspond donc à la tête du calcul des besoins. Cette ligne engendrera les besoins bruts des articles de niveau immédiatement inférieur au produit fini considéré.
- <sup>o</sup>La ligne message : alertera le gestionnaire de toute anomalie. C'est notamment le moyen d'expression du système informatique à

l'intérieur de la zone ferme ou toute modification est réservée au gestionnaire.

### 4°EXEMPLE DE PDP :

Le tableau suivant donne un exemple de PDP dont nous allons détailler le calcul.

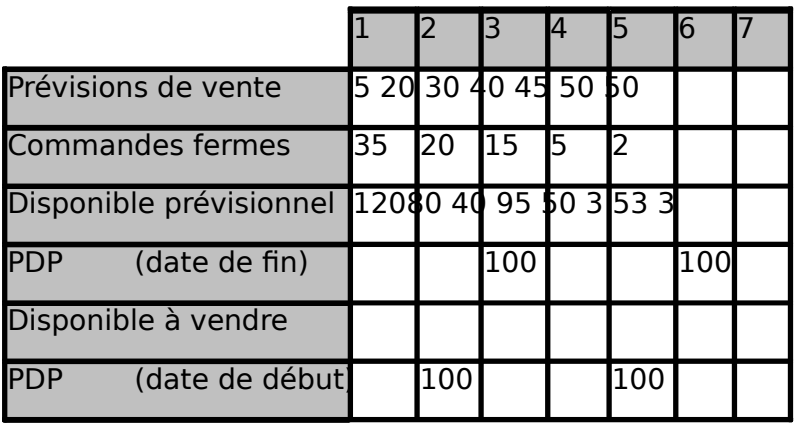

**Message** 

#### Tableau: Exemple de PDP

St = 125 ;  $L = 100$  ;  $D = 1$  ;  $SS = 5$  ;  $ZF = 4$ 

Les paramètres de gestion figurent en dessus du tableau. Le besoin commercial est donné sur les deux premières lignes. On remarquera que les commandes déjà enregistrées vers le futur et que les commandes consomment les prévisions : dans la période 1, par exemple, les prévisions initiales étaient de 40 mais 35 produits ont été commandés et on prévoit encore 5 commandes.

Montrons le déroulement du calcul, en soulignant les différences par rapport à un calcul des besoins. Rappelons-nous notamment l'existence d'ordres fermes dans la zone ferme, c'est-à-dire d'ordres déjà placés précédemment par le gestionnaire (ici100 produits sont prévus dans un ordre ferme avec date de début en période 2 pour date de fin de période3).

 $DP0 = St - SS = 125 - 5 = 120$  $DP1 = DP0 - PV1 - CF1 = 120 - 5 - 35 = 80$  $DP2 = DP1 - PV2 - CF2 = 80 - 20 - 20 = 40$  $DP3 = DP2 + PDP3 - PV3 - CF3 = 40 + 100 - 30 - 15 = 95$  $DP4 = DP3 - PV4 - CF4 = 95 - 40 - 5 = 50$ 

Si dans une des périodes précédentes le disponible à vendre était devenu négatif, il y aurait eu un message avec proposition de solution de placer un ordre, mais pas d'ordre proposé car nous sommes dans le zone ferme. Au contraire, au de là de ZF, le calcul est analogue à un calcul des besoins :

 $DP5 = DP4 - PV5 - CF5 = 50 - 45 - 2 = 3$ 

 $DP6 = DP5 - PV6 = 3 - 50 < 0$ 

Donc ordre proposé PDP6 = 100 (avec début en  $6 - D = 6 - 1 = 5$ )

et DP6 = DP5 + PDP6 – PV6 = 3 + 100 – 50 = 53

Poursuivons le même exemple afin d'expliquer le calcul du disponible à vendre :

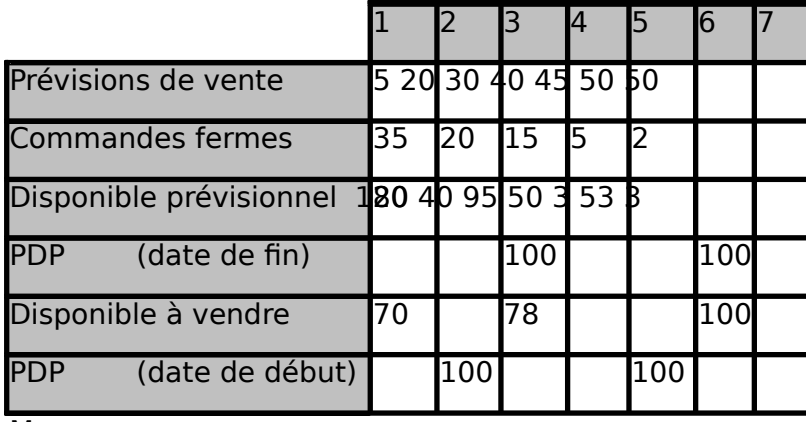

Message

#### Tableau: Calcul du disponible à vendre

 $St = 125$  ;  $L = 100$  ;  $D = 1$  ;  $SS = 5$  ;  $ZF = 4$ 

Le DAV donne tout ce qui peut être encore promis à des clients. Une valeur est à donner en première période, puis chaque fois qu'il y a une nouvelle ressource donc en PDP fin : ici en périodes 1,3 et 6.

En période 1, le stock existant est de 125 (car tout le stock, y compris le stock de sécurité, peut être vendu… sinon à quoi servirait le stock de sécurité ?) or tout ce qui est déjà promis à des clients jusqu'à la prochaine ressource (période3) est de  $35 + 20$ .

 $DAV1 = St - CF1 - CF2 = 125 - 35 - 20 = 70$ 

Remarquons que s'il existait un ordre au PDP (ordre lancé figurant en PDP date de fin) il faudrait l'ajouter au stock.

Pour les périodes autres que la première, on ne doit tenir compte que des ressources PDP, car tout le disponible prévisionnel a pu être vendu (il est inclus dans le DAV précédent).

DAV3 = PDP3 – CF3 – CF4 – CF5 =  $100 - 15 - 5 - 2 = 78$  $DAV6 = PDP6 = 100 \text{ puisqu'il n y a plus de commandes}$ 

#### Remarques :

Nous avons fixé ici des conventions simples pour illustrer, tout d'abord, la consommation des prévisions par les commandes. Nous avons également divisé l'horizon de planification en deux zones, elles peuvent être au nombre de trois : zone gelée (modification possible après vérification de disponibilité des composants et de la capacité) et zone libre.

### 5° CALCUL DES CHARGES GLOBALES :

Le plan industriel et commercial a été établi en volume de production de familles de produits avant d'être validé par un calcul global de charge. Puis nous sommes passés au niveau des PDP et là encore, les ordres de fabrication de produits finis ont été placés sans regarder, a priori, les conséquences en terme de charge. Dans le même esprit que celui du PIC, pour s'assurer du réalisme du PDP avant de le valider, un calcul de charges globales est effectué à partir de critères qui seront plus fins que ceux du PIC puisque caractéristiques de produits au lieu d'une famille. C'est ce PDP validé qui constitue le programme de référence pour réaliser l'explosion du calcul des besoins.

### 6° LA MESURE DES PERFORMANCES DU PDP :

Pour être plus clair, si une famille (A) comprend (n) produits finis « B », cela signifie que le PIC de la famille (A) est éclaté en (n) PDP, chacun relatif à un produit « B ». Il est alors bien évident qu'il doit y avoir cohérence entre le PIC (A) et l'ensemble des PDP « B ».

D'autre part, le PDP étant l'échéancier des quantités de produits finis destinés à satisfaire nos clients, il importe que les ordres mis au PDP fournissent à la date attendue les quantités prévues. Des indicateurs simples mis en place permettront de suivre cette réalisation et d'en déduire le réalisme de la planification à moyen terme et, en de problème, d'en chercher les causes afin d'y remédier.

# **Structure et nomenclatures des produits**

### 1- Définition

Le calcul des besoins en MRP, repose sur une décomposition arborescente du produit. Cette décomposition est effectuée suivant l'ordre retenu pour la fabrication et l'assemblage du produit.

### 2- Lien de nomenclature

L'article-parent est le composé, les autres étant les composants. On appele lien de nomenclature, l'ensemble composé-composant (Figure 1). Chaque lien est caractérisé par un coefficient indiquant la quantité de composant dans le composé. Ce coefficient peut être entier ou non (0,12m ou 2,430kg). Une nomenclature est ainsi un ensemble de liens.

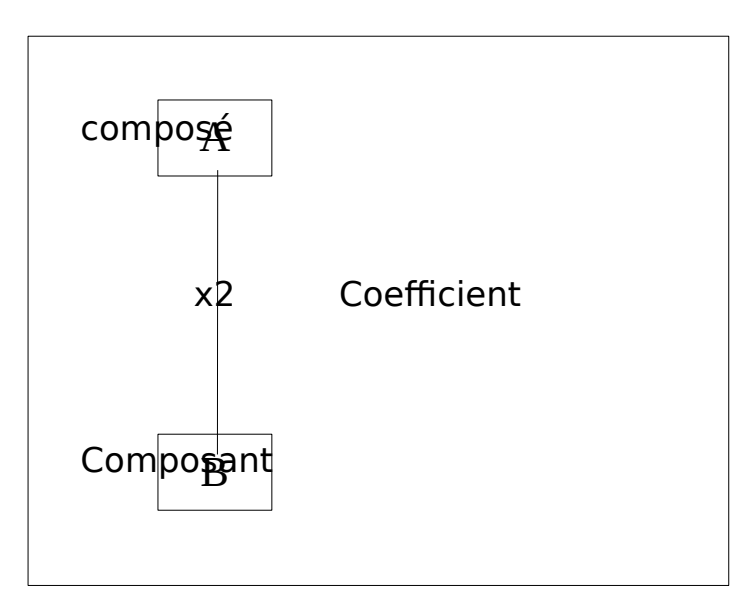

Figure 1- Lien de nomenclature

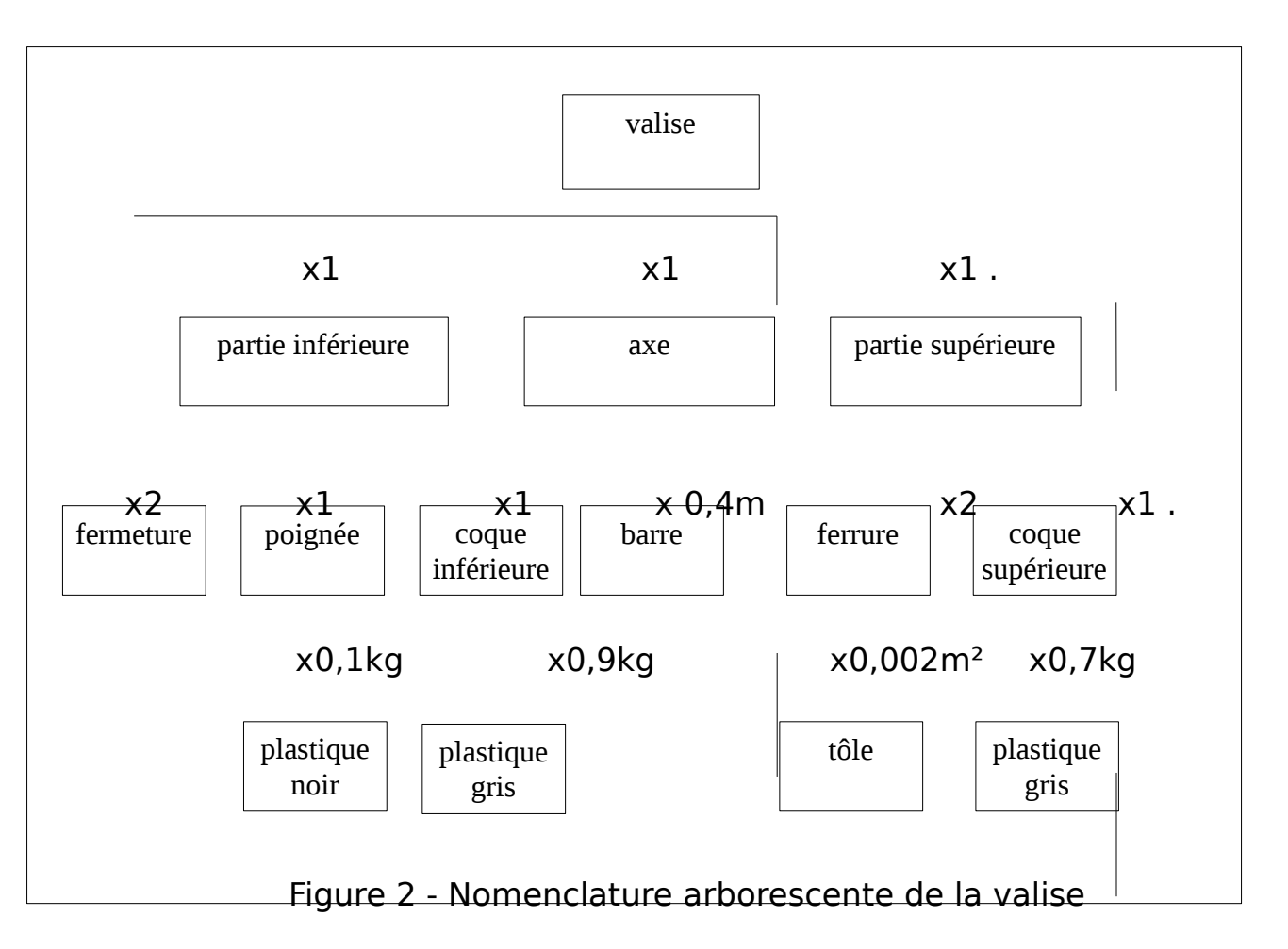

### 3- Niveau de nomenclature

Une nomenclature comprend plusieurs noveaux. Par convention, on attribue aux produits finis le niveau 0. A chaque décomposition, on passe du niveau n au niveau n+1. Le tableau (Figure 3) explicite les niveaux de la valise considérée.  $\mathbf{I}$ 

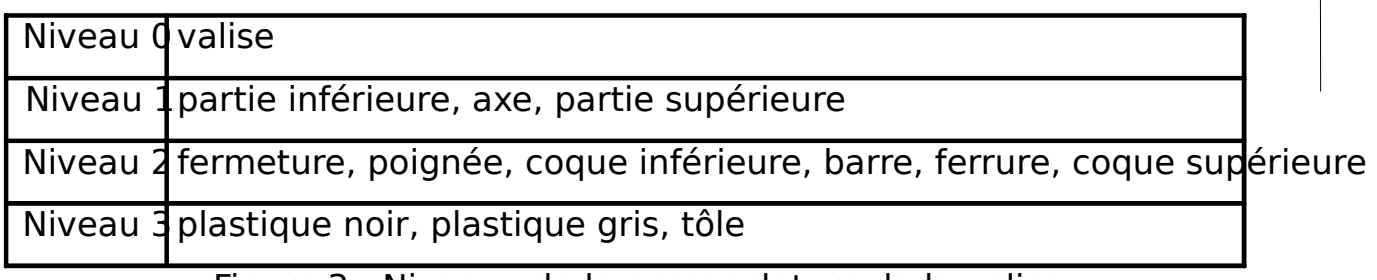

Figure 3 - Niveaux de la nomenclature de la valise

4- Structure des produits et nomenclatures

Selon les nombres comparés de produits finis et de leurs composants, les nomenclatures peuvent se présenter sous quatre formes:

- structure convergente,
- structure divergente,
- structure à point de regroupement,
- structure parallèle.

Des produits standarisés, avec une faible diversité de produits finis, mais de nombreux composants ont une structure convergente (figure A). Le nombre de niveaux de nomenclature dépend de la complexité du produit fini. Ce type de structure se retrouve dans la fabrication de circuits électriques ou d'ensembles de mécanique générale.

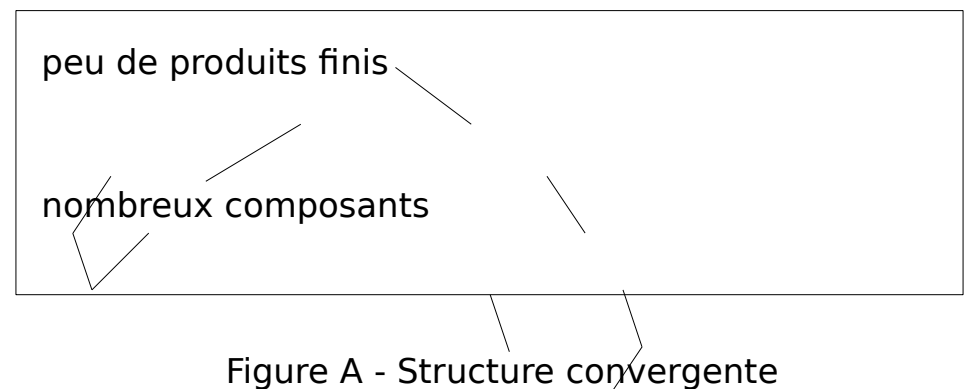

Dans certains cas, un nombre réduit de matières premières ou même une seule conduisent à une grande variété de produits finis. Nous avons alors une structure divergente (figure B). C'est le cas notamment de l'industrie laitière ou de l'industrie pétrolière.

nombreux produits finis

peude matières premières

Figure B - Structure divergente

Certaines entreprises incorporent des sous-ensembles standard pour constituer de nombreux produits finis. Ces sous-ensembles comportent souvent eux-mêmes un grand nombre de composants de base. Nous avons alors une structure à point de regroupements (figure C). Le plus souvent, les gestions des deux parties seront différentes: gestion sur stock à partir de prévisions de la demande pour la partie conduisant aux sous-ensembles et assemblage à la commande des produits finis. C'est le cas typique de l'industrie automobile où les options de motorisation, de freinage, de direction... sont installées à la demande.

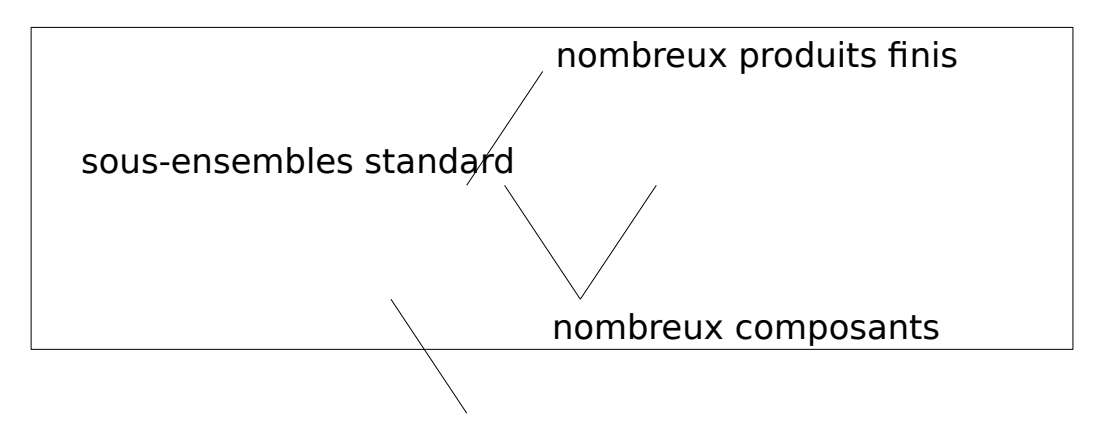

Figure C - Structure à point de regroupement

Quand une entreprise a peu de produits et peu de matières premières ou composants, il s'agit de structures parallèles (figure D). Nous citerons l'exemple de l'industrie d'emballage.

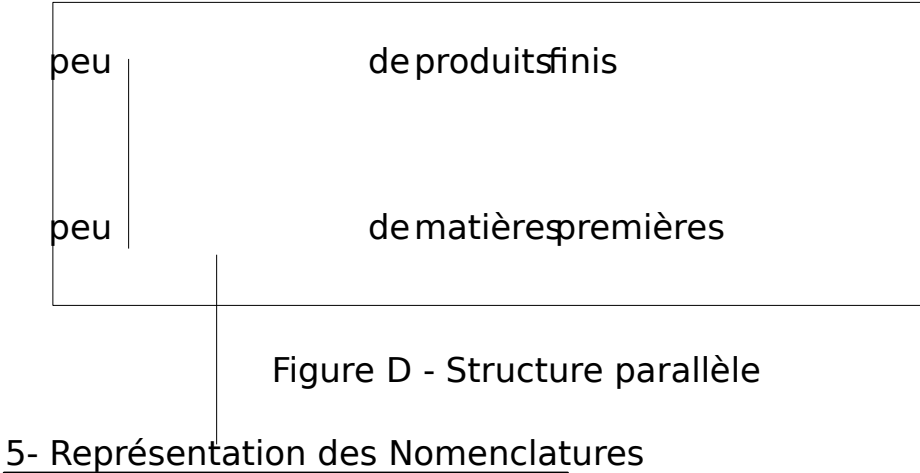

Il y a des nombreuses façons de représenter une nomenclature. La plus simple est une liste des composants. La vue éclatée issue d'un Bureau d'Etudes, complétée le plus souvent par la liste des composants correspondant à un repère sur le dessin, représente un type de nomenclature.

La nomenclature arborescente (schéma 1) de compréhension simple et visuelle, est la plus utilisée en gestion de production.

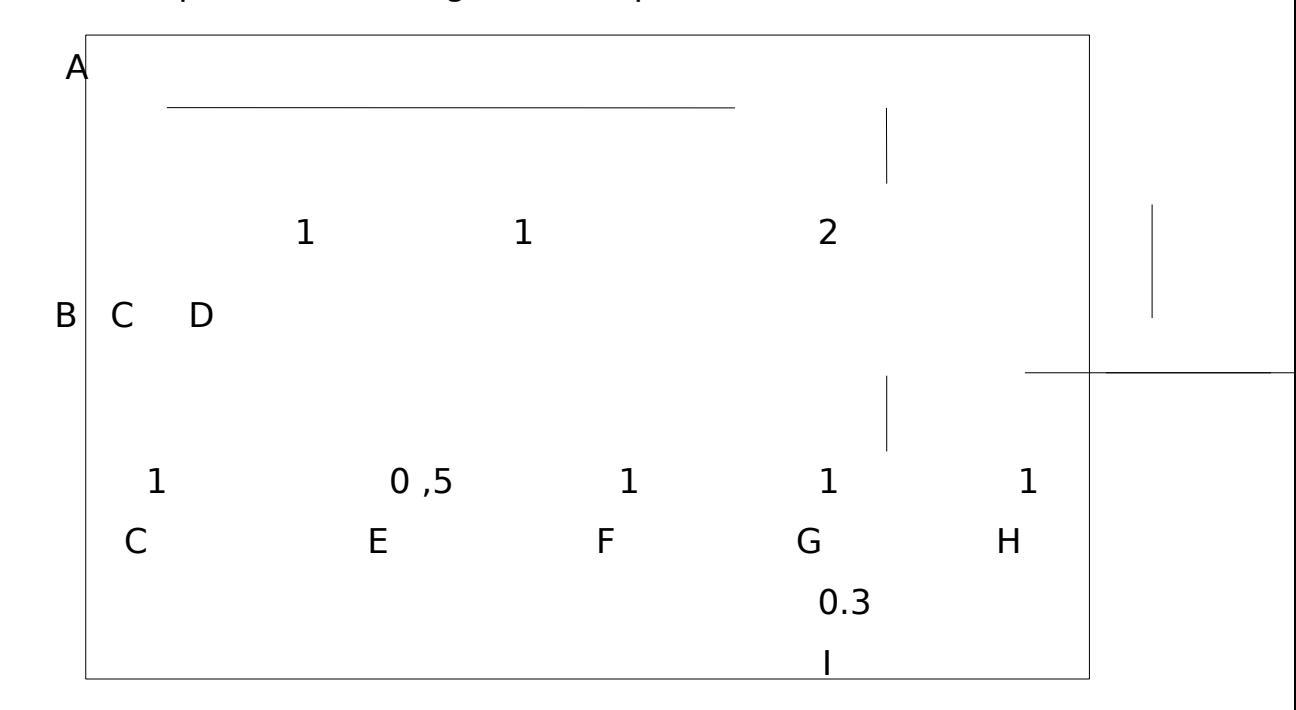

Schéma 1 - Nomenclature arborescente de gestion de production

Une nomenclature cumulée correspond à la liste de tous les composants des plus bas niveaux (composants achetés). Le schéma 2 décrit le cas de l'article A. Par exemple, le composant i intervient avec le coefficient 0,3 dans G qui lui-même entre dans D avec le coefficient 1. A contient 2 D. Finalement il y a 0,3x1x2=0,6 I dans A.

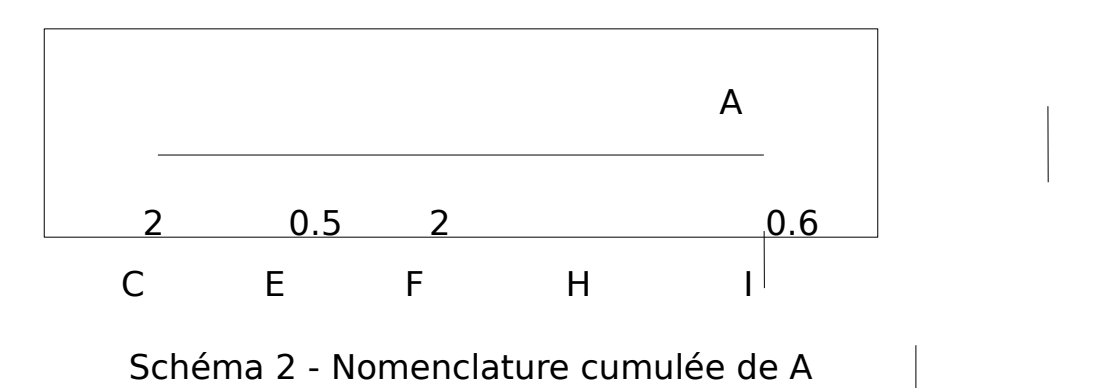

Une nomenclature indentée est facile à produire sur un listing d'ordinateur. Le schéma 3 illustre cette représentation dans le cas de la valise de la figure 5.

| 0.Valise            |  |  |
|---------------------|--|--|
| 1Partie inférieure  |  |  |
| 2Fermeture          |  |  |
|                     |  |  |
| 2Poignée            |  |  |
| 3Plastique noir     |  |  |
| 2. Coque inférieure |  |  |
| 3Plastique gris     |  |  |
| $.1.$ Axe           |  |  |
| 2Barre              |  |  |
| 1Partie supérieure  |  |  |
| 2Ferrure            |  |  |
| 3Tôle               |  |  |
| 2Coque supérieure   |  |  |
| 3Plastique gris     |  |  |

Figure 5 - Nomenclature indentée

# L'Orglommamcement

### 1. définition

La gestion de production met en œuvre cinq fonctions reliées les unes aux autres : l'ordonnancement , le réapprovisionnement , le lancement , la gestion d'atelier et la gestion des ressources .

L'ordonnancement opère à moyen terme , son rôle consiste à transformer le plan des besoins commerciaux en un plan directeur de production , celui-ci est alors traduit en programmes d'approvisionnement et de fabrication .

Il analyse la faisabilité à moyen terme de ces programmes enfin , elle prévoit à temps les mesures nécessaires pour lever les contraintes qui empêcheraient la réalisation de ces programmes .

L'ordonnancement permet :

de planifier les différentes opérations à réaliser . d'exécuter dans l'ordre les tâches prédéfinies . de contrôler les écarts entre les prévisions et la réalité .

Les étapes consistent à :

définir le projet .

désigner un responsable de projet .

déterminer les groupes d'opérations leur enchaînement et leur durée .

évaluer les coûts .

effectuer des contrôles périodiques .

La gestion du projet tendra à :

minimiser les stocks

réduire les coûts

diminuer les délais de fabrication

améliorer la qualité

atteindre le plein emploi des ressources .

2 . les méthodes d'ordonnancement :

Elles peuvent se regrouper en deux grandes familles selon le principe de base qu'elles utilisent :

les méthodes de type diagramme . les méthodes à chemin critique .

1/ la méthode GANTT :

Elle contient des informations de base sur les tâches , présentées sous la forme de colonnes et d'un graphe à barres , il permet aussi de visualiser facilement les prévisions pour une tâche .

La plupart des personnes l'utilisent pour construire , consulter les prévisions et ajuster la planification du projet .

Diagramme de GANTT se compose d'un tableau sur la gauche et d'un graphe à barre sur la droite , chaque ligne du tableau affiche le nom et la durée d'une tâche du projet . En haut du diagramme se trouve une chronologie au dessous de cet axe des barres représentent le déroulement des différentes tâches répertoriées dans le tableau .

a) critère de représentation :

priorité à la fabrication du produit ayant la date de livraison la plus rapprochée.

première commande confirmée , première commande exécutée .

priorité à la tâche dont la durée est la plus courte .

priorité à la tâche ayant la plus petite marge :

( marge = temps restant à courir jusqu'à la livraison – temps total d'achèvement ).

Priorité à la tâche ayant le ratio critique le plus faible :

Temps restants à courir jusqu'à la livraison

 $R =$ 

Somme des temps des opérations restants à effectuer

b/ utilisation du diagramme :

Il permet de visualiser l'évolution du projet , de déterminer sa durée de réalisation .

On peut mettre en évidence les flottements existants sur certaines tâches .

Le flottement correspond au temps de retard qu'on peut avoir sur une tâche particulière sans augmenter la durée globale de réalisation du projet.

On peut représenter la progression du travail sur le diagramme et connaître à tout moment l'état d'avancement du projet .

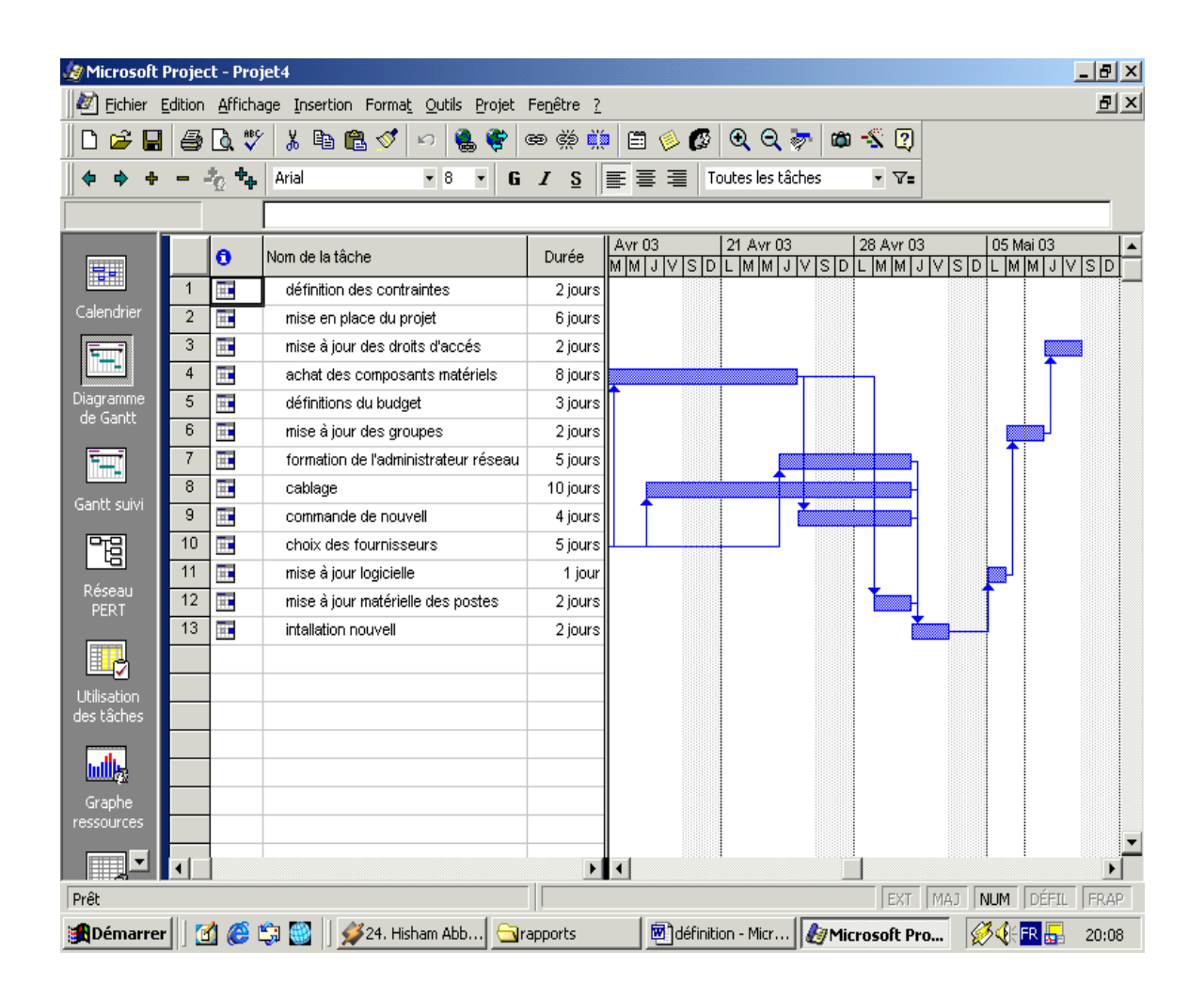

### 2/ La méthode PERT :

Le PERT est une méthode consistant à mettre en ordre sous forme de réseau plusieurs qui grâce à leur dépendance et à leur chronologie concourent toutes à l'obtention d'un produit fini .

Contrairement à celle de GANTT , la méthode PERT s'attache surtout à mettre en évidence les liaisons qui existent entre les différentes tâches d'un projet et à définir le chemin critique .

Le graphe PERT est composé d'étapes et de tâches ( ou opérations).

a) Définitions :

Tâche : elle fait avancer une œuvre vers son état final et on la représente par des flèches .

A5

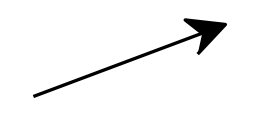

Etape : on appelle étape , le début ou la fin d'une tâche .

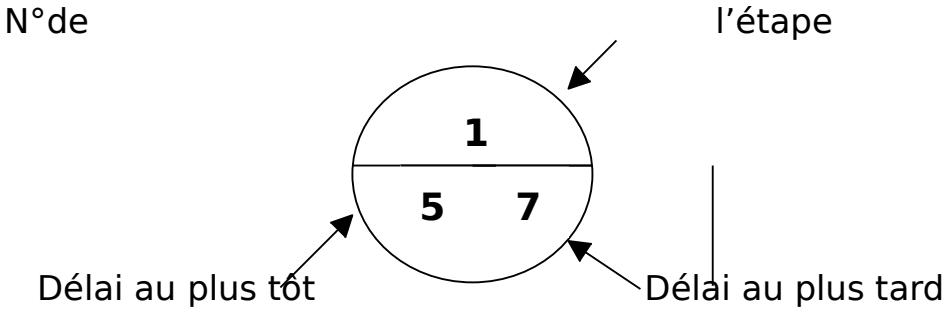

Chemin critique représente un ensemble de tâches qui doivent être achevées selon les prévisions afin que le projet soit terminé à temps , chaque tâche du chemin critique est une tâche critique .

Réseau : on appelle réseau ou diagramme PERT l'ensemble des tâches et des étapes qui forment le projet .

Voici un schéma qui le montre :

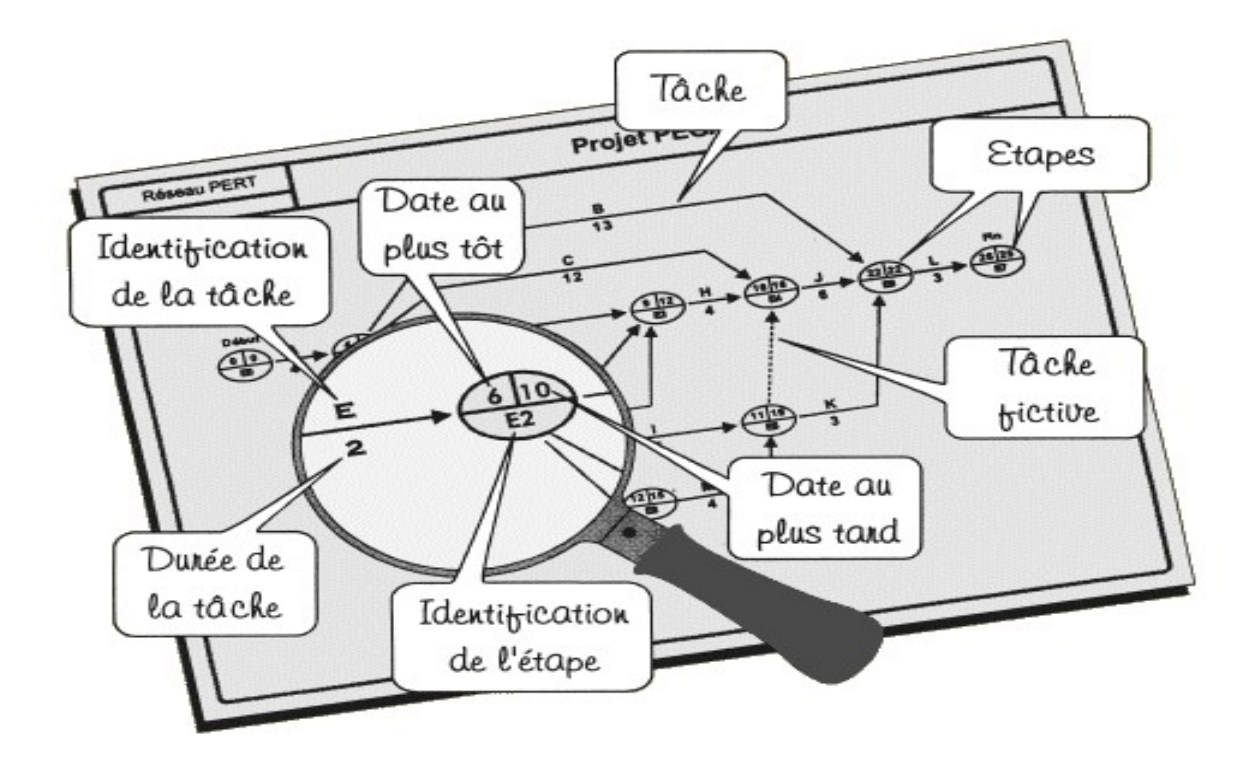

b) présentations et règles :

Toute tâche a une étape de début et une tâche de fin , une tâche suivante ne peut démarrer que si la tâche précédente est terminée.

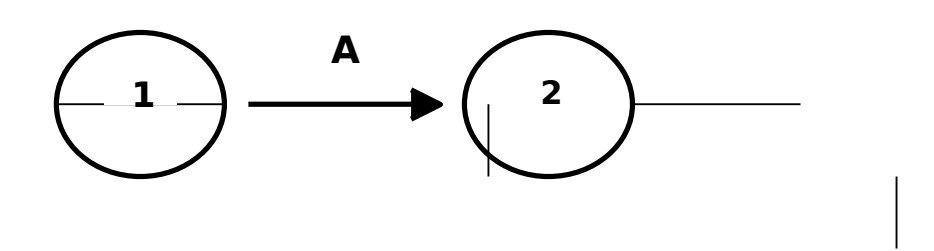

Deux tâches qui se succèdent immédiatement sont représentées par des flèches qui se suivent .

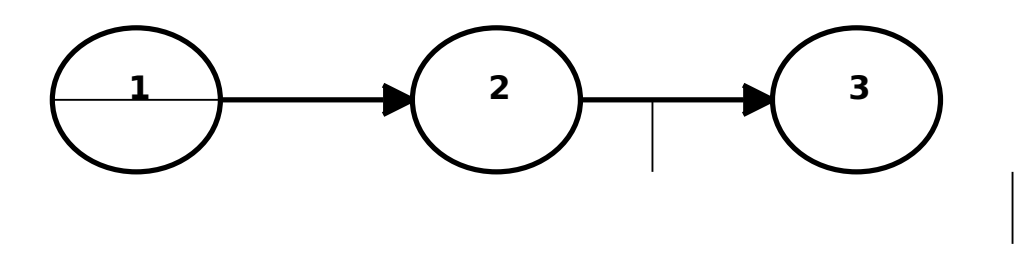

Deux tâches Cet D qui sont simultanées ( c à d qui commencent en même temps ) sont représentées de la manière suivante :

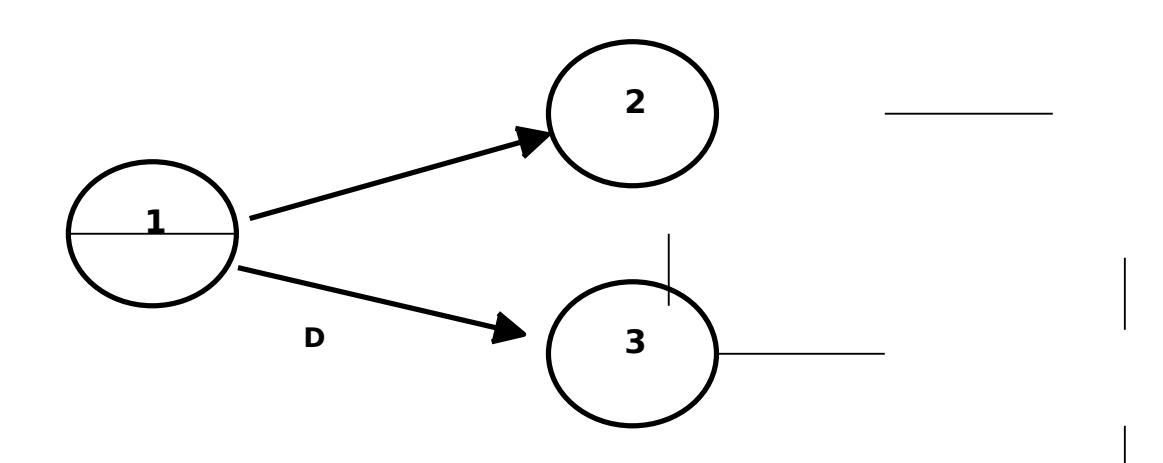

Deux étapes E et F qui sont convergentes ( c à d qui précédent une même étape G ) .

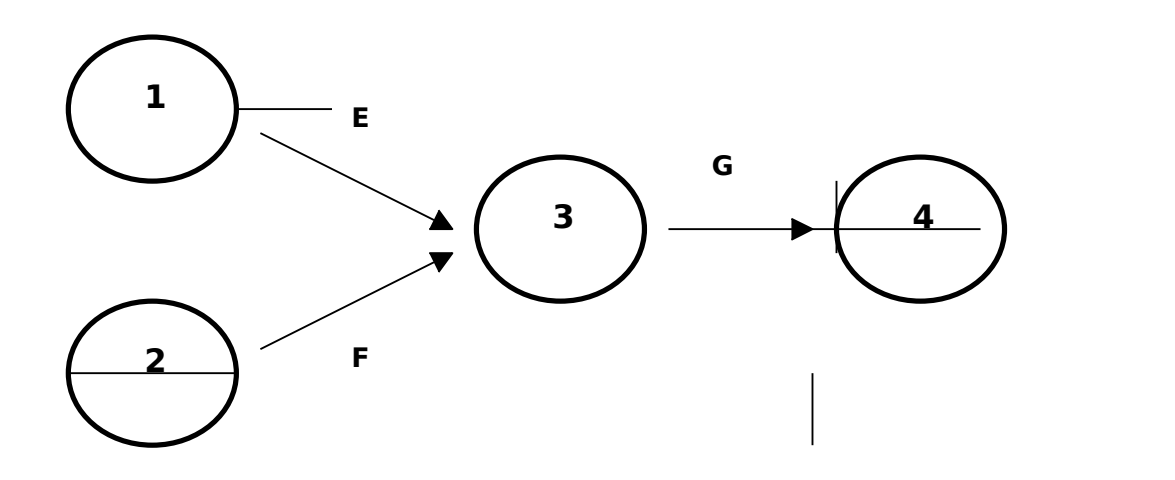

Parfois , il est nécessaire d'introduire des tâches fictives ; c à d une tâche à une durée nulle .

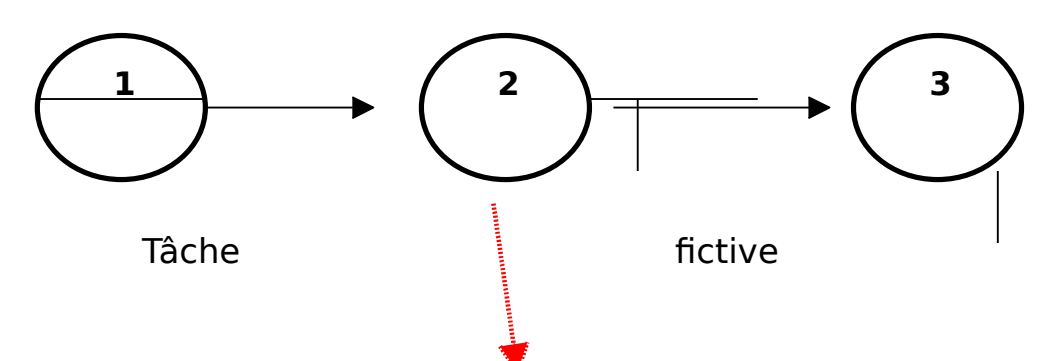

Exemple simple :

Pour mettre en marche une voiture , il faut :

- ouvrir la portière ( tâche A , durée : 20 secondes )
- s'installer sur le siège ( tâche B , durée : 10 secondes )
- refermer la portière ( tâche C , durée : 10 secondes )
- introduire la clef de contact ( tâche D , durée : 10 secondes )
- ………

Traduit en PERT , nous obtenons la séquence suivante :

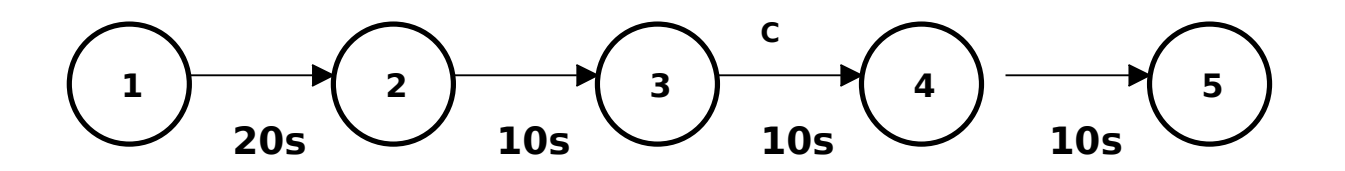

Pour élaborer et exploiter un réseau PERT , on peut distinguer 6 grandes étapes :

Etablir la liste des tâches Déterminer les conditions d'antériorité Tracer le réseau PERT Calculer les dates des tâches et déterminer le chemin critique Calculer les marges totales de chaque tâche Construire le planning du projet

# Exemple :

Tracer le réseau PERT et le chemin critique :

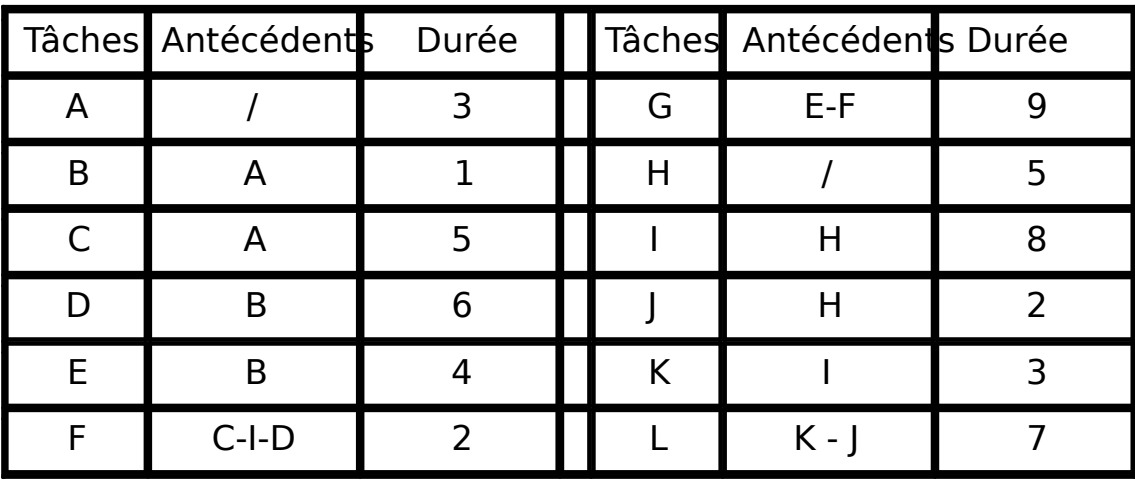

# Solution :

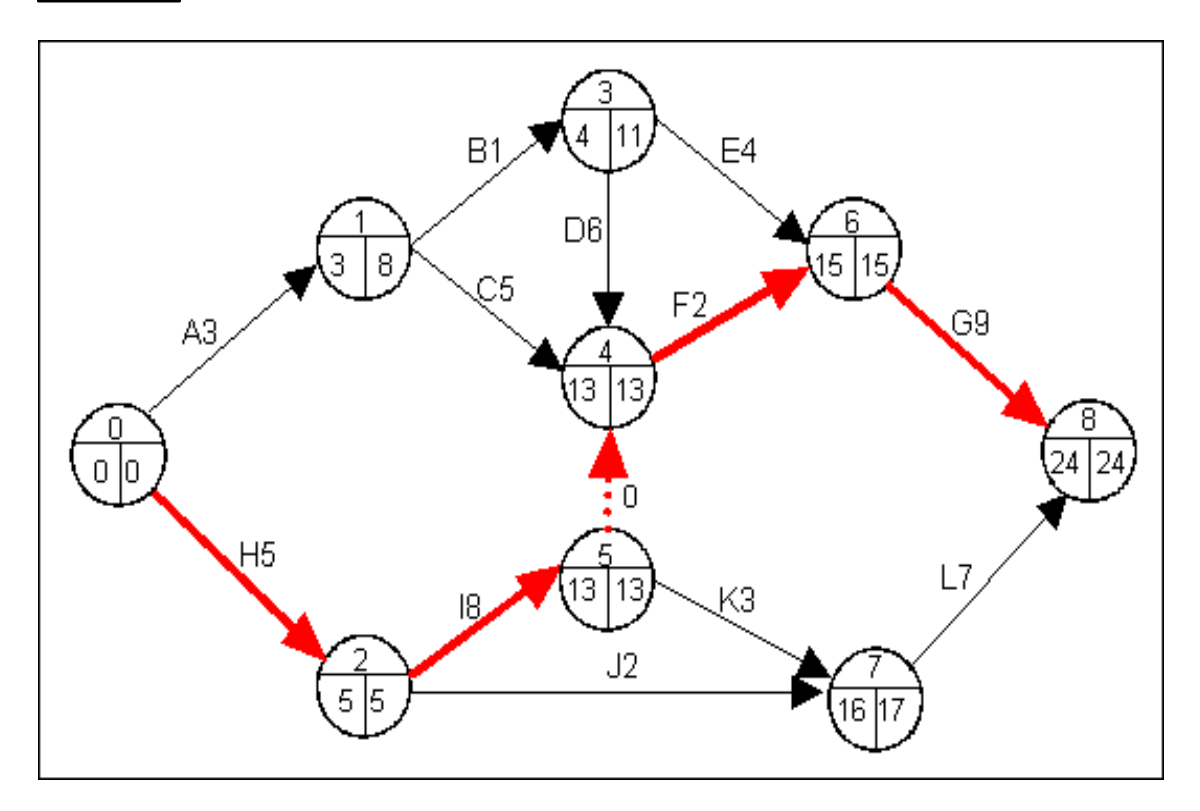

# Tableau n°1

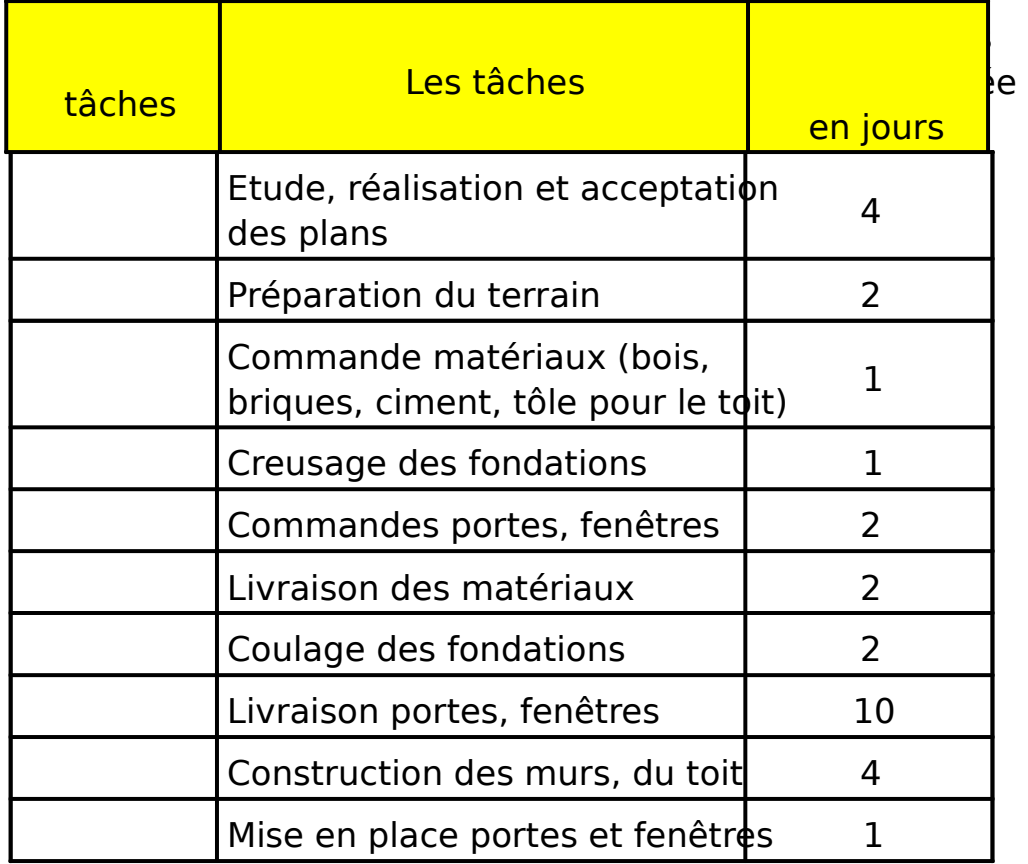

## Tableau n°2

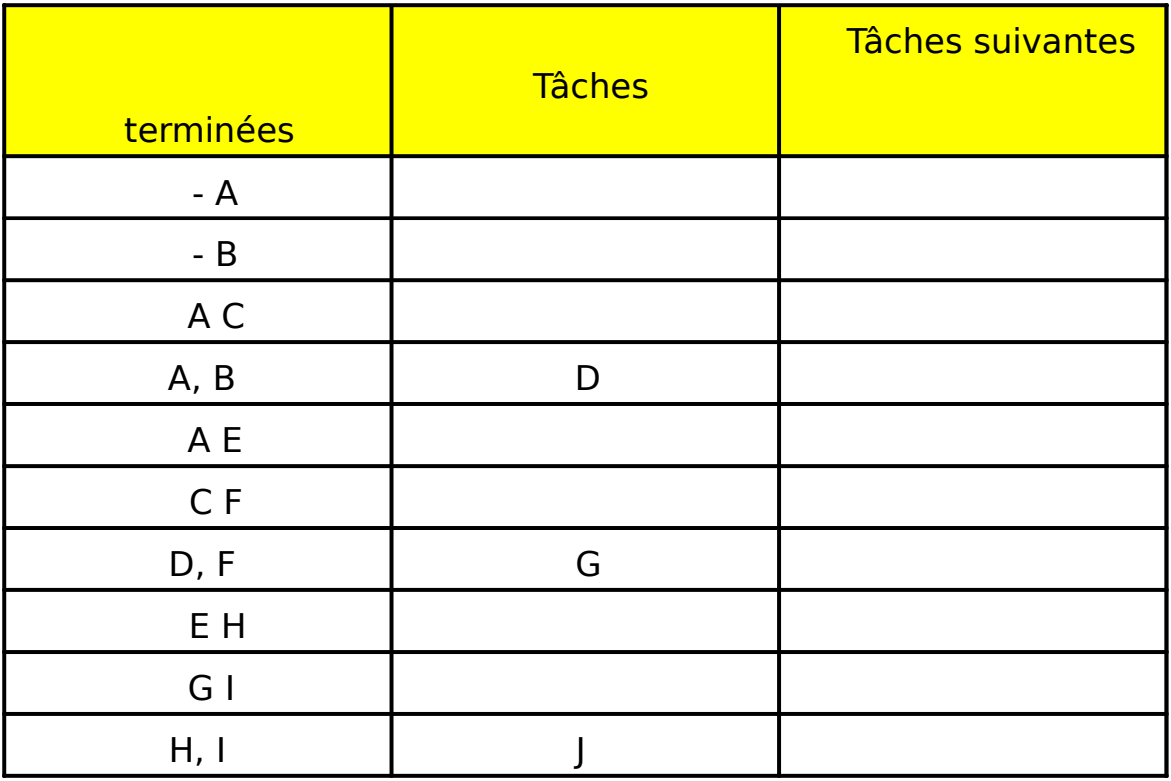
L'entrepôt doit être construit pour le 23 février 2001, complétez le planning suivant en tenant compte de votre réseau PERT (les personnes chargées de ce projet travaille 5 jours par semaine) :

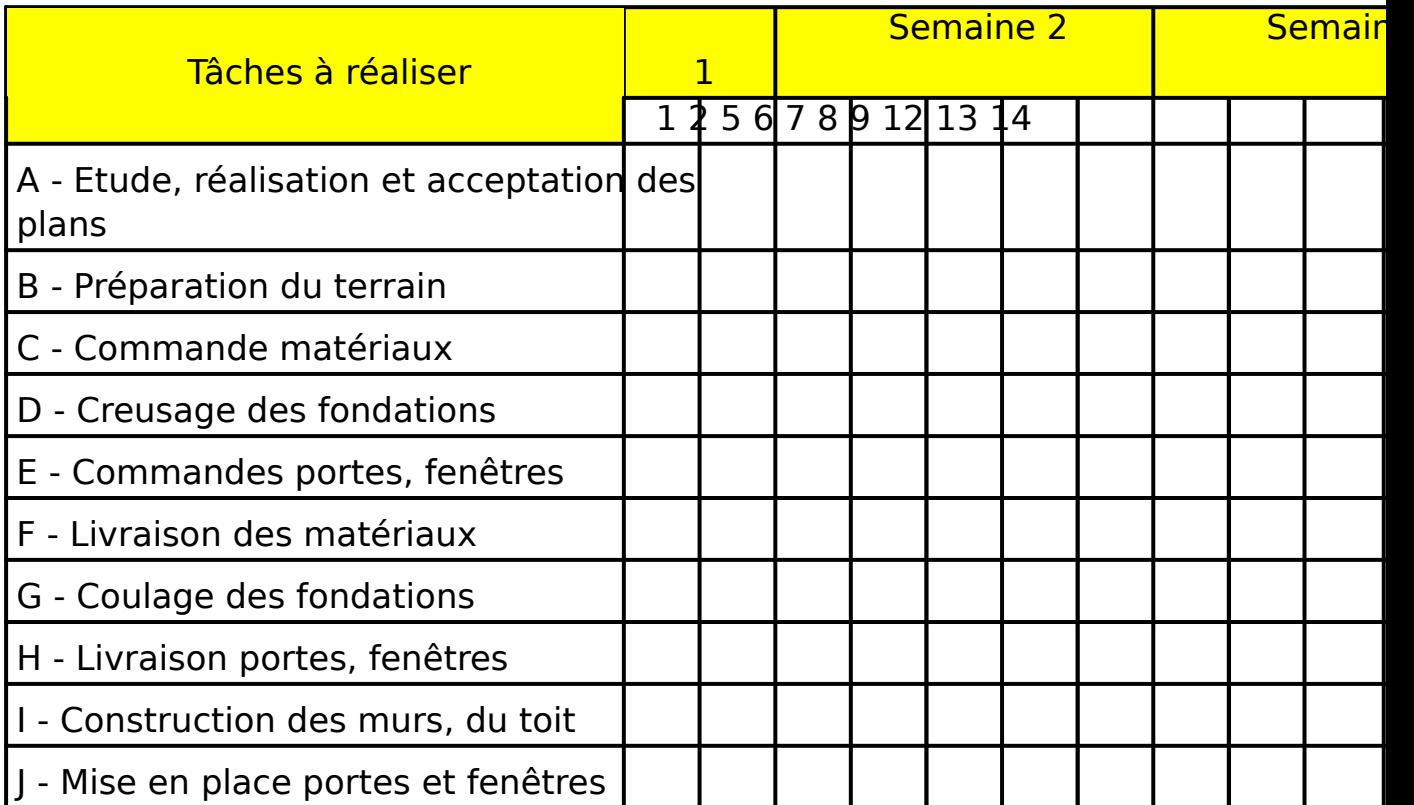

#### Application n°2

Dans le cadre de la réforme hospitalière, les conseils d'administration de 3 centres hospitaliers voisins ont élaboré en commun un plan de rationalisation de le activités. Tout en maintenant les 3 sites existants, ils ont décidé de fusionner en u seule entité appelée HOPITAL NORD. La réorganisation des unités de soins et de le gestion implique l'interconnexion des réseaux informatiques des 3 sites. Deux des hôpitaux, désignés H1 et H2, sont déjà interconnectés ; vous participez à l'étude et mise en place de la connexion du troisième hôpital, désigné H3.

L'évolution du réseau local du site H3 a été planifiée. Les tâches nécessaires réalisation de ce projet, leurs durées ainsi que les conditions d'antériorité qui les relient figurent dans le tableau ci-dessous :

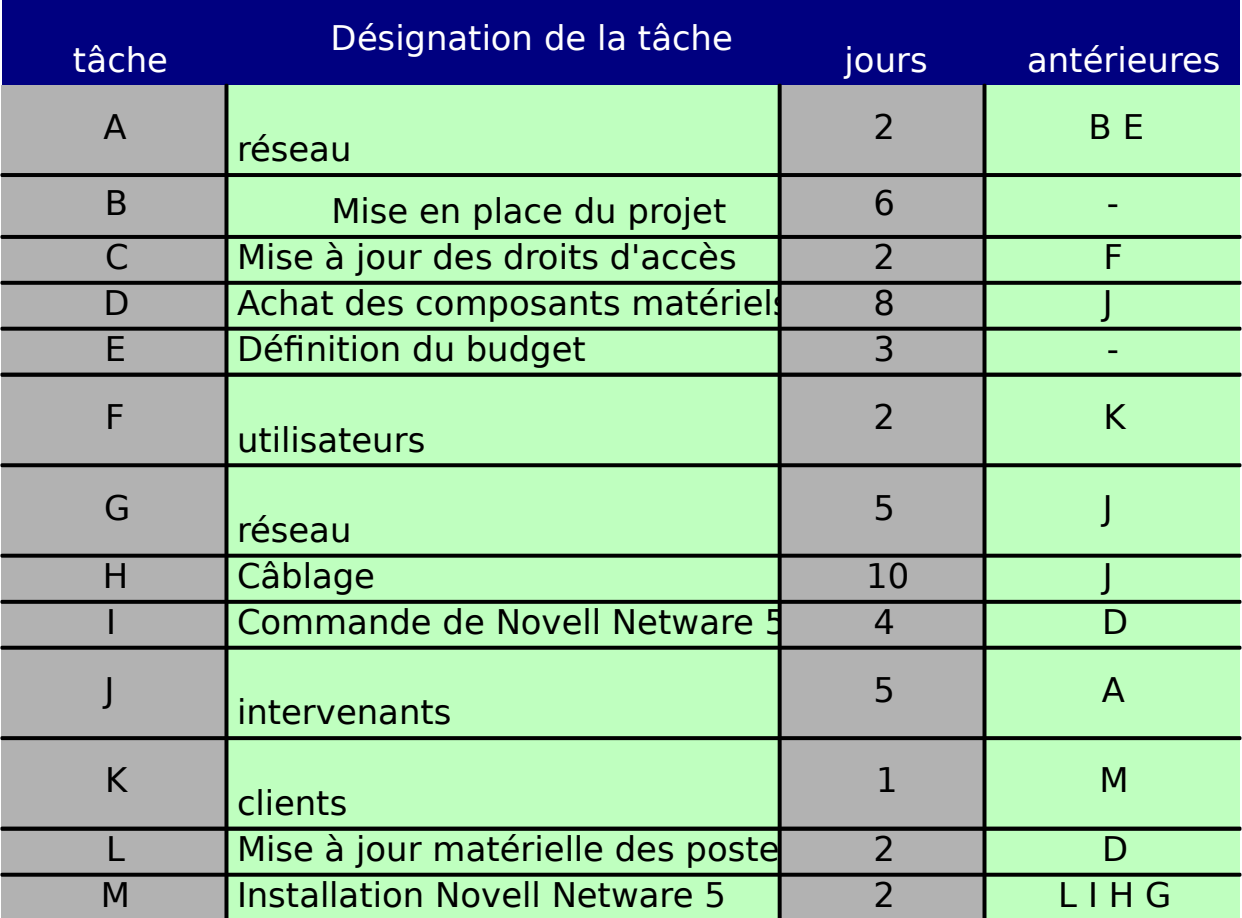

Questions:

- 1. Construire le graphe d'ordonnancement du projet selon la méthode PERT.
- 2. Déterminer le chemin critique et indiquer la durée minimale de réalisation du projet.
- 3. Le responsable redoute maintenant des difficultés techniques sur la mise à jour matérielle des postes, difficultés qui porteraient de 2 à 8 jours la durée de la tâche L. Indiquer l'incidence sur la durée globale du projet d'allongement de durée de la tâche L.

### Application n°3

Une importante société de magasins alimentaires à grande surface diversifie activité en créant des commerces dans les petites villes. La société crée le fonds d commerce qui est ensuite géré de façon autonome par un commerçant franchisé. société réalise une étude d'implantation puis elle installe le commerce.

Les tâches à exécuter sont résumées dans le tableau suivant :

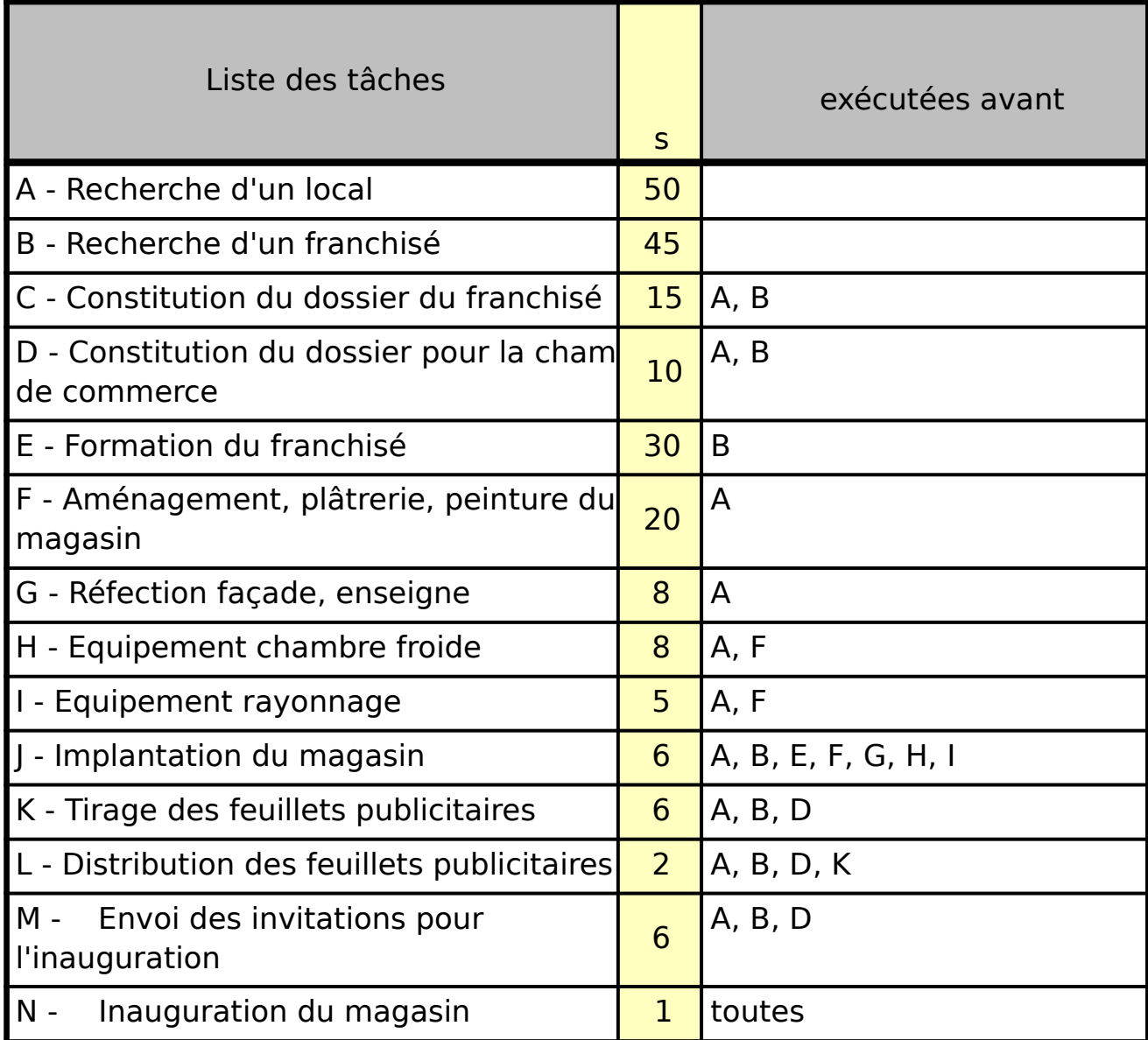

#### Travail àfaire

- **1.** Tracez le diagramme PERT du projet.
- **2.** Indiquez les dates au plus tôt sur ce graphe.
- **3.** En quel temps minimum ce projet pourra-t-il être réalisé ?
- **4.** Faites apparaître le chemin critique.
- **5.** Donnez, sous forme de tableau, les marges totales.

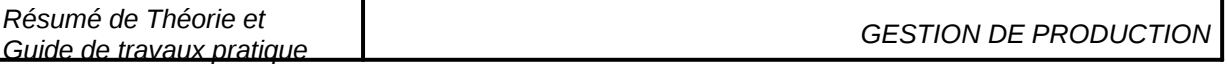

## Application N°1

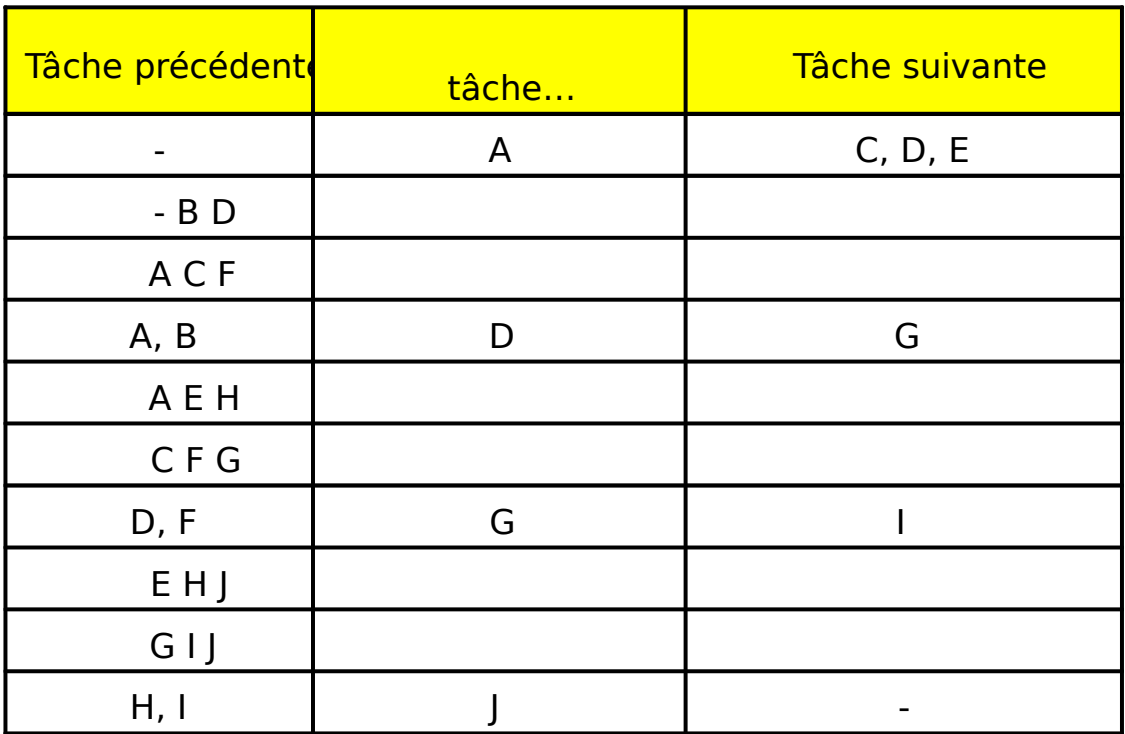

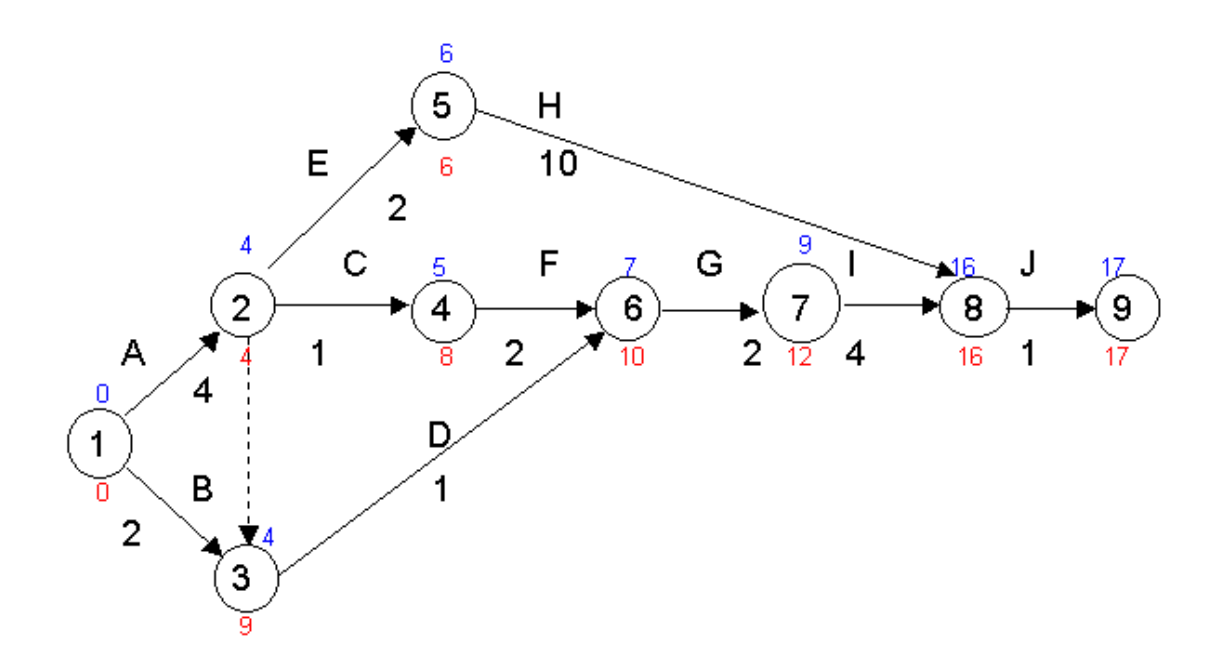

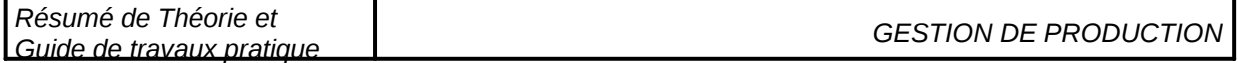

## Application N° 2

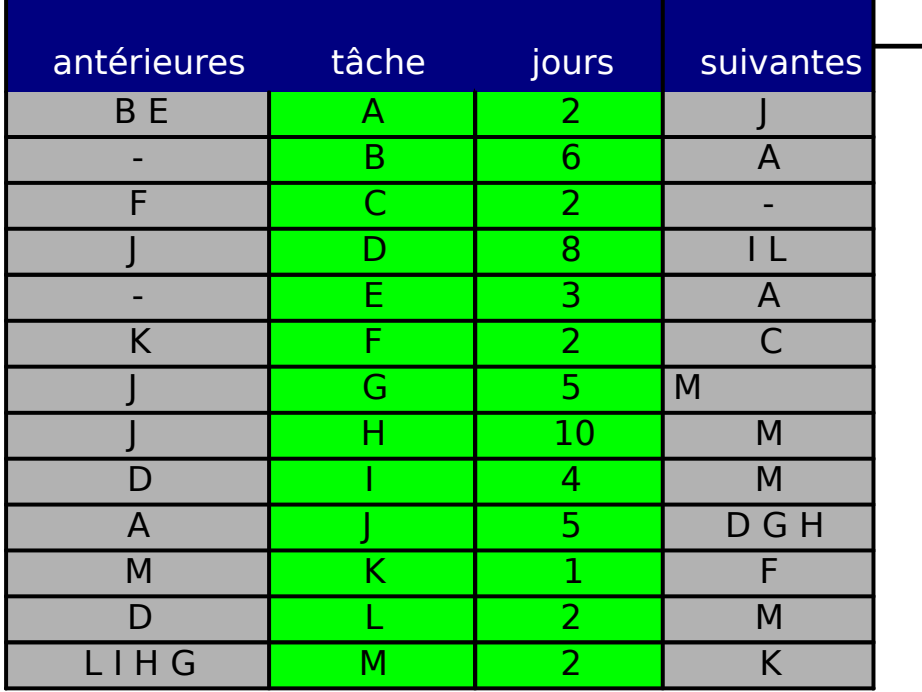

### **Question n°3 :**

Si tâche L passe de 2 à 8 jours : Marge totale de  $L = 25-21-2=2$  jours Donc si Li augmente de 6 jours, la durée globale du projet va augmenter de  $6-2 = 4$  jours.

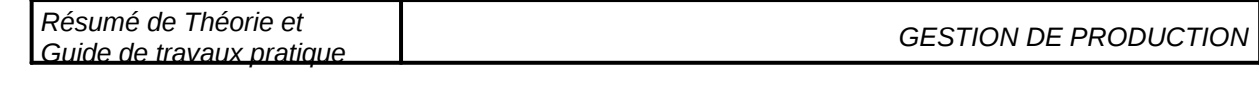

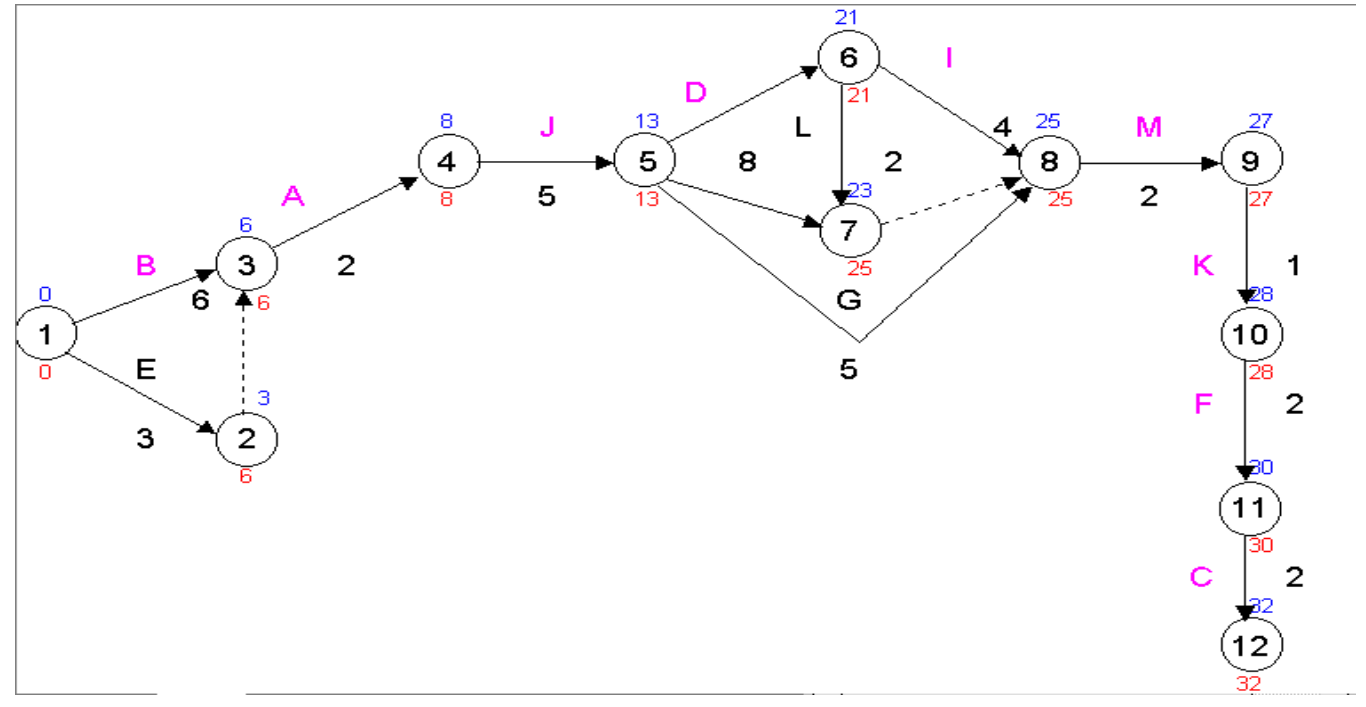

# Application N°3

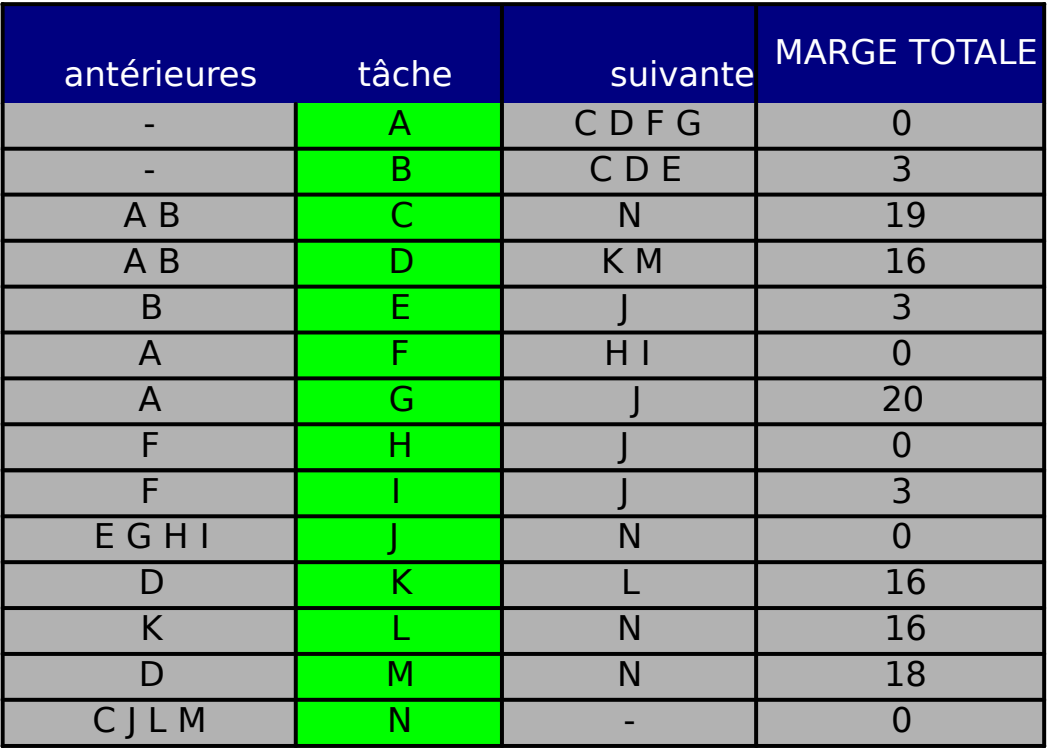

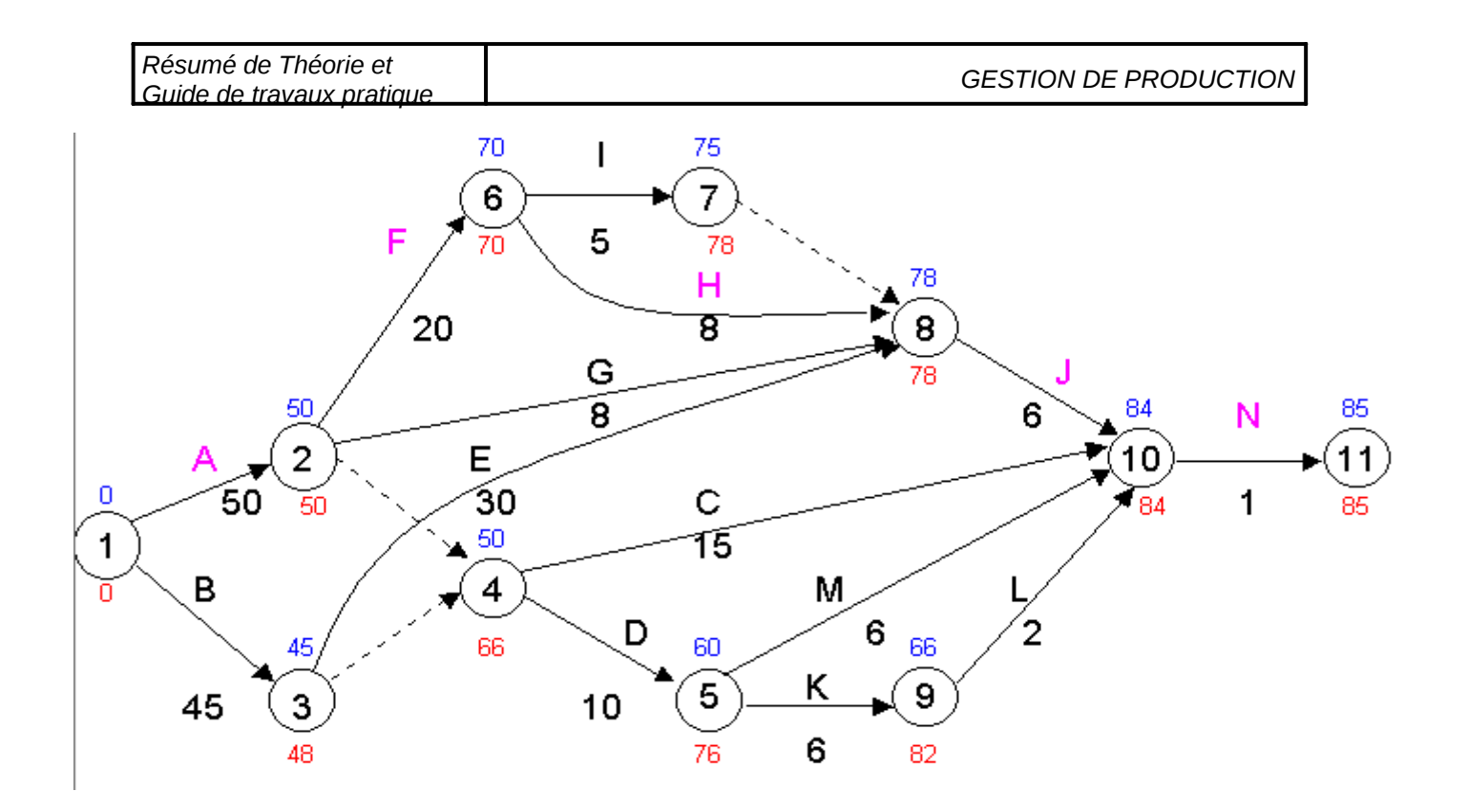

# **METHODES D'ORDONNANCEMENT PAR LE BAS :**

### 1. Système Kanban

- ° Flux poussé / flux tiré
- ° Kanban / MRP
- ° Description du système Kanban
- ° Planning à kanbans
- ° Règle de fonctionnement
- 2. Gestion des priorités

° Un exemple

3. Calcul du nombre de kanbans

° Méthode empirique et calcul

- 4. Conditions de réussite
- 5. Application

#### LA METHODE KANBAN

Introduction :

"Kanban" est un mot japonais qui signifie étiquette, carte. La méthode Kanban tout son fonctionnement sur la circulation d'étiquettes. Elle s'est développée au Ja après la deuxième guerre mondiale. Elle a été élaborée par M. Ohno dans l'entrep Toyota Motor Company où elle a commencé à bien fonctionner dès 1958. Toujours application, Toyota continue de faire évoluer l'application du système depuis envir ans.

 M. Ohno, a constaté que "les gens des usines ont toujours tendance à faire la surproduction" et il a alors recherché le moyen qui permet de produire :

- le produit demandé
- au moment où il est demandé
- dans la quantité demandée

La méthode Kanban considère que "Fabriquer prématurément est aussi mauvai fabriquer en retard. Tous les stocks sont des ennemis pour des raisons financière et d'adaptation à la demande". Dans un atelier de production, cela se traduit par le f qu'un poste amont ne doit produire que ce qui lui est demandé par son poste aval doit lui même produire que ce qui lui est demandé par son propre poste aval et ain suite... le poste le plus en aval ne devant produire que pour répondre à la demand clients. Dans ce contexte, la production est donc TIRÉE vers l'aval à partir des commandes. Il faillait trouver un système d'information qui fasse remonter rapide les besoins de l'aval vers l'amont. Ce système d'information porte donc le nom : s' Kanban.

1. Système Kanban :

#### ° Flux poussé / flux tiré :

Dans la gestion de production moderne, il existe deux philosophies fondamentaler différentes pour lancer la fabrication :

- Flux poussé
- Flux tiré

La méthode la plus connue pour gérer la production en flux poussé est la méthode (ou MRP II). La méthode Kanban permet de lancer la fabrication en flux tiré. Ces de philosophies sont contraires mais complémentaires. Il est possible de les combine on parle de convivialité MRP - Kanban.

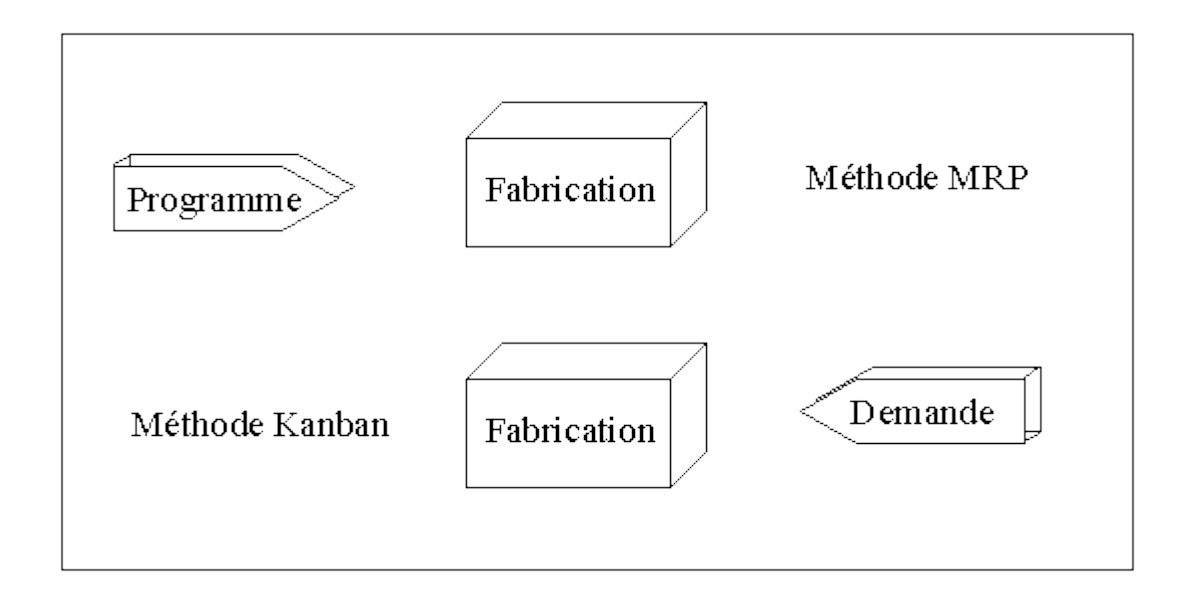

 ° Kanban / MRP : MRP - FLUX POUSSE

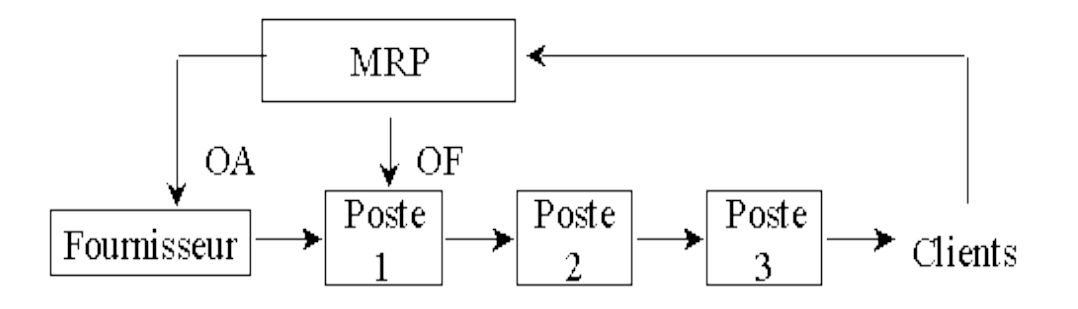

## KANBAN - FLUX TIRE

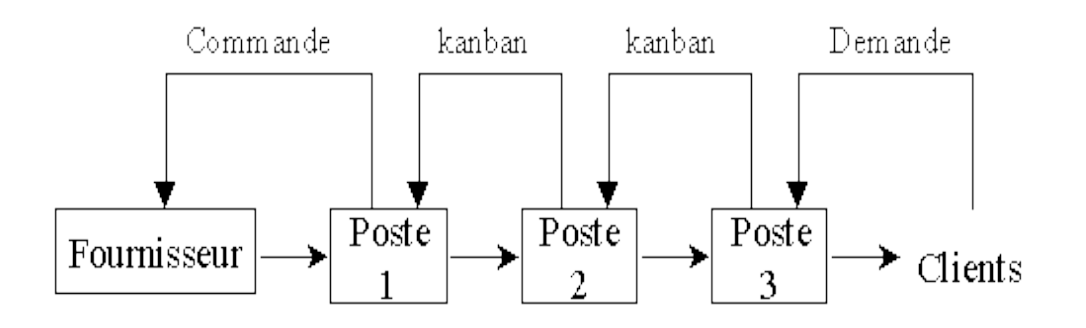

° Description du système Kanban:

Dans le détail, si l'on observe ce qui se passe entre deux postes de travail consécutifs, des passes de travail de travail de passes de travail de passes de travail de passes de travail de passes de travail de passes de tr on peut observer que (voir la figure ci-après) :

- Le poste n°3 consomme des pièces usinées par le poste n°2. Chaque fois qu'il ut container de pièces il détache de celui-ci une carte kanban qu'il renvoie au poste i Cette carte kanban constitue pour le poste n°2 un ordre de fabrication d'un contai de pièces.

- Quand le poste n°2 a terminé la fabrication du container, il attache à celui-ci le k Le container est alors acheminé vers le poste n°3.

- Entre deux postes de travail, circule un nombre défini de kanabns (donc des containers).

- Un kanban particulier (par exemple pour une référence de produit) ne circule qu' deux postes de travail spécifiques (il apparaîtra donc sur le kanban l'adresse du poste amont et l'adresse du poste aval entre lesquels il circule).

- Les kanbans sont donc (i) soit attachés à des containers en attente devant le pos n°3; (ii) soit sur le planning à kanbans au poste n°2 en attente d'usinage de pièces

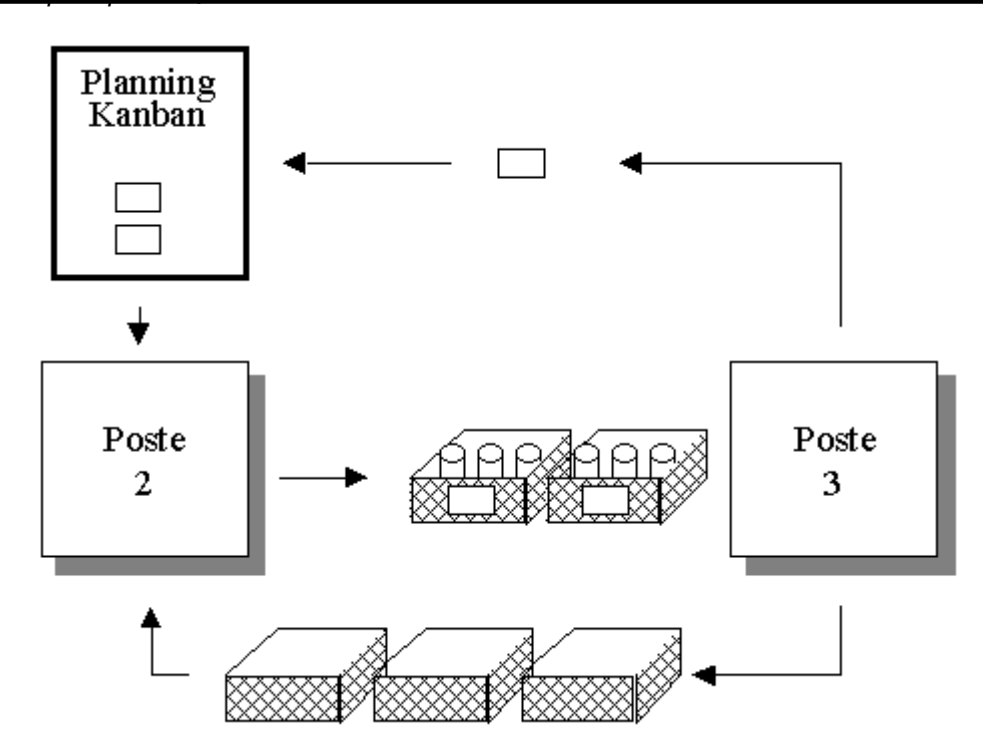

Figure : Système Kanban (vue détaillée entre deux postes)

Le système décrit ci-dessus se reproduit entre tous les postes d'un même atelier. kanban utilisé dans ce cas se nomme kanban de production.

Dans le cas où le poste n°2 et le poste n°3 sont physiquement éloignés (cas d'ate différents par exemple), il est nécessaire d'effectuer une opération supplémentaire transport des containers et des kanbans.

° Planning à kanbans :

Le planning à kanbans doit être placé à proximité du poste de travail. Il permet de

- visualiser les kanbans en attente de réalisation;

- être informé des problèmes du poste aval (par exemple : non retour de kanbans)
- définir une priorité pour le lancement en fabrication;
- connaître la situation d'en-cours :

$$
STOCK D'EN-COURS = (A-B) \times C
$$

- A : quantité totale des kanbans en circulation entre deux postes
- B : quantité de kanbans sur le planning
- C : quantité de pièces contenues dans un container.

Un exemple de planning à kanbans est le suivant :

Planning à kanbans

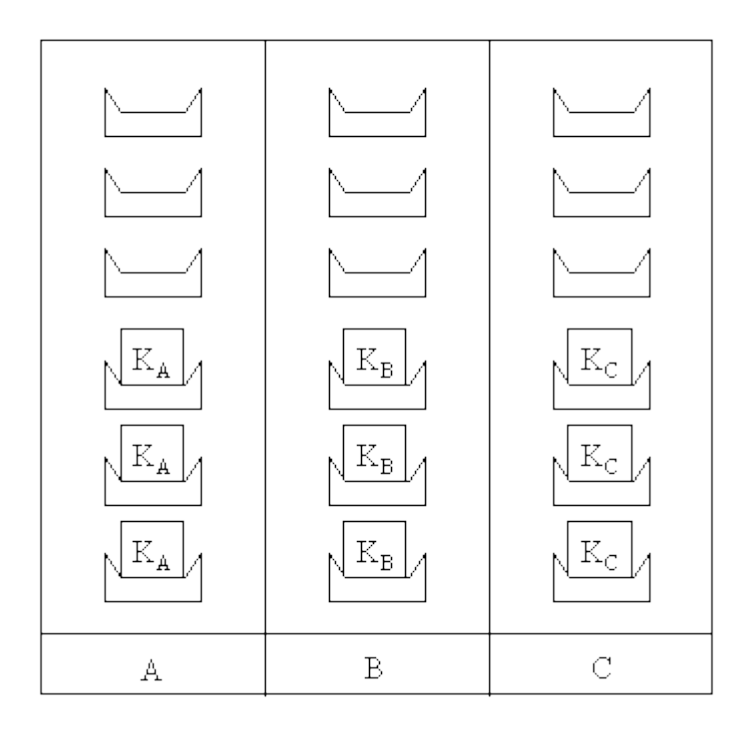

° Règle de fonctionnement :

Règle  $n^{\circ}1$ : La présence des kanbans sur le planning = Production Règle n°2: Pas de kanbans sur le planning = arrêt de la production

2. Gestion des priorités:

### ° Un exemple:

Généralement, plusieurs types de pièces peuvent être usinés par un poste de trav conséquent, il est nécessaire de gérer plusieurs types de kanbans sur le même po principal problème de l'opérateur consiste à choisir le type de pièce à fabriquer en priorité.

Supposons qu'un poste de travail fabrique 3 types de pièces :

- Référence A : 8 kanbans en circulation
- Référence B : 5 kanbans en circulation
- Référence C : 3 kanbans en circulation

Le planning à kanbans est le suivant :

Planning à kanbans

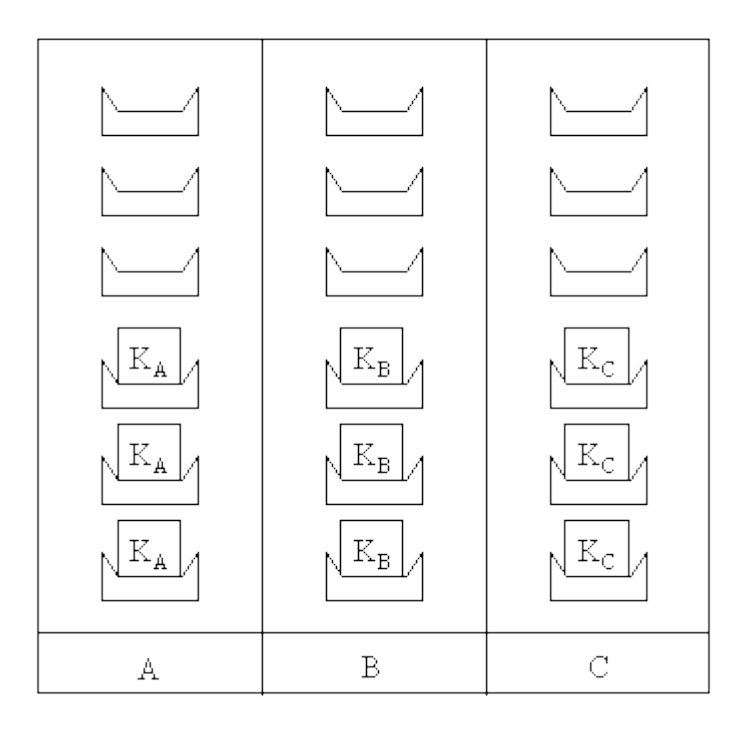

Question de l'opérateur : quelle référence doit être traitée en priorité ?

Pour la pièce A on a 8 kanbans en circulation et qu'on en a 3 sur le planning, il y a containers de pièces A stockées.

Pour la pièce B, de même on a 5-3=2 containers de pièces stockées Pour la pièce C, on a 3-3=0 container de pièces stockées.

Il est donc urgent de lancer la fabrication des pièces de référence C. On tiendra ce raisonnement chaque fois qu'on voudra usiner un container de pièces et on choisi lancer la production des pièces dont la quantité stockée est la plus faible.

3. Calcul du nombre de kanbans :

° Méthode empirique et calcul :

Un problème important quand on met en place un système Kanban dans un ateli déterminer le nombre de Kanbans à mettre en circulation. Il n'existe pas de formu miracle. Deux méthodes peuvent être utilisées : méthode empirique et méthode de calcul.

### Méthode empirique

Les entreprises procéderont en général empiriquement, pas à pas, en mettant beau de kanbans au début puis en diminuant petit à petit le nombre jusqu'à ce que le fl casse. Méthode de calcul

Pour avoir une idée du nombre de kanbans à utiliser, certains spécialistes de gestion production proposent le calcul suivant : soit

D : la demande moyenne de pièces par unité de temps (heure, jour, semaine, moi L : délai de mise à disposition d'un container de pièces (qui est en particulier fonct la cadence du poste considéré)

- C : la capacité d'un container
- G : facteur de gestion (valorisation des aléas possibles, <10% du produit DxL)

On a alors le nombre de kanbans n :

 $n = (DxL+G)/C$ 

Exemple

D : 500 pièces

- L : 30 minutes
- C : 50 pièces
- G : 20 pièces

 $n = (500 \times 0.5 + 20)/50$  $n = 6$  kanbans

- 4. Conditions de réussite :
- Production répétitive (grande ou moyenne série)
- Commandes clients bien réparties
- Changement de série rapide
- Maintenance préventive
- Qualité totale

### III. APPLICATIONS

Exemple d'application Kanban

Un constructeur d'appareillage électriques met en place une gestion d'atelier décentralisée basée su la méthode kanban. L'exemple suivant concerne l'enchaîne kanban monocarte entre un atelier de presses à injecter et un atelier d'assemblag terme kanban monocarte signifie qu'un seul type d'étiquettes est utilisé par référe travaillée et sert à la fois à la production et au transfert.

Etape 1 : Collecter les données relatives aux flux à organiser

Caractéristiques du flux

Pour la référence " R " étudiée, nous avons:

- une demande journalière moyenne de 18.200 pièces;
- $\bullet$  une, variation de la demande:  $+$  ou 12%
- Caractéristiques du poste amont (fournisseur)

Le poste amont P est un atelier comportant 3 presses à injecter dont la cade moyenne de chacune est de 500 pièces par heure. L'atelier travaille en 2 x 8 jours par semaine. Le temps de changement d'outillage est de 20 minutes par presse. C'est le même opérateur qui effectue les changements d'outillage. De fait deux changements d'outillage ne peuvent être simultanés. Le taux d'alé l'ensemble des presses est de 8% du temps d'ouverture. Par ailleurs, l'atelie traite d'autres références que celles que nous étudions.

Caractéristique du poste aval (client)

Le poste aval M est un atelier d'assemblage. Il fonctionne 13 heures par jour deux équipes, 5 jours par semaine. Sa cadence moyenne est de 1.400 unités heure.

- Caractéristiques de la liaison post amont poste aval
- Délai d'obtention d'un convoyages pour un nombre de conteneurs compris entre 1 et 5 : 12 minutes. Ce délai comprend le temps de réaction du carriste et la d du transport.

- Collecte des kanbans: Chaque kanban est recyclé dès que le poste aval enta conteneur sur lequel il était fixé. On estimera la durée de l'opération à 5 min maxi.

Etape 2 : Définir les paramètres de fonctionnement

Capacité des conteneurs

La taille du conteneur définit la vitesse du flux de matières.

Le conteneur est le plus petit lot de transfert entre deux poste ou deux ateliers.

Plus sa capacité est petites plus le délai d'obtention des pièces est faible. Il faut essayer de tendre vers le " pièce à pièce " qui donne la vitesse maximale au flux. l'état du système, surtout dans la phase d'installation des kanbans, ne le permet règle donnée par Toyota est la suivante :

La capacité des conteneurs doit correspondre aux 1/10 de la demande journ C'est approximativement l'équivalent d'une heure de consommation au post

Pour de productions a cadence faible, la capacité du conteneur n'excédera pas quantité correspondant à une durée d'écoulement au poste aval de l'ordre d journée.

Ici la demande journalière est de 18.200 pièces en moyenne et la capacité du post est de 1.400 unités à l'heure. Une fourchette de 1.500 à 2.500 est acceptable. Nou retiendrons le nombre de 2.000 pièces correspondant à une durée d'écoulement, j correcte par les opérateurs, de 1 h 26 min au poste aval.

Taille du lot mini de fabrication

Le lot mini de fabrication pour un lancement est le nombre minimale de kanl présents sur le planning d'un poste qui autorise l'activation de celui-ci alors est désactivé.

Nous admettrons comme règle de base que le temps de transformation du lot fabrication égale de préférence 10 fois le temps de préparation Tr du poste.

Le changement d'outillage, nécessitant l'immobilisation de la presse pendan min, ne peut être trop répétitif sous peine de restreindre d'une manière inconsidéré la capacité des postes. Avec la règle précédente nous obtenons fabrication de 200 min. Le poste amont produisant à la cadence de 1.500 piè l'heure, le lot e fabrication sera de  $(1.500/60)$  200 = 5.000 pièces, ce qui

représente 5.000/2.000 soit 3 conteneurs, soit 6.000 pièces, soit encore, 4 heures de production au poste amont P.

Taille de l'en-cours mini

L'en-cours mini doit permettre d'éviter la rupture d'approvisionnement au po aval M. C'est l'anti-aléa mini du flux. Il est déterminé par le temps de répons catastrophe " du poste amont P. Si le poste M a un besoin urgent de pièces, temps de réponse " en catastrophe " du poste P et la durée mini d'une rotation complète d'un kanban C, tenant compte des aléas de ce poste.

Elle comprend :

- le temps de préparation
- le temps de transit de ce conteneur vers le poste aval
- le temps de recyclage du kanban.

Visualisation sur un Grantt le déroulement de ce cycle pour notre exemple :

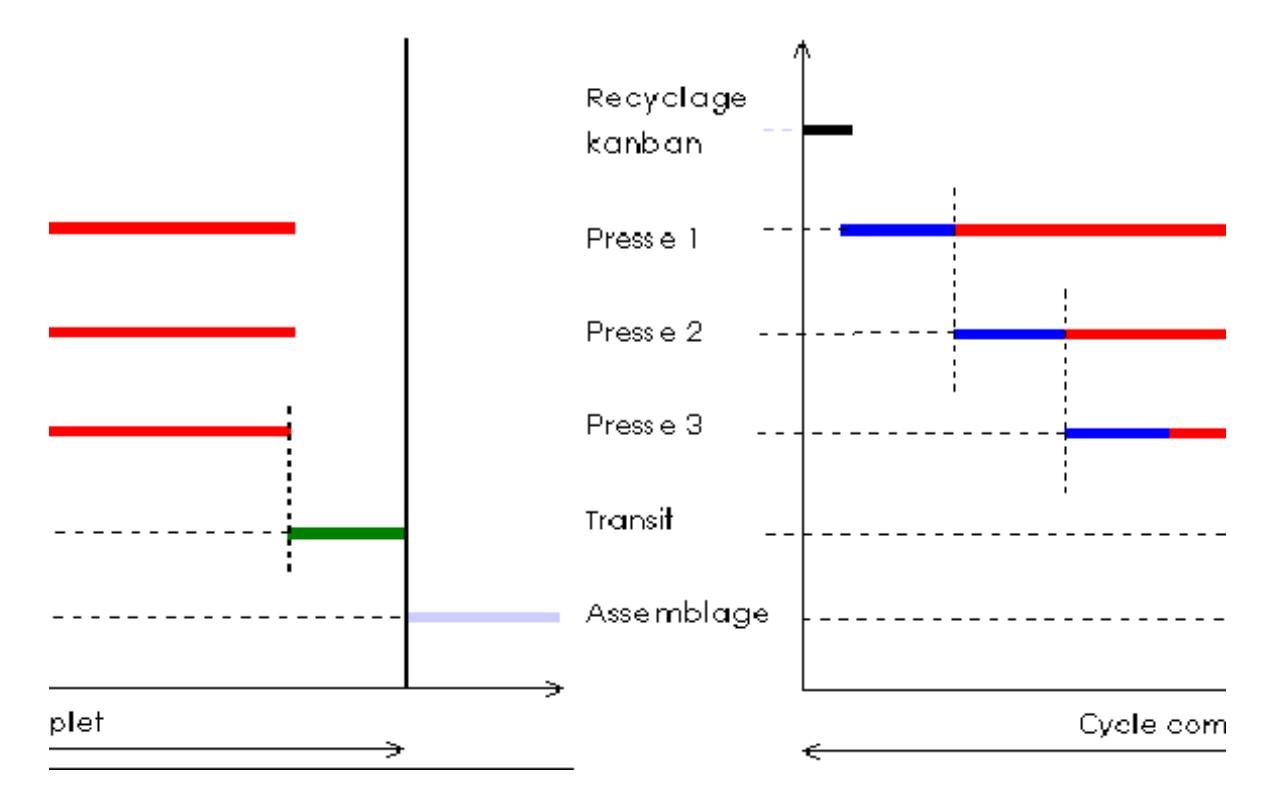

: recyclage d'un kanban  $= 0$  h 05 min

: temps de répartition d'une presse = 0 h 20 min

: injection des presses  $= 1$  h 40 min

: livraison du conteneur au poste aval  $= 0$  h 12 min

 $C = 2 h 17$  min soit 137 min

Il s'agit de 137 minutes pendant lesquelles l'atelier d'assemblage M produit. Cela représente 1.400 x (137/60) = 3.196 unités ou 3.196/2.000 = 1/6 conteneurs.

Nous prendrons 2 conteneurs pour tenir compte des aléas possible au poste P (8%).

Le poste amont P disposera du délai d'écoulement de deux conteneurs au poste a soit 1 h 26 min  $x$  2 = 2 h 52 min. La marge dont dispose ce poste amont pour réadi donc de 2 h 52 min - 2h 17 min =  $35$  min.

Remarque 1 : Un seul temps de préparation est a décompter car les autres change d'outillage se font en temps masqués par l'opérateur pendant le fonctionnement automatique de la première presse.

Remarque 2 : Le premier conteneur sera transféré dès la finition du remplissage p trois presses.

Remarque 3 : Nous ne prendrons pas en compte l'attente du conteneur au poste a puisque en cas de " catastrophe " le besoin d'alimenter le poste aval est crucial pour éviter l'arrêt du flux.

Taille du tampon de régulation

Le tampon de régulation sert a donner de la souplesse au système et a limite demande en " catastrophe ". Le besoin de souplesse est particulièrement nécessaire lorsque le poste amont travaille plusieurs référence de pièce, ce qui est le cas de notre exemple. Nous estimerons le tampon nécessaire à une de journée, soit 6 h 30 min, ce qui correspond à  $1.400 \times 6.5 = 9.100$  unités produites au poste aval ou  $9.100/2.000 = 5$  conteneurs. Il n'y a pas de contre indication prendre un tampons important. Si dans la pratique il s'avère excessif, il suffi d'éliminer les kanbans superflus.

Etape 3 : Mettre en œuvre

Définir le planning d'ordonnancement

Il s'agit d'un tableau mural, qui sera placé au poste amont et sur lequel sero rangés les kanbans quand ils ne seront pas sur les conteneurs. Les résultats l'étape deux nous donnent :

- lot minimale de fabrication : 3 kanbans
- en-cours mini : 2 kanbans
- tampon de régulation : 5 kanbans

 $total = 10$  kanbans

Le planning comportera donc 10 emplacements. L'empilement des kanbans se fer partir du bas. Les emplacements 1, 2 et 3. Les emplacement 4 à 8 concernent le t de régulation. Ensuite viennent les emplacement 9 et 10 de l'en-cours mini. L'inde sépare le tampon de régulation de l'en-cours mini. Voici l'allure du planning vide :

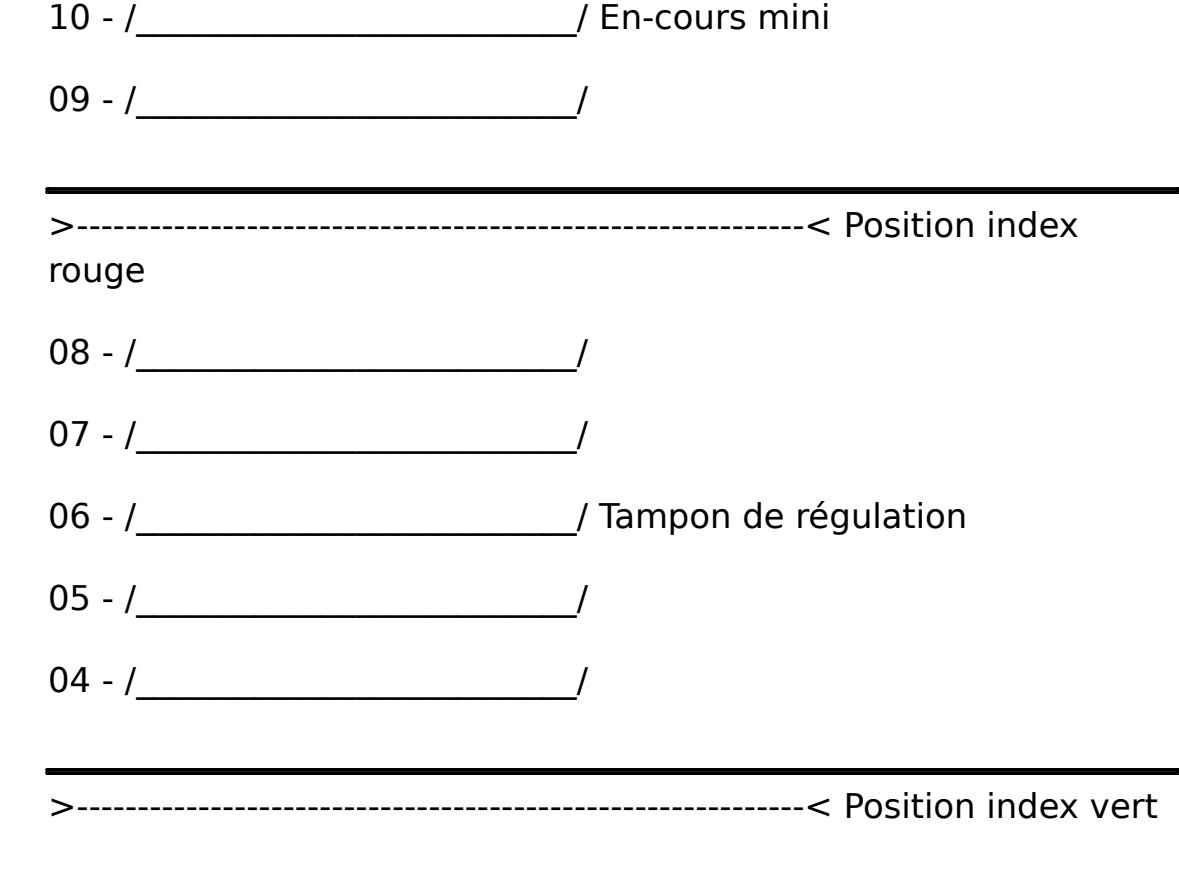

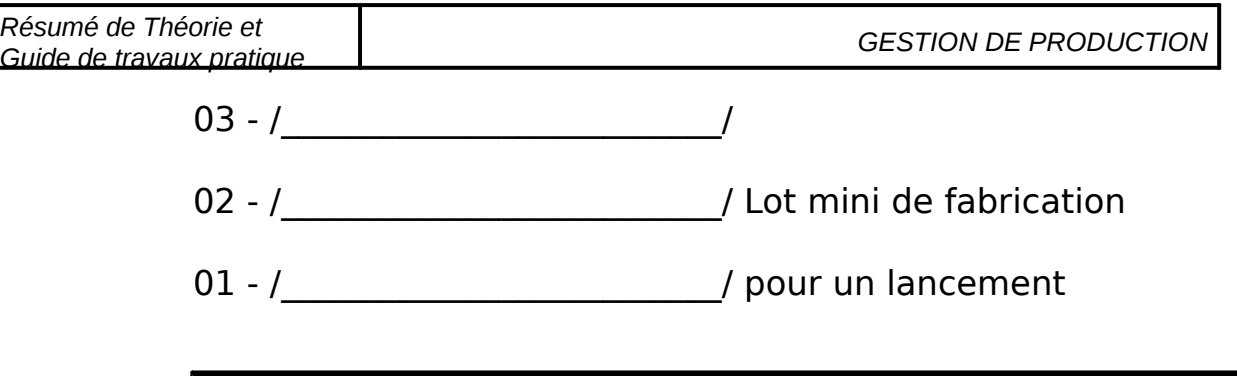

Poste P Référence R

Les 10 kanbans représentent l'en-cours maximum entre les deux postes. Il sera ici 2.000 x 10 = 20.000 pièces. Il ne pourra jamais être supérieure à cette valeur.

L'en-cours moyen sera de 10.000 pièces et l'anti-aléa moyen de 10.000 pièces ég

Définir le contenu des kanbans

Le kanban est à la fois le support et le véhicule des informations échangées deux postes de travail consécutifs. Ces informations sont données d'une par les renseignements inscrits sur le kanban, d'autre part, par la circulation des kanbans entre les postes de travail.

La liste minimale des informations à porter sur chaque kanban est la suivant

- 1- La référence de l'article
- 2- L'état de la matière
- 3- La quantité d'articles dans le conteneur
- 4- La destination du conteneur (machine aval ou stockage).

D'autres indication peuvent être jointe comme :

- . la désignation en clair de la pièce;
- le nombre de conteneurs du lot traité;
- l'emplacement sur le lieu de stockage;
- o des renseignement concernant le trajet de la pièce dans l'unité de production;
- des renseignement sur le conditionnement des pièces, les traitements, etc.

Pour notre exemple qui est relatif à des plaques d'interrupteur, le contenu du kanb celui-ci :

Interrupteur

Plaques

Référence : R

origine : Atelier de presses

Destination : Atelier d'assemblage

conteneur : 2.000 pièces brutes d'injection

Définir les règles de fonctionnement

Règle de circulation des kanbans

Les kanbans accompagne toujours les matières du poste amont appelé " fournisse poste aval appelé " client ". Voici une liste de règles parmi les plus couramment éd

1- Un conteneur plein doit toujours être muni de son kanban.

2- Dès qu'un conteneur est entamé au poste aval, son kanban doit être détaché et recyclé vers le planning du poste amont auquel il appartien

3- Chaque kanban recyclé demeurera sur le planning du poste amont j la fin du remplissage du conteneur sur lequel il serra fixé.

Il existe d'autres règles : On peut décider que le retrait du kanban du conteneur se fasse après la sortie au poste aval de la dernière pièce qu'il contenait. Au poste an règle peut être de fixer le kanban avec la première pièce travaillée.

Règle de fonctionnement du planning

Plus il y a de kanbans présents au planning moins il y a de matière en circulation (encours) entre le poste amont et le poste aval.

La modulation du flux s'opère donc par le contrôle du nombre de kanbans sur le p

Règle de fonctionnement du planning

1- Le lancement devient obligatoire lorsque la pile atteint l'index rouge car on risque une rupture d'approvisionnement au poste aval.

2- Le lancement est autorisé lorsque la pile s'arrête entre les deux index.

3- Le lancement est interdit lorsque la pile de kanbans rangés sur le planning n'atteint pas l'index vert.

Attention, il faut bien comprendre la signification de l'index vert. Cela ne veut pas pour notre exemple, que le lot de fabrication doit obligatoirement être de 3 conter Cela signifie simplement que l'autorisation de lancer un lot en fabrication ne peut lieu qu'a partir du moment où le nombre minimale de kanbans au planning est au 3.

Simulons des situations particulières afin de bien comprendre le fonctionnement d système.

Première situation : Il manque 1 kanban au planning. Les presses du poste P sont é pour une autre référence.

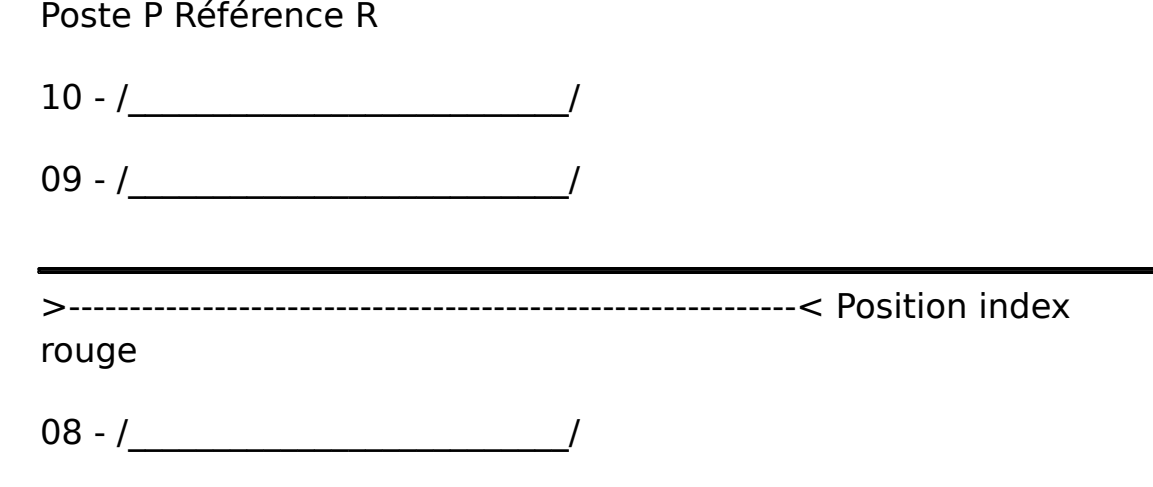

Constat : - L'en-cours est de 1 kanban, donc très faible.

- La pile de kanban dépasse l'index rouge.

Décision : Il est impératif de produire la référence concernée.

Deuxième situation : 5 kanbans sont au planning.

Constat : La pile des kanbans est entre l'index vert et l'index rouge.

Décision : Le poste P peut produire la référence la plus prioritaire.

Troisième situation : 2 kanbans seulement sont présents au planning du poste ame

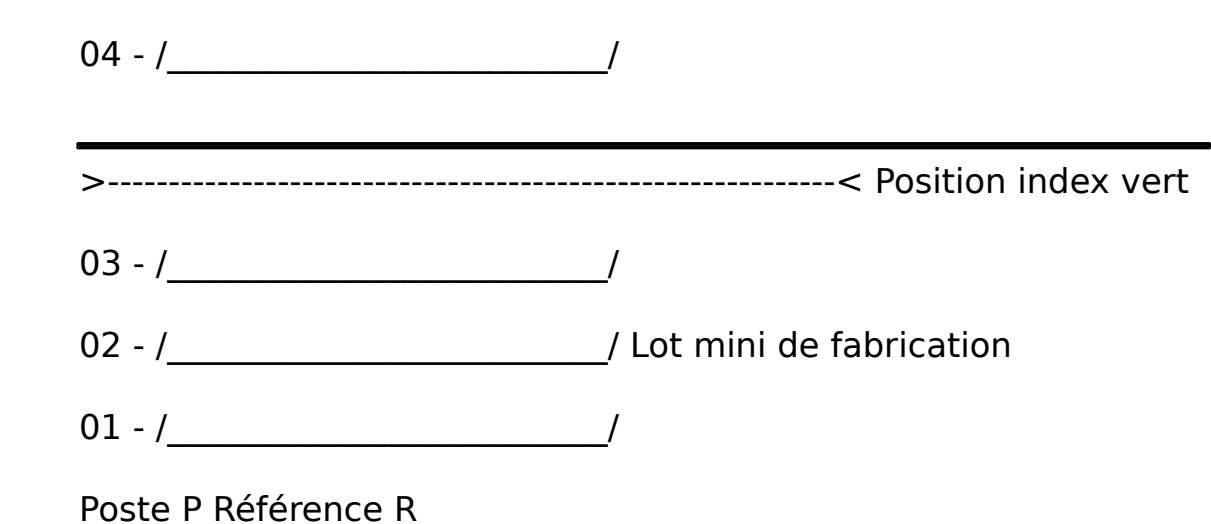

Constat : L'en-cours est 8 kanbans. Le quota nécessaire au lancement d'un lot n'e atteint.

Décision : Aucune concernant la référence R. Les autres références doivent être travaillées si nécessaire.

Etape 4 : Affiner le planning

Le planning est à l'image d'instantanés photographiques. En cela, il ne permet pas mémoriser ces états successifs. Or, pour supprimer des kanbans il est nécessaire savoir lesquels, sur une langue période, n'ont jamais été utilisés.

Seul un suivi, par exemple informatique, peut permettre l'évolution en fonction du du planning.

# JUSTE A TEMPS

- **I.** Définition:
- **II.** Principes:
	- A. Principes et fonctionnement :
	- **B.** Le contexte culturel de la production en JAT :
	- **C.** Le JAT, avantages et limites :
- **III.** Objectifs :
	- **IV.** Conséquences :
		- **V.** Les conditions du juste a temps :
	- **VI.** Application

# **I.** Définition:

Le JAT est un concept qui peut être résumé ainsi : « il faut acheter ou produire seulement ce dont on a besoin quand on en a besoin (ni plus, ni moins) pour satis demande au moment nécessaire (ni avant, ni après) et dans la qualité voulu ».

C'est une philosophie générale de l'entreprise qui concerne les services suivants :

- Les ateliers de production
- Les services de support : méthodes, bureau d'étude, entretien, qualité
- Les services généraux, notamment les achats

# **II.** Principes :

### **A.** Principes et fonctionnement :

Le principe est de produire ce qui est vendu. C'est la production en flux tendus illu par le JAT .cette organisation est surtout efficace pour une production de masse, c ou la demande est relativement stable .Autrement dit c'est une phase ou l'offre exentération crée une concurrence sévère entre les entreprise face au clients exigeants .cette compétitivité implique la maîtrise des coûts, qualité irréprochable délais de livraisons courts et faibles de petites séries de produits personnalisés ,le renouvellement des produits dont la durée de vie s'est raccourcie ,l'adaptabilité a l'évolution de la conception des produits et aux techniques de fabrication.

## **B.** Le contexte culturel de la production en JAT :

Ce concept est né au japon, pays qui se caractérise par son absence de ressource matières première et la rareté de l'énergie produit localement, il convient donc d'é tout gaspillage dans la production.

Le fils directeur du JAT est la réduction des coûts par l'élimination de tous les gaspillage (zéro stock, zéro délai, zéro défaut, zéro panne, zéro papier).les entrepi gaspillent :

> $\circ$  Le temps, lorsque des pièces ou des produits attendent pendan des journées ou des semaines entre deux opérations.

- Les matières avec les rebuts, les stocks excessifs et leur risque d'obsolescence.
- Les déplacements avec les trajets excessifs de pièces dans les usines, les allers et les retours vers les stocks.
- Le travail : lorsqu'on fabrique des pièces pour les stocks et lorsqu'on travaille pour fabriquer des produits défectueux.

Etc.

Pour dépasser ces problèmes :

Pas de gaspillage de matière :

Il faut supprimer ce qui ne crée pas de valeur ajoutée, c'est-à-dire les stocks et les défauts, car les produits seront alors mis au rebut ou rectifiés .il convient donc de veiller à une maintenance préventive des équipements productifs.

Pas de gaspillage de ressource humain :

Il ne faut pas sous-utiliser les hommes, la solution est le choix de qualification polyvalent et le haut degré de compétences techniques de salariés fortement imp dans leur entreprise.

Cette implication des salariés est source d'amélioration du processus de fabrication (exemple : cercles de qualité).

Pas de gaspillage de temps :

Pour que le temps de préparation soit court, que le coût de lancement soit faible, assurant des séries .cette flexibilité impose une capacité de production excédenta du point de vue des postes de travail et la possibilité de faire varier la durée du tr des salariés .

Au japon, la variation peut être de plus ou moins une heure de travail par jour.

Le JAT, avantages et limites :

Avec le JAT, c'est la commande du client ou la vente qui déclenche les opérations production.

Dans l'entreprise du niveau de la production, le poste « client » commande pièces composant dont il a besoin, a son ou ses postes « fournisseurs ».

C'est l'avale qui commande l'amont.

La production sur commande, n'est pas une nouveauté .ce qui peut considérée co innovation, c'est l'inversion des flux d'information. C'est aussi l'application de cet organisation à une production qui utilisait le stockage à tous les niveaux pour rég flux.

## **III.** Objectifs :

Le JAT a pour objectif de :

- Réduire le volume des stocks et des en –cours (objectif de zéro stock).
- Augmenter la souplesse et la qualité de la production.
- Fabriquer au moment voulu la quantité juste nécessaire.

C'est pour cela qu'on a appliqué les principes déjà cités.

Le JAT implique que toute la filière travaille au même rythme, alors que la demane fait par à –coups.

L'organisation du travail est modifiée, le nombre de niveaux hiérarchiques diminue effet au niveau des cellules de fabrication, les opérateurs doivent être polyvalents, assurer la maintenance et les contrôles qualité.

Le JAT ne peut se concevoir qu'avec l'impératif de la qualité a chacun des stades de production .une partie de la maîtrise disparaît, les opérateurs doivent prendre eux les décisions de routine .les entreprise organisées suivant ce principe sont particulièrement sensibles aux retards de livraison de leurs fournisseurs .pas de st pour faire face aux débrayages chez les sous -traitants ou les ateliers en amont, aux intempéries qui peuvent perturber les livraison.

# **IV.** Conséquences :

Le passage d'un système de fabrication par lots hérité du taylorisme a un système fabrication en lignes ou en cellules.

La nécessité de disposer d'un personnel polyvalent, flexible, formé a la culture de l'entreprise.

Le développement de relations de partenariat avec les fournisseurs pour satisfaire exigences de délais et de qualité.

## **V.** Les conditions du juste a temps :

Le JAT impose les conditions suivantes :

- Produire ce que la clientèle demande lorsqu'elle le demande et donc, ne pas produire pour constituer des stocks.
- $\circ$  Avoir des délais de fabrication très courts et une grande souples pour pouvoir répondre aux souhaits de la clientèle.
- $\circ$  Ne produire ou acheter que les qualités immédiatement nécessaires.
- Eviter les attentes ou les pertes de temps.
- Apporter les matières, les pièces et les produits à l'endroit ou ils vont être utilisés.
- o Avoir une bonne fiabilité des équipements pour éviter les panne .d'ou la nécessite de l'entreprise préventif.
- Maîtriser la qualité de la production : si les pièces ne sont pas bonnes ou ne peut que les rejeter les étapes de la production suivantes.
- Acheter seulement des produits ou des matières de qualité garantie.
- $\circ$  Avoir un personnel polyvalent, capable de s'adapter rapidement qui comprend les nouveaux objectifs de l'entreprise.
- S'attaquer aux causes des problèmes et non à leurs effets.

# **VI.** Application

### Le JAT, mutation difficile à gérer.

#### Une mutation majeure, mais difficile à gérer.

Le passage au juste a temps constitue en fait une mutation majeure pour. l'ensem l'industrie française dans l'automobile, son importance tient d'abord au poids de secteur (10 %des effectifs, 13 %du chiffre d'affaires de l'industrie) et a la  $\bar{m}$ aîtrise PSA et RENAULT exercent sur leurs fournisseurs.

Mais le phénomène fait désormais tache de huile .les shampoings de l'Oreal, les y youplait, les bagages Samsonite, les moteurs Diesel de Sulzer, tous ces produit so fabriqués aujourd'hui en juste a temps .de la sidérurgie a l'électronique, de la agroalimentaire aux biens d'équipement, partout les entreprises remetten $\bar{\xi}$  a plat organisation pour y introduire le juste a temps. Les objectifs sont partout. The mêmes éliminer les délais et les stocks pour diminuer les frais financiers, améliore $\frac{1}{2}$  la qua Un changement lourd de conséquences et difficile à gérer. Car il boulevers en interne l'organisation des usines, la hiérarchie des personnels les décisions d'investissement logistique, mais plus encore les relations de clients à fournisseurs. Sur ce  $\frac{1}{2}$ oint, to les entreprises sont loin d'être sur un pied d'égalité.

L'exercice a l'allure d'une véritable cours de fond. En France les grands gréupes s' attellent depuis six à sept ans et comptent qu'il leur faudra trois à quatre  $\frac{1}{4}$ ns pour atteindre le but fixé.

Le pionnier Toyota a commencé au japon au début des années 1970 « la culta llisation s'est produite au cours d'un voyage au japon en 1983, dans l'usine de notee parte Kosé » raconte Marcel Laffrogue ,directeur technique de l'Oreal .le numéro un mor des cosmétique a commencé en 1984 à mettre sur pied des livraisons en AT ave fournisseurs, avant de généraliser le système dans ses usines à partir de 587.le g compte réaliser plus de 50 % de sa production en flux tendus en 1995, con $\bar{f}$ re 30 %actuellement .et le travail avec les circuits de distribution ne fait que commence

L'Usine Nouvelle, 7févrire 1991

### Question :

1. Pourquoi le passage au JAT constitue t il une mutation majeure pour le industr française ?

- 2. Quels sont les freins à la mise en place du JAT ?
- 3. Quelles sont les limites du JAT ?

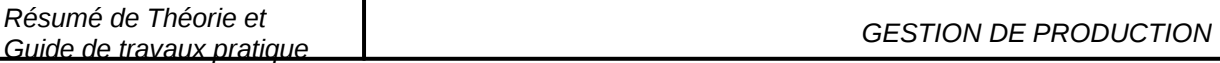

# La gestion de production assistée par

# ordinateur ( GPAO)

### 1- GENERALITE/

L'informatique est un outill exellent au service des diverses fonction de l'entrep et notamment de la gestion de production dans tous les dommaines.

Il faut noter que grace à l'explosion de la micro-informatique et de l'accroissem du rapport performances prix des ordinateurs, l'informatique est maintenant disponible au niveau des petites entreprise et des différentes fonction des entreprise .

L'applicationde cet outil se fera à la fois dans l'entreprise et à l'extérieur de cel

dans l'entreprise :

\_ il joue un role important vis-à-vis de la gestion de production réside dans la commande et le pilotage de systéme complexes (robotique, contrôle de process cellules flexibles , reconnaisance de formes…)

\_ il résoudra des problémes mathématiques (recherche opéerationnelle,analyse de données, analyse numérique…)

a l'extérieur :

 il consiste a fair circuler les information avec les fournisseurs et les clients(messageries électroniques, banque de données internes à la disposition de traitants,catalogue , commandes…)

#### DEFINITION DE LA GPAO :

La gestion de production est un ensemble d'action complémentaires, organisé, vi satisfaction des clients.

LE CHOIX DU MODELE DE GESTION ET SES CRITERES :

Chaque entreprise industrielle est spésifique par sa production et son histoire, ma solutions sont trés onéreuses.aussi, les besoins de gestion étant souvent analogue également pour des motifs économiques, l'entreprise est amenée à s'orienter ver solutions standard . on voit ainsi apparaître le risque d'un anatagonisme entre le s de production et le progiciel retenu.c'est l'analyse préalable du processus de prod et de son organisation qui permettront l'acquisition d'outils informatiques du marqu adaptés à l'entreprise.

Les principaux critéres à prendre en compte concernent la structure des produits, quantité globale et la taille des séries fabriquées , l'organisation des postes de production et le type d'organisation commerciale .il est dificile de conclure d'une r catégorique mais on peut donner quelques éléments des choix de la méthode .

Méthode MRP dans le cas de :

\_produits complexes avec nomenclatures,variantes et options :

\_composants communs

\_ateliers spécialisés

\_planification à long, moyen et court terme

\_demande prévisible

\_production discontinue,par lots.

Méthode kanban pour des : \_produits standard peu complexes \_nomenclatures stables flux continu de production.

Méthode multi-pert pour des :

\_Produits complexes à forte valeur ajoutée \_ enclenchement des tâches en fonction de la structurationdu produit \_interdépendance des moyens et sous-traitance \_travail à la commande \_demande aléatoire \_production à l'unité

la suite du chapitre s'intéressa plus spésialement à une typologie d'entreprise ave produits variés , des nomenclatures présentante des variantes , des composants communs à plusieurs produits , des ateliers spécialisés chargés par périodes et

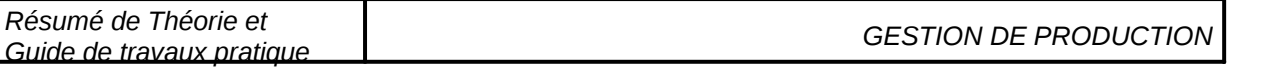

léxistencede prévisions à moyen et longe termes. La figuresuivants schématise les fonction d'un logiciel de gestion de production.

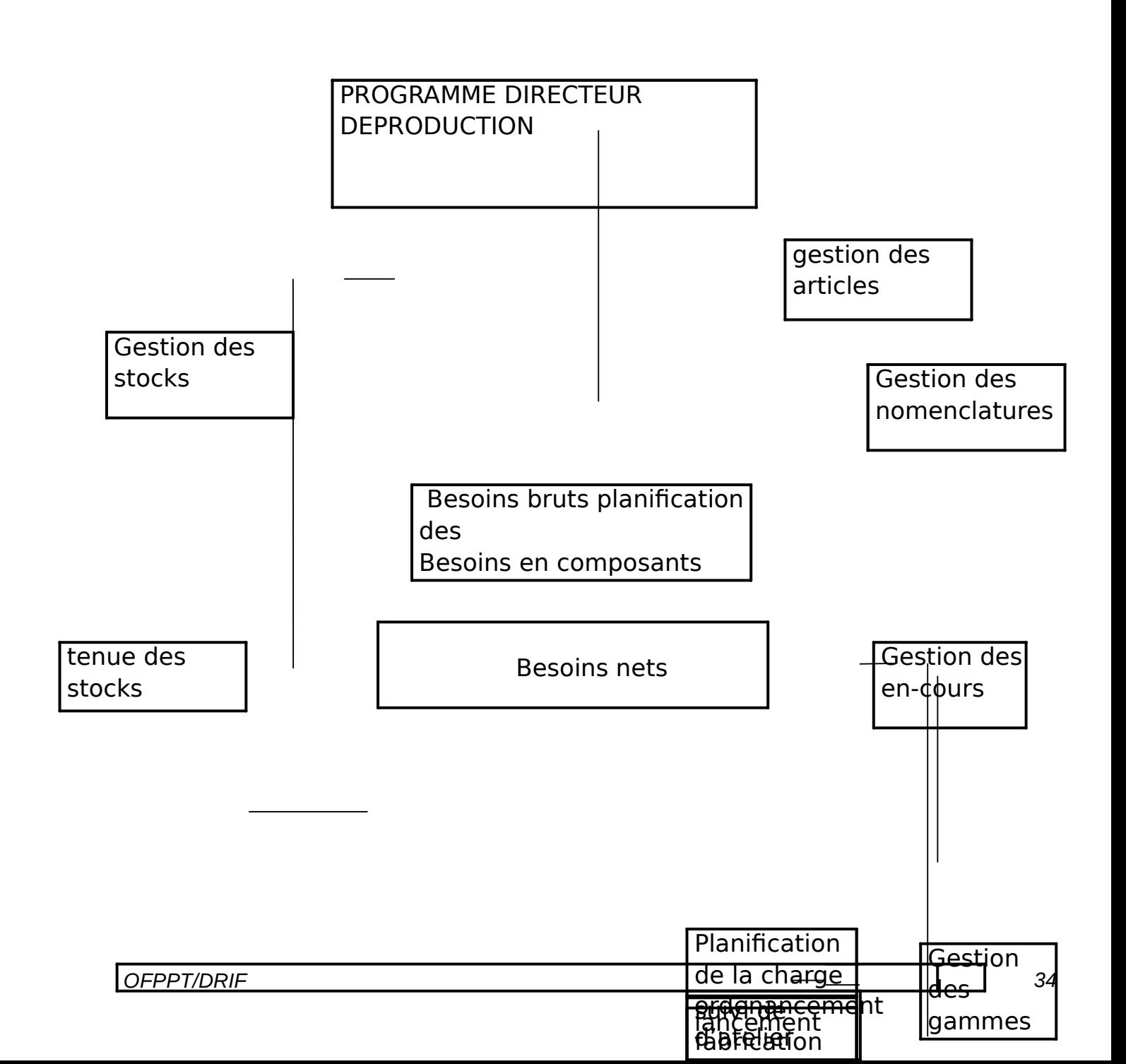
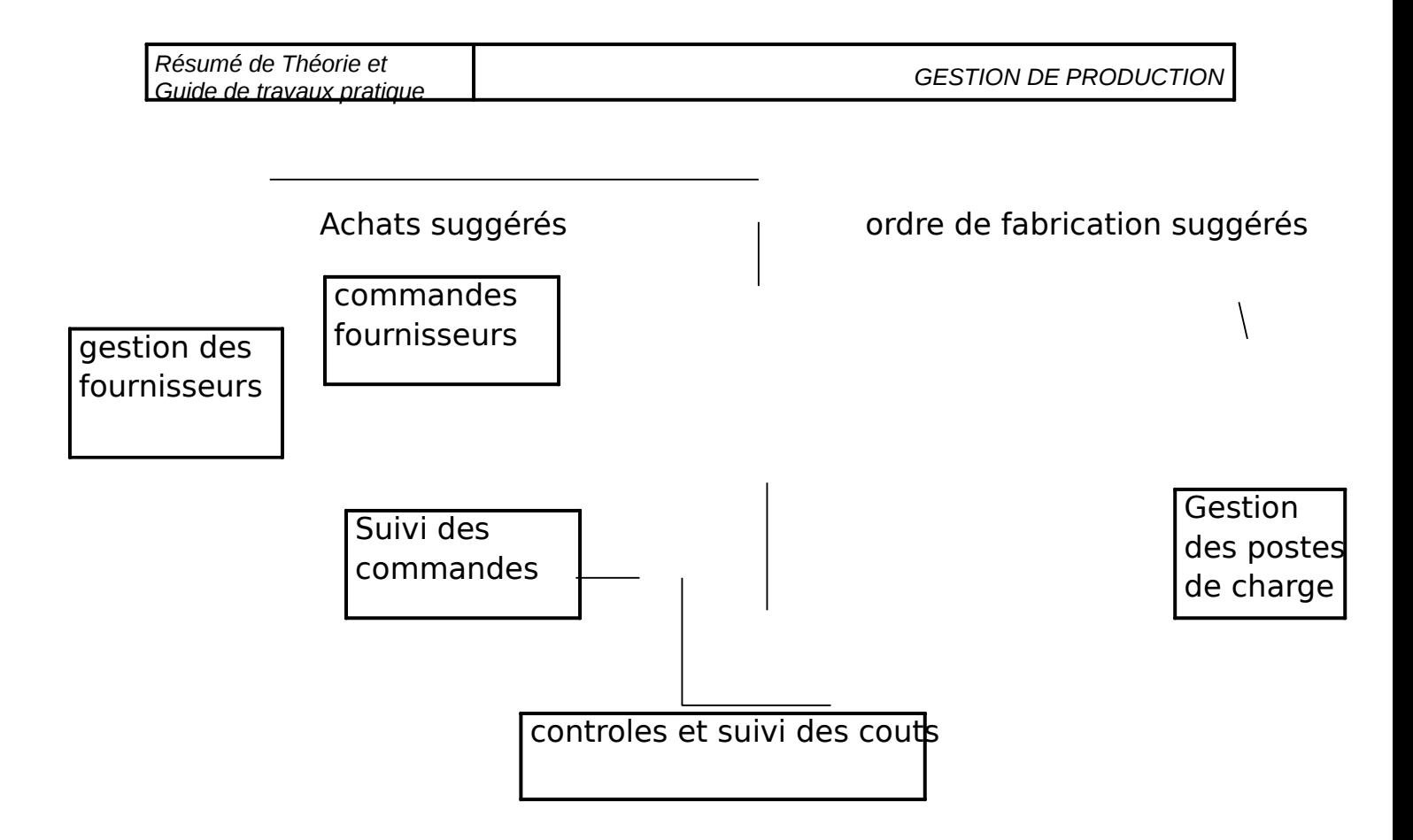

 FONCTION D'UN PROGICIEL GPAO OBJECTIFS ET ENJEUX :

Dans une entreprise , la cordination des services va etre confrontée à :

\*un volume d'information très important \*une varieté d'information très large \*des délais de traitement courts \*un haut niveau de fiabilité dans les résultats obtenus \*une actualisation souple et fréquente des données \*des couts d'obtention des informations \*la périodicité des calcules à réaliser

le facteur temps et la fiabilité de l'information deviennent des paramétre s prépondérants dans les réponses à tous les niveaux décisionnels. Toutes ces raisons nécessitene d'avoir recours à l'assistance de l'informatique. La gestion de production de vient donc assistée par ordinateur.

LE PROJET GPAO :

Les relations entre les differentes fonctions de l'entreprise sont d'autant plus compléxes que les intérêt de chacune sont opposées .

Pour la fonction commerciale, il faut vendre le plus possible, et satisfaire le client la fonction production, il faut satisfaire les demandes du commercial, moyennant possibilités de production limitées.

Des situation confictuelles naissent entre la fonction achat et la fonction productic la détermination des conditions d'approvisionnement : du côté production, on sou disposer d'approvisionnement de qualité dans les meilleurs délais et du côté acha cherche à faire rentrer des produits au meilleur côut et le plus tard possible pour diminuer les stocks et pour regrouper le maximum de commandes.

Ces conflits engendrent des répercussions très graves sur la production et par conséquent sur l'ensemble de l'entreprise .

Il faut en conclure que la mise en place d'une GPAO doit s'accompagner d'une réfl regroupant tous les services : c'est l'équipe de projet GPAO.

L'équipe GPAO pourra etre constituée par exemplede :

\*un responsable de service qualité \*un responsable informatique

et selon les théme abordés lors des réunion de travail , on fera intervenir :

\*un responsable des vents \*un responsable de bureau d'étude \*un responsable de la production \*un responsable des achats

mais dans tous les cas, le projetGPAO de l'entreprise doit être une volonté de la direction.

LES FICHIERS DE LA GPAO :

Les progiciels de GPAO reposent sur quatre fichiers principaux qui rassemblent les données techniques :

- \_ le fichier articles
- \_ le fichier nomenclatures
- \_ le fichier gammes
- le fichier section ou postes de charge.

Ils comportent également des fichiers de données de gestion : commandes, ordre cours de fabrication et d'achats , fournisseurs , clients , stocks…

### LES FONCTION DE LA GPAO :

#### \*elaboration des plans

 $*$  calcul des besoins - ordres de fabrication et d'achats

\*lancement et suivi de production

\* tenue de stocks

#### \*gestion des commandes aux fournisseurs

#### LES PROGICIELS STANDARDS

Beaucoup d'entreprise affirment que leur cas est unique et qu'elles ont besoin d'u logiciel de GPAO étudié spécialement à leur mesure .

Pourtant, les progiciels standards de GPAO ont fait leurs preuves dans le monde industriel.

L'intérét que représente un progicielstandard, par rapport à une application spécif est représenté par les paramétres suivants :

\*economie de temps de développement

\*moindre coût

\*fonctionnalités étudiées et testées en grandeur réelle et améliorées en fonction d constats réalisés par les utilisateurs

\* comptabilité avec d'autres application

\*maintenance et évolution possibles

Cependant, le progiciel nécessite souvent de légères adaptations en fonction des spécificités de l'acquéreur.

Celui-ci devra donc offrir des possibilités de paramétrage.

Par ailleurs, la mise en œuvre d'un logiciel standard permettra a l'entreprise de « a plat » ses méthodes habituelles de gestion et pourra reconnaître finalement que activité peut reposer sur des nouvelles méthodes de gestion classique, mais éprou

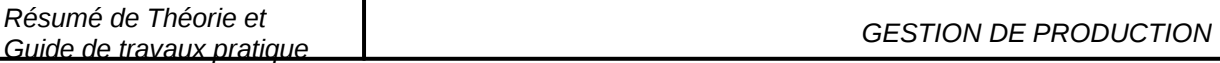

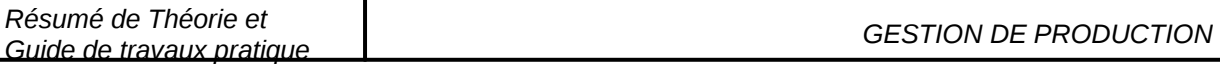

Module : GESTION de PRODUCTION

# TRAVAUX PRATIQUES

TP 1 : intitulé du TP I.1. Objectif(s) visé(s) : - - I.2. Durée du TP: ……………………………………………………………………………………… I.3. Matériel (Équipement et matière d'œuvre) par équipe : a) Equipement - - - b) Matière d'œuvre : - - - -

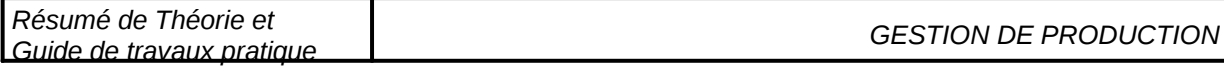

I.4. Description du TP :

I.5. Déroulement du TP 

I. TP 2 : intitulé du TP II.1. Objectif(s) visé(s) : - - II.2. Durée du TP: ……………………………………………………………………………………… II.3. Matériel (Équipement et matière d'œuvre) par équipe : a) Equipement - - - b) Matière d'œuvre : - - - -

II.4. Description du TP :

. . . . . . . . . . . . . . . . . . . . II.5. Déroulement du TP  II. TP 3 : intitulé du TP III.1. Objectif(s) visé(s) : - - III.2. Durée du TP: ……………………………………………………………………………………… III.3. Matériel (Équipement et matière d'œuvre) par équipe : a) Equipement - - - b) Matière d'œuvre : - - - -

III.4. Description du TP :

. . . . . . . . . . . . . . . . . . . . III.5. Déroulement du TP 

# **Bibliographie**

**Saline** *:* Gestion des stocks,les points clés *.*Edition d'Organisation

**L.Benichou et D. Malhiet** mes d'approvisionnement et gestion des stocks ( EO-U)

**R. Laumail:** Gestion des stocks par maîtrise des flux (Mémento)

**P Lebas** La gestion des stocks, Ed.Hommes et techniques

**LEerrier**La gestion Scientifique des stocks. Dunod

**E. Salin** Gestion des stocks. Edition D'organisation

**L.Gavault, A Lauret** chique et pratique de la gestion des stocks. Delmas et Cie.

**Alain Courtois, Maurice Pillet, Chantal Mantin production** *Edition D'organisation* 

**Jean -Louis Brissard et Marc Polizzi (AFNOR Gestion):** Des out la gestion de production industrielle.

**I. Bénichou et D. Malhiets de cas et exercices corrigés en Gestion** de production.Editions d'organisation

**P. Barange** *Gestion* de production.. Editions :Vuibert entreprise

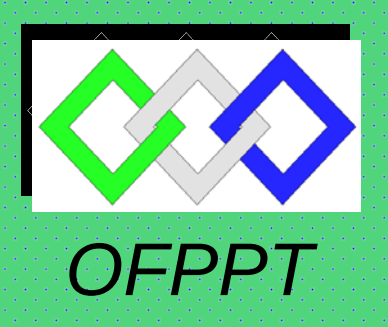

*ROYAUME DU MAROC*

مكتتبُ التكويُن المهنيُ وا نعَسَ الشَّالثَّـفـل

*Office de la Formation Professionnelle et de la Promotion du Travail DIRECTION RECHERCHE ET INGENIERIE DE FORMATION*

> *RESUME THEORIQUE & GUIDE DE TRAVAUX PRATIQUES*

# *MODULE: GESTION DES STOCKS*

*SECTEUR : TERTIAIRE*

*SPECIALITE : TECHNICIEN SPECIALISE EN GESTION D'ENTREPRISE*

*NIVEAU : TECHNICIEN SPECIALISE*

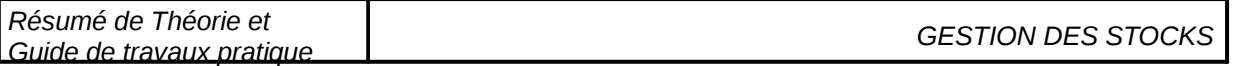

*Document élaboré par :* 

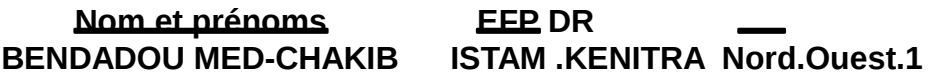

*Révision linguistique* 

- 
- 
- 

# *Validation*

- 
- 
- *-*

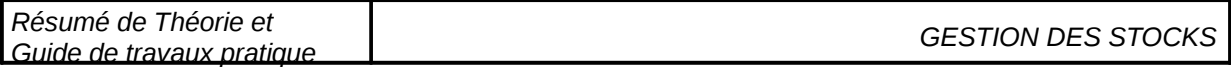

### *SOMMAIRE*

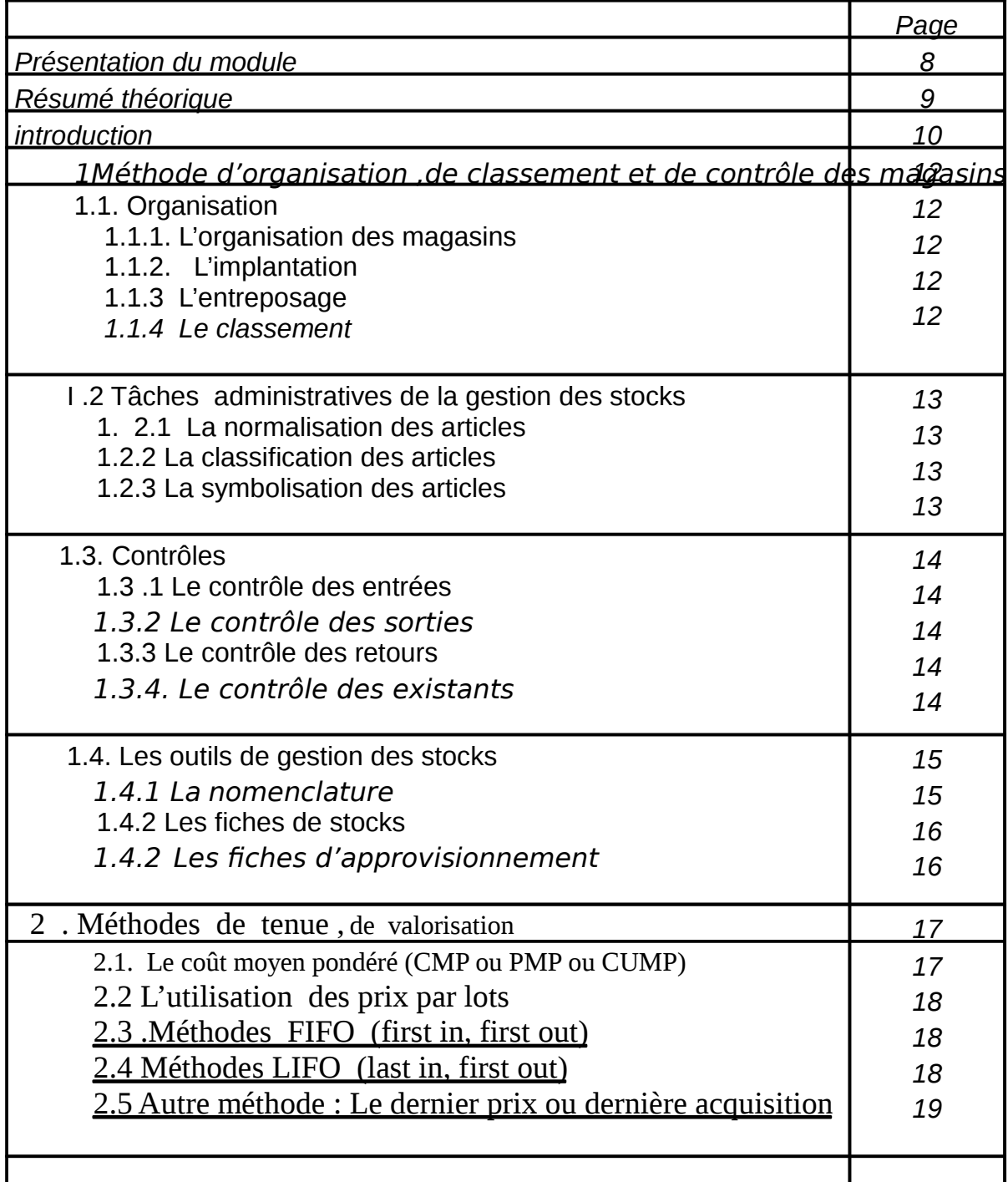

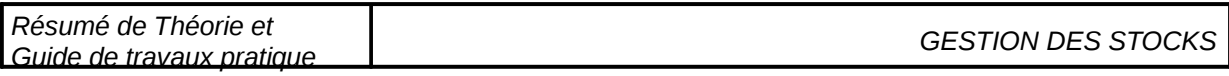

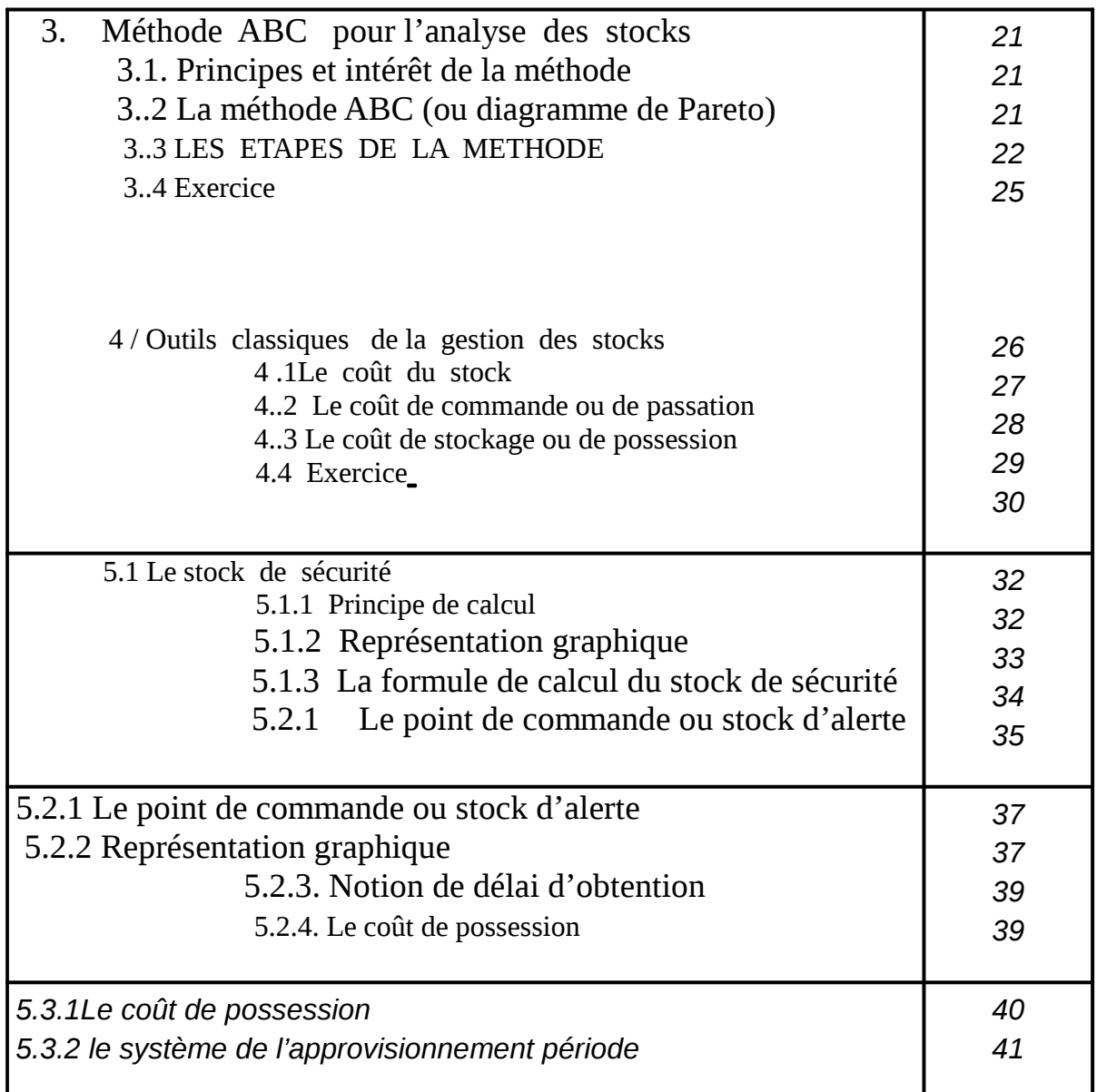

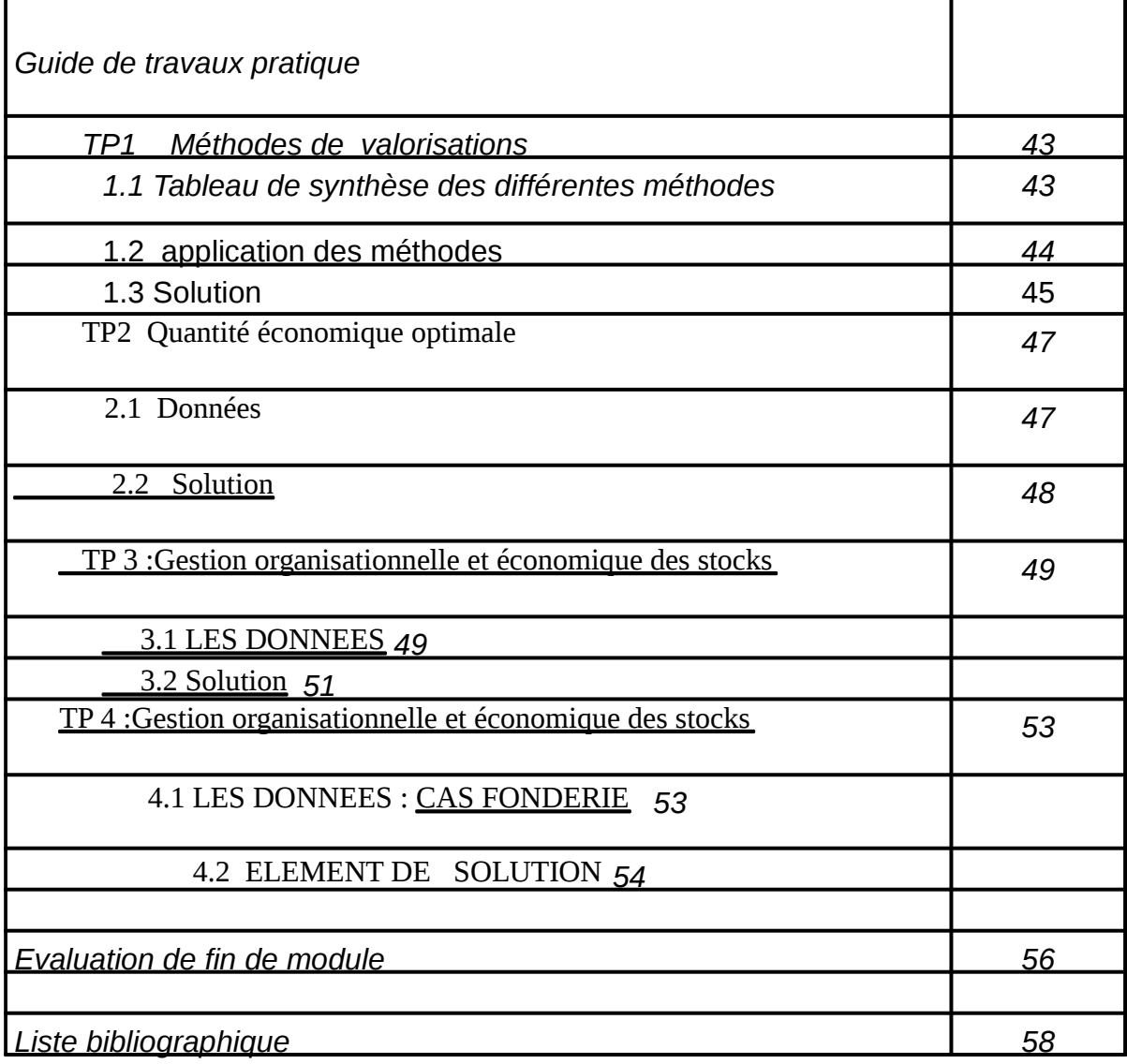

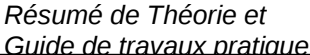

**GESTION DES STOCKS** 

#### *MODULE : GESTION DES STOCKS*

#### *Durée : 48Heures*

#### *OBJECTIF OPERATIONNEL DE PREMIER NIVEAU DE COMPORTEMENT*

*COMPORTEMENT ATTENDU* 

*Pour démontrer sa compétence, le stagiaire doit Gérer les stocks Selon les conditions, les critères et les précisions qui suivent.* 

*CONDITIONS D'EVALUATION* 

- *Individuellement*
- *Travaux effectués à partir des documents appropriés, consignes des formateurs, études de cas ,exposés, visites en entreprises,* 
	- *A l'aide d'une calculatrice, matériels audiovisuels, formulaires :fiche de stocks, bon de sortie, bon de réception,*

*CRITERES GENERAUX* 

- *Application appropriée des techniques de communication écrites et verbale*
- *Application des principes de l'approche qualité*
- *.Exactitude des calculs.*
- *Respect des délais prévus dans l'acheminement des rapports aux personnes en cause*
- *Vérification appropriée des travaux*
- *Respect des principes de gestion du temps*

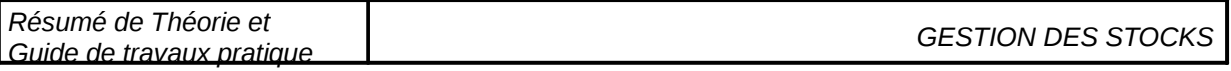

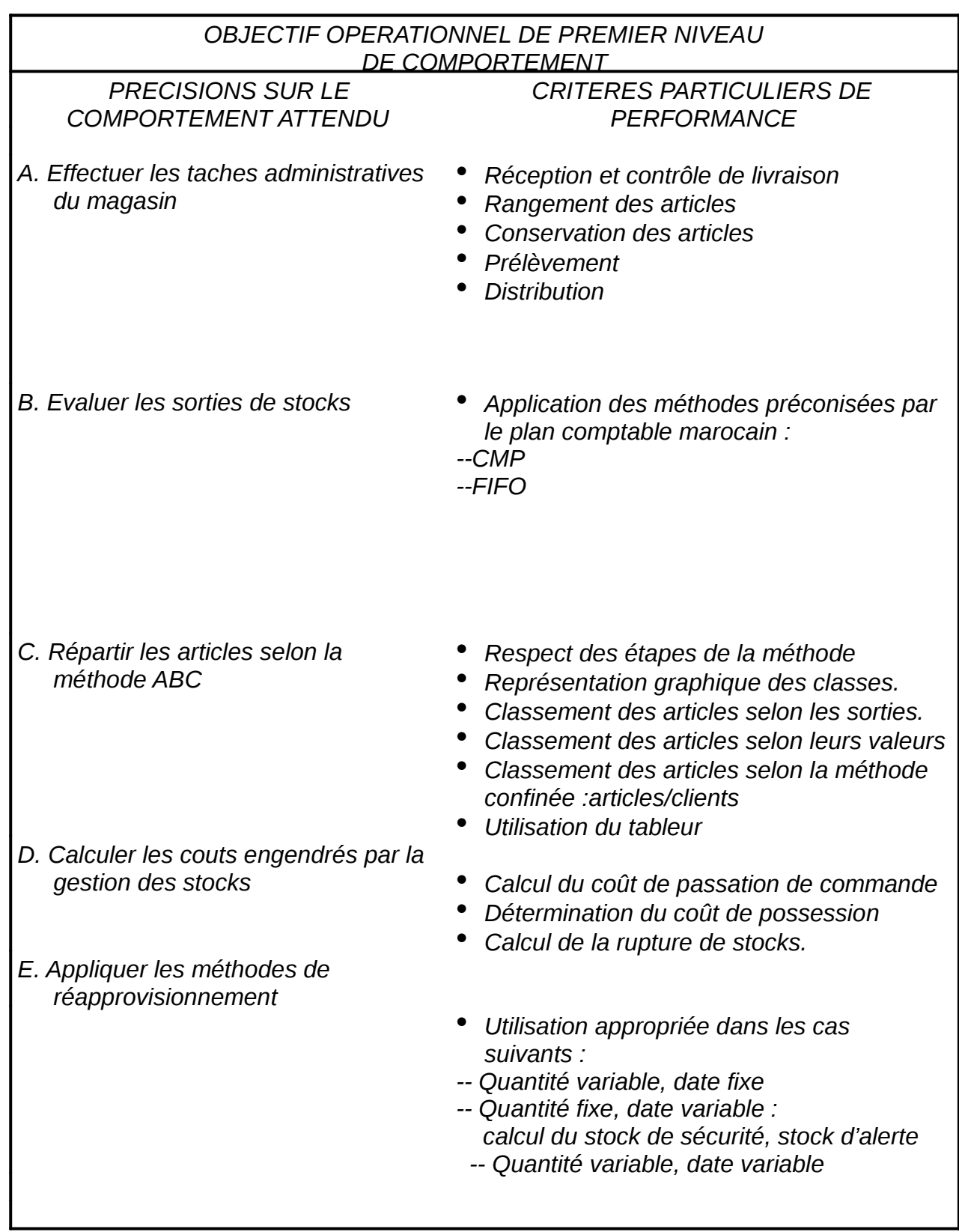

#### *OBJECTIFS OPERATIONNELS DE SECOND NIVEAU*

*LE STAGIAIRE DOIT MAITRISER LES SAVOIRS , SAVOIR-FAIRE, SAVOIR-PERCEVOIR OU SAVOIR-ETRE JUGES PREALABLES AUX APPRENTISSAGES DIRECTEMENT REQUIS POUR L'ATTEINTE DE L'OBJECTIF DE PREMIER NIVEAU, TELS QUE :* 

*Avant d'effectuer les taches administratives du magasin (A) le stagiaire doit :* 

- *1. .Connaître les différent types de stocks*
- *2. .Définir la gestion des stocks*
- *3. Préciser les objectifs de la gestion des stocks*
- *4. Présenter les outils de gestion manuelle de stocks : nomenclatures, fiches de casier ,fiches de stocks*

*Avant d'évaluer les sorties de stocks (B), le stagiaire doit :* 

*5. . Expliquer les méthodes d'évaluation des sorties de stocks* 

*Avant de répartir les articles selon la méthode ABC (C), le stagiaire doit :* 

*6. .Insister sur la nécessité du classement* 

*Avant de calculer les coûts engendrés par la gestion de stocks(D), le stagiaire doit :* 

- *7. .Expliquer les attributions de la fonction achats*
- *8. Identifier les critères de sélections des fournisseurs*
- *9. Définir : stocks de sécurité, stocks d'alerte, stock moyen*

*.* 

*PRESENTATION DU MODULE*

Ce module dont la durée est de 48 heures , fait parti du « Tronc » PRODUCTION dans l'organisation d'une entreprise.; prenant en compte les problèmes soulevés par la présence des stocks dans les entreprises.

 En effet, dans le secteur privé, comme dans le secteur public, les entreprises disposent souvent de stocks importants d'où la nécessité d'une gestion rationnelle de ces derniers. Dans le secteur public, de nombreux services s'occupent de cette gestion grâce à une codification appropriée des matériels et des articles divers qu'ils ont à stocker. Une telle action permet ainsi de lutter contre les doubles emplois et les gaspillages. Les mêmes préoccupations se retrouvent dans le secteurs privé .

Aussi, l'objectif de ce module ,est de « lever le voile « , de montrer qu'une saine gestion des stocks doit être réaliser, dans toutes les entreprises, moyennant l'utilisation de méthodes scientifiques, d'un coût peu élevé et génératrices de profits parfois insoupçonnés .

Pour arriver à cet objectif , différents types d'opérations sont nécessaires :

- Le magasinage avec entrées, stockage , sorties des articles....
- Le classement des stocks en catégories...
- L'imputation des entrées sorties, en comptabilité (méthode d'évaluations)
- Optimisation ( utilisation des méthodes classiques.)

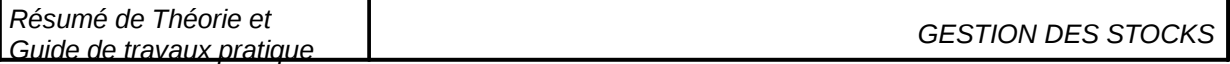

# *Module : GESTION DES STOCKS RESUME THEORIQUE*

### **Méthodes d'organisation, de tenue , de valorisation et d'analyse des stocks.**

*Objectifs des séquences* 

-Savoir organiser ,classer, contrôler, les différents types de stocks. -Savoir valoriser les mouvements de stocks à l'aide de différentes méthodes, savoir énoncer les avantages et inconvénients des différentes méthodes -Savoir identifier des classes d'articles de manière à leur appliquer des règles de gestion différentes (plus ou moins élaborées)

-Savoir expliquer comment est composé le coût du stock, et calculer le seuil de réapprovisionnement et la quantité économique (dans le cas d'une consommation régulière).

-Savoir déterminer le stock de sécurité nécessaire.

-Comprendre les limites d'application de ces méthodes.

Les stocks peuvent être définis comme l'ensemble des articles rassemblés à l'intérieur de l 'entreprise et en attente d'utilisation. Ils sont essentiellement composé de matière premières ,de fournitures, de produits semi-fini et emballages commerciaux.

Les stocks sont indispensables à l'entreprise dans la mesure ou ils lui évitent les ruptures qui engendrent l'arrêt de la production et parfois la perte de certains clients. Mais les stocks coûtent cher , il faut donc les gérer de façons rationnelle en :

--- évitant les ruptures

--- minimisant les coûts

La gestion des stocks consistera donc à organiser au mieux un sous ensemble de l'entreprise composé de trois élément : les flux d'entrées, les articles en attentes, et les flux de sorties Aussi faut-il prévoire une organisation des magasins et des taches administratives s'y rapportant.

# **1. Méthodes d'organisation , de classement et de contrôle des magasins**

#### **1 Organisation des magasins et tâches administratives de la gestion des stocks**

#### **1.1.1. L'organisation des magasins**

Le magasin est le lieu où sont reçus, stockés et distribués tous les articles entrant dans l'entreprise . L'organisation des magasins doit obéir à certains principes d'implantation, d'entreposage, et de classement.

#### **1.1.2. L'implantation**

L'implantation dépend du matériel entreposé dans le magasin. Le matériel de petite dimension doit être rangé le plus prés possible du bureau du magasin pour pouvoir le surveiller facilement. Les articles de sorties fréquentes seront placés près du point d'enlèvement le plus accessible.

Le matériel de grande dimension doit être stocké prés de l'embranchement ferroviaire, quand il existe, pour un déchargement rapide. Les voies d'accès devront permettre la manœuvre des engins lourds : camions, chariots élévateurs…….

#### **1.1.3 L'entreposage**

Dans l'entreposage, il faut tenir compte des mouvements même des articles stockés Par exemple, les articles qui sortent fréquemment doivent être rangés près de la porte et ceux dont on n'a pas souvent besoins seront laissés loin de la porte.

Il faut aussi éviter de ne distribuer que les derniers articles arrivés parce que les autres articles risquent d'être détériorés.

#### *1.1.4 Le classement*

Le magasin de stockage doit être composé de zones qui sont des espaces pour l'entreposage du matériel de grande dimension, et des casiers en bois ou métalliques qui servent à ranger les articles de faible dimension.

Le classement est un dispositif qui permet de repérer ces zones et ces casiers. Les zones sont généralement désignées par des lettres et les casiers par des chiffres.

#### **I.2 Tâches administratives de la gestion des stocks**

#### **1. 2.1 La normalisation des articles**

Il s'agit de classer les articles selon le degré de leur utilité. Il s'agit de déterminer les articles qui conviennent le mieux aux besoins de l'entrepris et d'éliminer toutes les variétés superflues.

Ce classement à pour avantage la réduction du nombre d'articles stockés et par conséquent du niveau général des stocks et de leur coût

#### **1.2.2 La classification des articles**

La classification des articles peut se faire selon un critère déterminé : L'origine du produit ,sa nature ou sa destination ce qui peut faciliter l'identification des produits en magasin.

#### **1.2.3 La symbolisation des articles**

La symbolisation des articles facilite leur classification, elle consiste à attribuer à chaque article un symbole ou un code permettant son identification. La symbolisation peut être alphanumérique ou numérique;elle est généralement aussi brève que possible Quand elle est numérique , la symbolisation permet l'utilisation de l'informatique dans la gestion des stocks.

#### **1.3 .1 Le contrôle des entrées**

Les entrées peuvent provenir soit des fournisseurs, soit des autres services de l'entreprise( cas des produits finis). Elles doivent être contrôlées quantitativement et qualitativement par le magasinier.

Pour les entrées en provenance des fournisseurs, on établit un bon de réception. Pour les entrées provenant des autres services ( les ateliers par exemple ), on établit un bon d'entrée selon le même principe que le bon de réception, mais dont l'usage est interne. Pour respecter le principe du contrôle mutuel, ce bon doit être doublement signé par le magasinier et par le service livreur.

Le bon d'entrée peut être établi selon le modèle suivant :

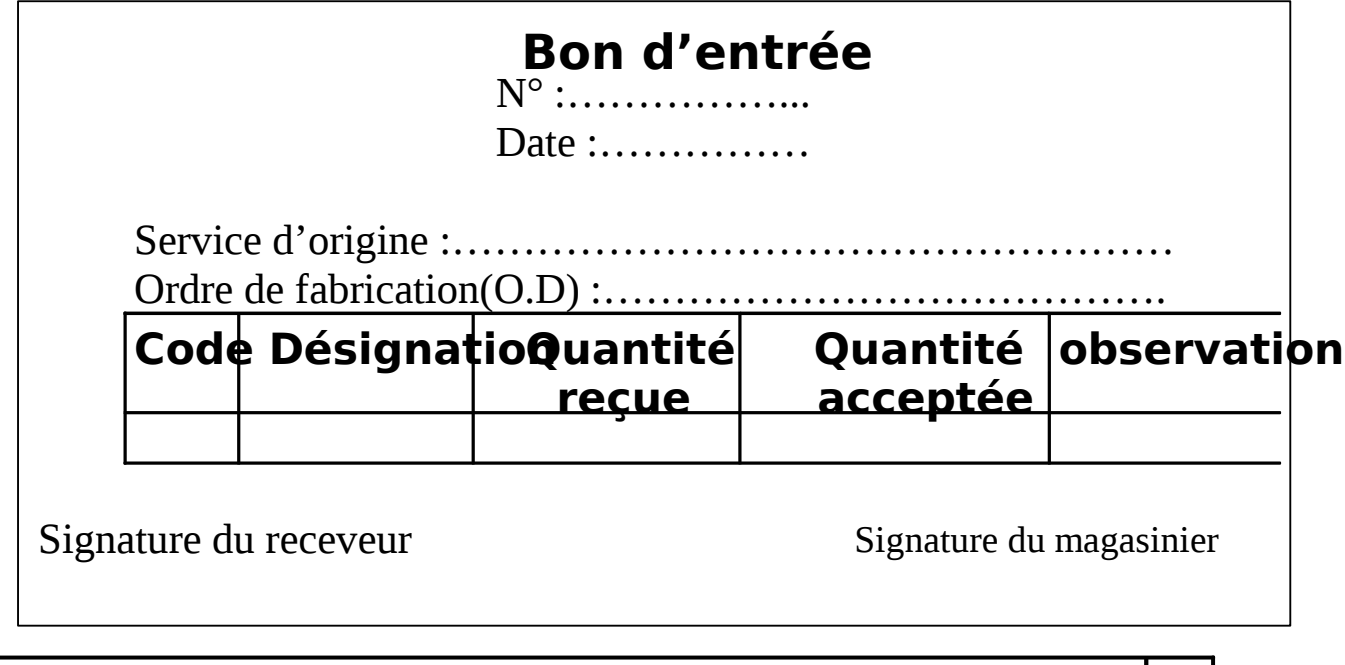

*OFPPT/DRIF 13*

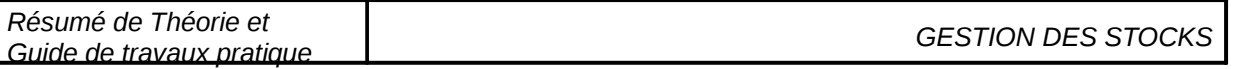

#### **1.3.2 Le contrôle des sorties**

Les sorties sont destinées soit aux services internes de l'entreprise, soit à l'extérieur (vers les clients)

Le contrôle est effectué grâce au bon de sortie doublement signé par le magasinier et le service receveur.

Les sorties vers les clients sont contrôlées par les bons de livraison.

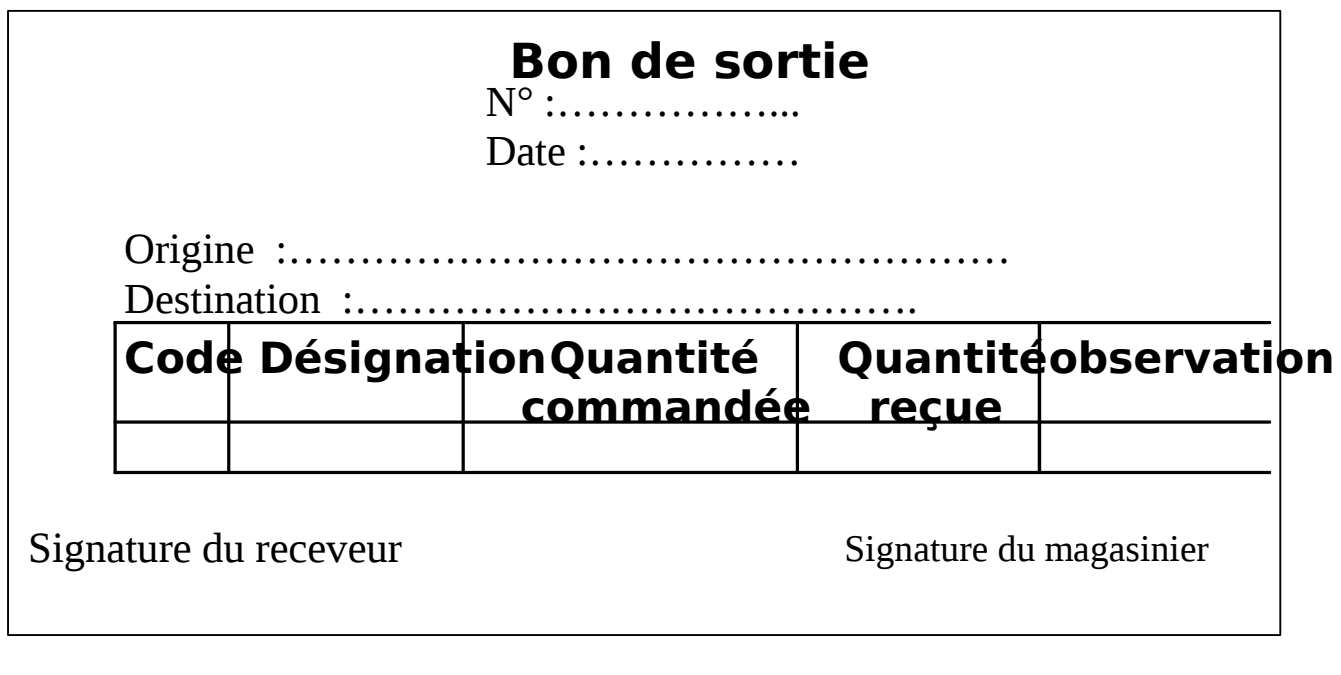

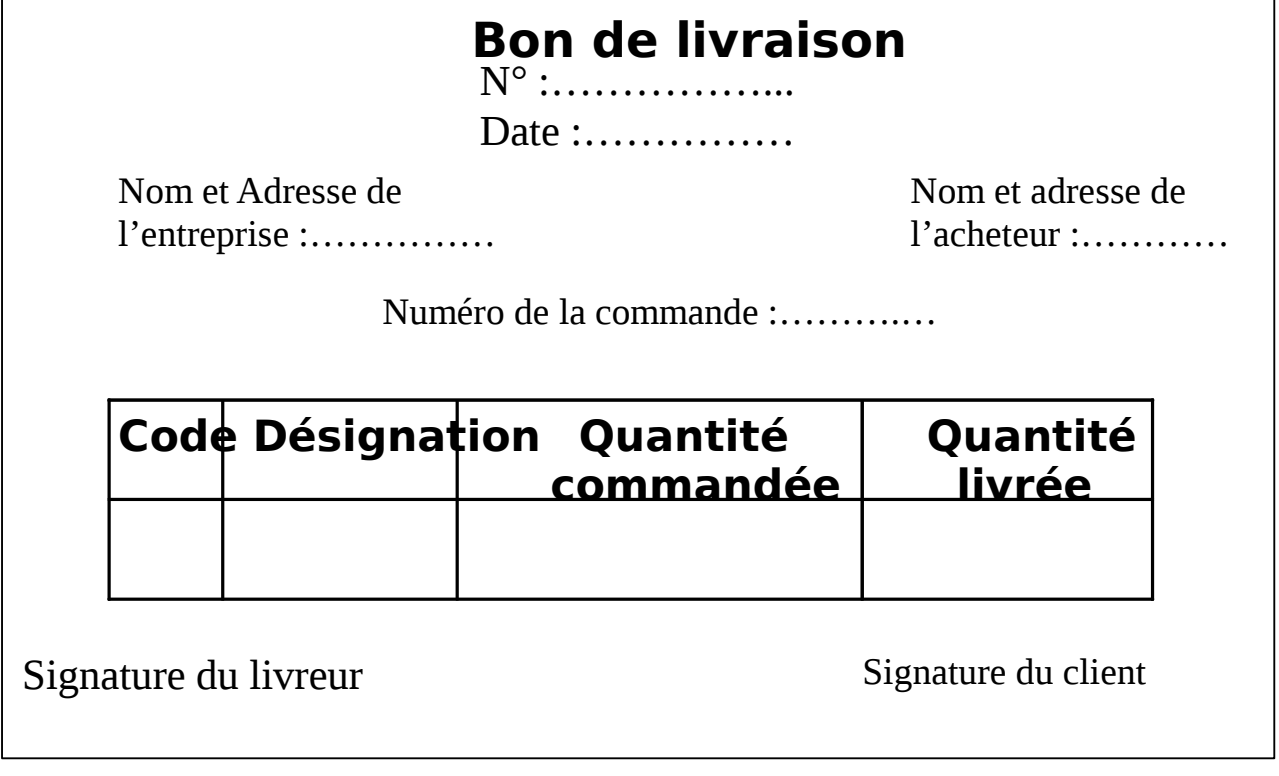

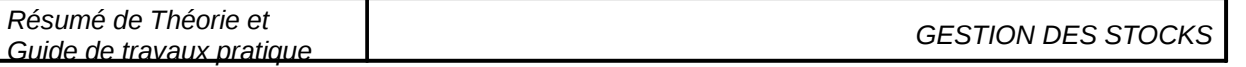

#### **1.3.3 Le contrôle des retours**

Bien que ce ne soit pas un mouvement normal, le retour au magasin d'articles déjà sortis et enregistrés peut avoir lieu. C'est le cas d'annulation de commande ou d'ordres de fabrication.

Le contrôle des retours est généralement effectué à travers un document appelé « bon de retour » comportant les mêmes information et ayant la même forme que le bon d'entrée.

#### **1.3.4. Le contrôle des existants**

Les fiches des stocks sont, théoriquement, en mesure d'informer à tout moment le gestionnaire des stocks sur les quantités stockées. Mais parfois les stocks réels ce concordent pas avec les stocks indiqués par les fiches. Ce qui cause les ruptures des stocks ou le sur stockage. Pour éviter ces erreurs, le contrôle des existants a lieu à travers le dénombrement effectif des articles stockés ou l'inventaire. Celui-ci est imposé par la loi. Il a lieu soit globalement en fin d'année, soit catégorie par catégorie tout au long de l'année. Dans ce dernier cas l'inventaire est dit tournant.

#### **1.4. Les outils de gestion des stocks**

Les stocks renferment plusieurs types de marchandise. Pour les gérer, au-delà des règles de gestion présentées dans le paragraphe précédent, le gestionnaire des stocks utilise les outils suivants :

#### **1.4.1 La nomenclature**

La nomenclature des articles stockés est une fiche qui comprend pour chaque article le numéro de code et une désignation simple, précise et complète.

Elle fournit un langage commun (le code) à tous ceux qui, dans l'entreprise, ont à connaître les stocks (le responsable du service achat, le magasinier, le responsable de la production..). elle facilité ainsi la communication entre les membres de l'entreprise et permet d'éviter les erreurs.

#### **1.4.2 Les fiches de stocks**

Ce sont des fiches qui portent les renseignements nécessaires à l'entreprise concernant chacun

des articles stockés. Ces renseignements sont le numéro de code de l'article, sa désignation, son unité de comptage, les commandes en cours, le niveau du stock disponible en magasin et les indices permettant de repérer les articles à approvisionnement normal, à épuiser ou à éliminer, etc.…

Ces fiches sont généralement classées selon un critère déterminé, choisi par le responsable des stocks.

Ce critère peut être le numéro de code, l'ordre alphabétique…

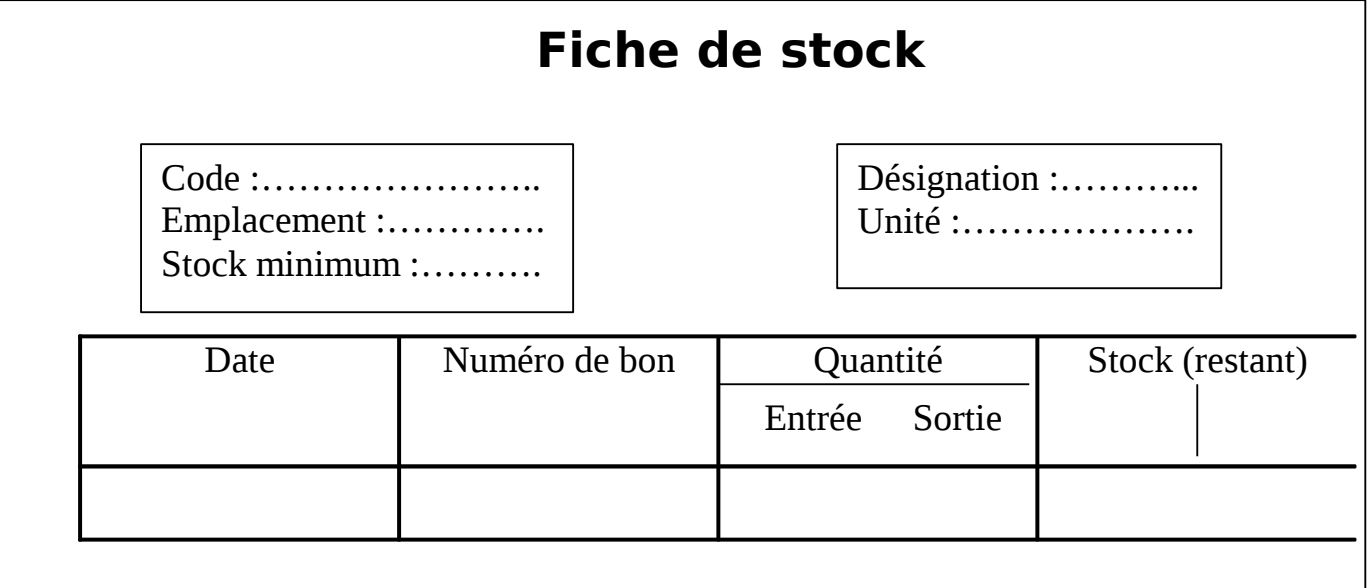

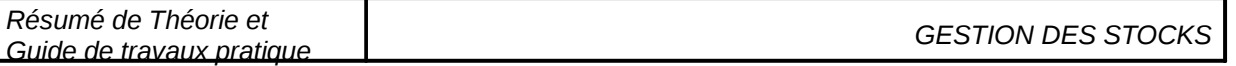

#### **1.4.3 Les fiches d'approvisionnement**

Ces fiches sont tenues par le gestionnaire du stock. Elles referment des éléments fixes concernant les stocks tels que le numéro de l'article et sa désignation, des éléments révisables comme le délai d'approvisionnement ou la consommation moyenne mensuelle de l'article et des éléments variables comme la quantité disponible au magasin, la quantité en commande, la quantité à commander, etc... Dans le cas où le gestionnaire du stock a son bureau dans le magasin, il peut reporter tous les renseignements relatifs aux stocks sur les fiches de stocks et ne pas constituer des fiches d'approvisionnement.

# **2 / Méthodes de valorisation , avantages et inconvénients**

# 2.1.1 e coût moyen pondéré<sup>qu PMP</sup> ou CUMP) :

Cette méthode permet de valoriser le stock et les sorties de stock au coût moyen.

Cette méthode exige que ce coût moyen soit recalculé à chaque entrée en stock.

La formule de calcul est la suivante :

 $\text{CMP} = \text{Value stock} + \text{Value of } \text{?}$ 

Quantité totale

Avantages :

Cette méthode est préconisée par le fisc Elle permet une gestion simple qui évite de conserver un historique Elle « lisse » les variations de prix

Inconvénients :

Elle nécessite le calcul à chaque entrée en stock Elle pose problème si le prix n'est pas connu à la réception

# **2.2.1 L'utilisation des prix par lots :**

*Cette méthode fonctionne comme si chaque lot était stocké séparément et son prix d'acquisition mémorisé .* 

Chaque sortie de stock se fait en suite sur un lot bien identifié, au prix correspondant à ce lot.

De plus, plusieurs politiques sont possibles dans le choix des lots à sortir de stock.

### **2.2.2 .Méthodes FIFO (first in, first out)** :

Cette méthode permet la sortie systématique du lot le plus ancien.

Avantages :

Le stock est valorisé à un coût proche de celui de remplacement

Inconvénients :

Les coûts des sorties sont sous-valorisés en période de hausse des prix, et survalorisés

en période de baisse des prix .

En période de hausse des prix , la méthode augmente les bénéfices fiscaux.

### **2.2.3 Méthodes LIFO (last in, first out) :**

Cette méthode permet la sortie systématique du lot le plus récent.

Avantages :

Les sorties de stock sont valorisées à un coût récent. En période de hausse, la méthode diminue les bénéfices fiscaux.

Inconvénients :

 Cette méthode n'est pas admise par le fisc. Les stocks sont sous-valorisés en période d'inflation et sur-valorisés en période de baisse.

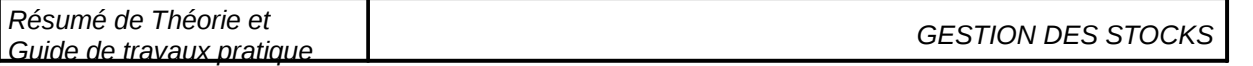

### **2.2.4 Autre méthode : Le dernier prix ou dernière acquisition**

Cette méthode est utilisée pour les articles faisant l'objet de réapprovisionnements fréquents.

### **Cette méthode n'est pas admise par le fisc.**

# Exercice : **Valorisation des stocks selon différentes méthodes**

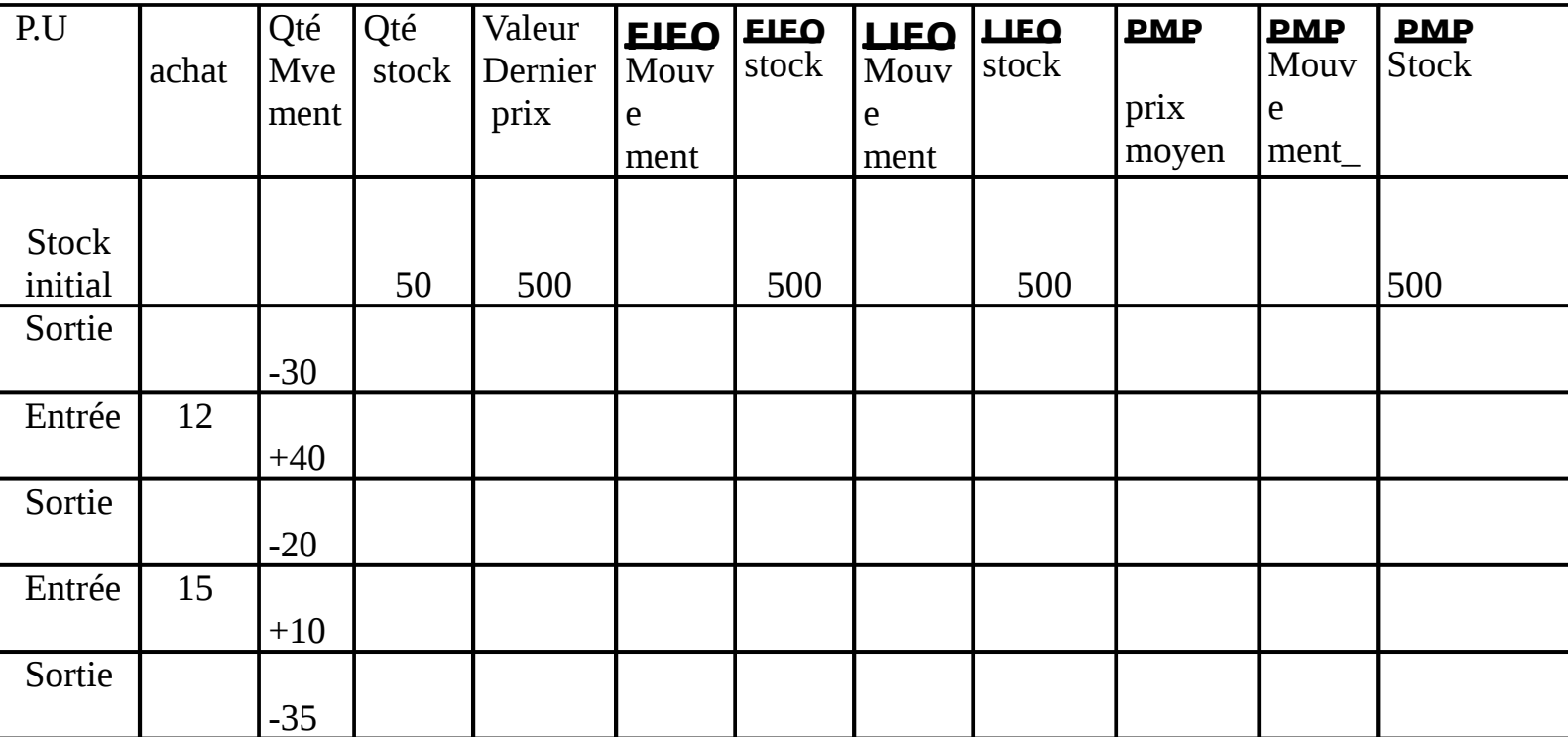

Calculer, pour les méthodes FIFO , LIFO , et PMP les différences de valeur du stock final par rapport au dernier prix :

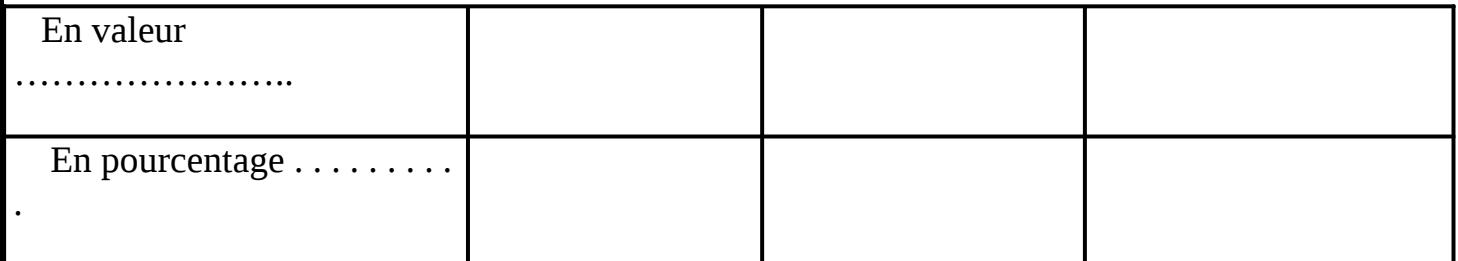

# **Incidences sur l'organisation** :

Comme l'exercice précédente le montre, les méthodes de tenue des stocks par lots exigent

de conserver un historique parfois très ancien.

Elles sont très délicates à utiliser à la main, et les risques d'erreurs sont nombreux, particulièrement lorsque les sorties concernent plusieurs lots simultanément.

Conclusion méthode la plus simple et la plus utilisée reste la méthode du coût moyen pondéré, autant pour valoriser les stocks de matières premières et de composants que les produits finis.

# **3. Méthode ABC pour l'analyse des stocks**

# **3.1.1 Principes et intérêt de la méthode**

Le gestionnaire de stock a souvent un nombre d'article très important à gérer.

Les ressources affectées à la tâche de gestion des stocks et des approvisionnements ne sont pas illimitées .

C'est pour cette raison qu'il faudra appliquer des modes de gestion de stock différents selon l'importance des articles.

Comment définir qu'un article est important ?

On pourrait citer différent critères :

difficulté d'approvisionnement (délais, rareté des fournisseurs, ..) place occupée dans les magasins de stockage quantités consommées annuellement prix des articles. ……

### **3.1.2 La méthode ABC (ou diagramme de Pareto)**

La méthode ABC propose de retenir le critère de **la valeur annuelle**  consomméer classer les articles.

Ce critère permet de prendre en compte à la fois le prix des articles et la quantité consommée.

On constate souvent que 20 % des articles représentent 80% de la valeur consommée, c'est la fameuse règle des 20-80.

Même si ces pourcentages ne sont pas strictement respectés, l'idée est que tous les articles n'ont pas la même importance financière et ne doivent donc pas être gérés de la même manière.

La méthode ABC propose donc de ranger les articles dans 3 classes :

- les articles A 75% de la valeur consommée pour 10% des articles
- les articles B 20% de la valeur consommée pour 25% des articles
- les Articles C 5% de la valeur consommée pour 65% des articles

3 remarques :

-bien sûr, ces pourcentages fluctuent légèrement selon les entreprises -il est possible de mener une analyse plus fine (ABCDEF…) -le même type d'analyse peut être mené sur d'autres critères (surface occupée, délai de péremption, etc. …)

# **3.1.3 LES ETAPES DE LA METHODE :**

1-calcul de la consommation annuelle par article (en valeur) 2-classement des articles dans l'ordre des valeurs décroissantes 3-calcul du pourcentage par rapport au total, et du pourcentage cumulé 4-définition des tranches A, B, C 5-représentation graphique (éventuellement)

# **La représentation graphique**

Elle permet d'avoir une représentation visuelle des trois tranches A, B, C.

On porte :

En abscisse : le nombre d'articles

En ordonnée : la valeur totale consommée

On obtient pour la courbe l'allure suivante :

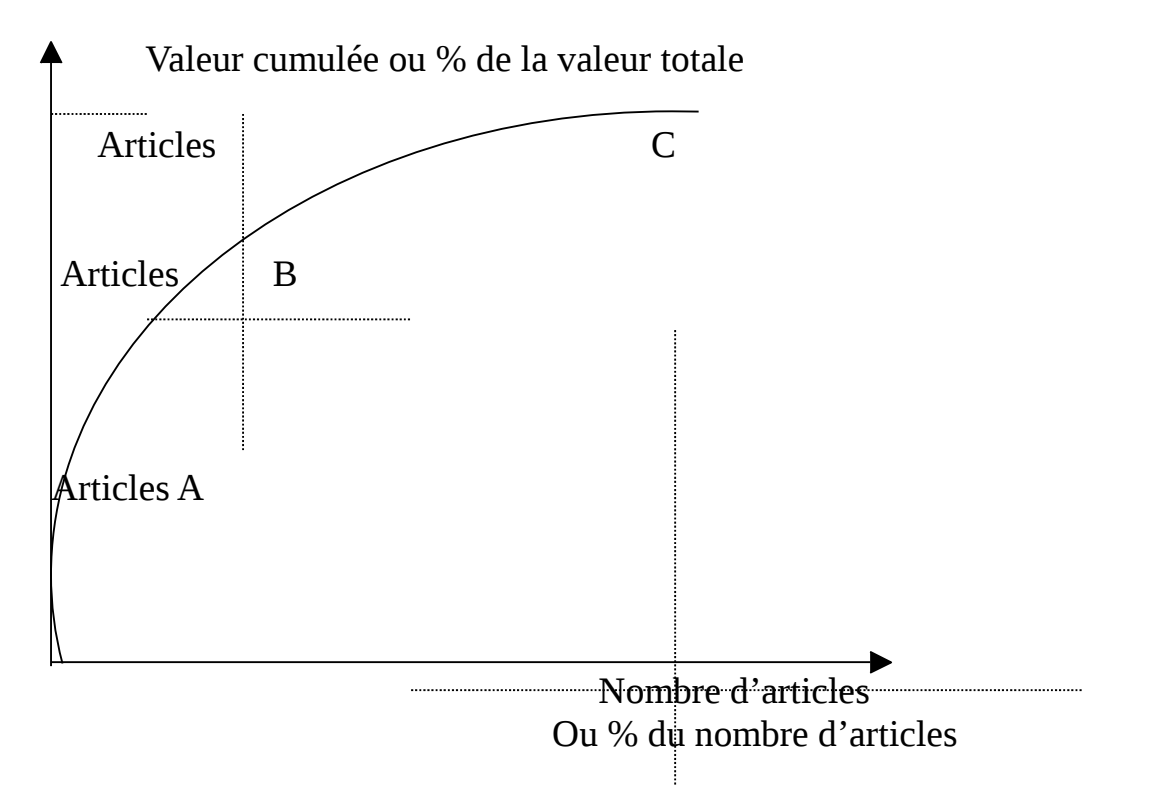
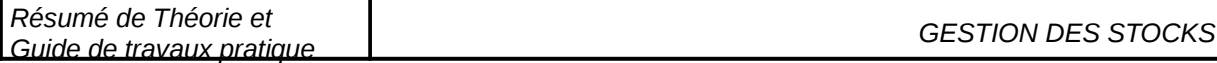

### **Exemple** :

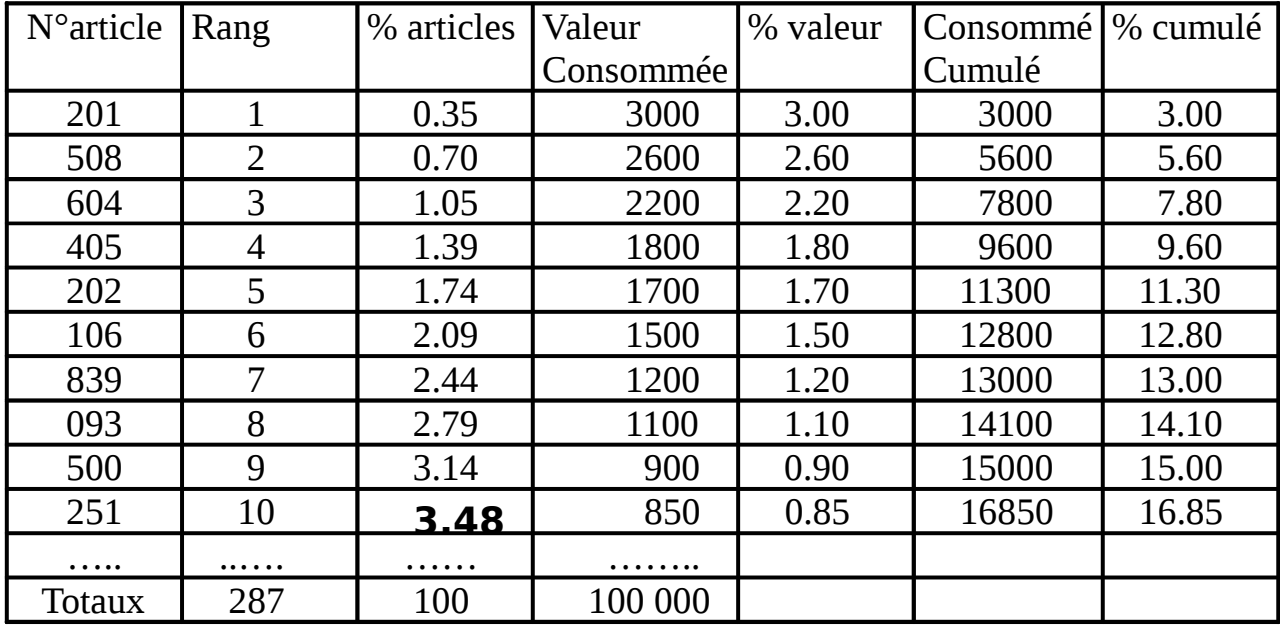

A la lecture de ce tableau, on peut dire que :

10 articles représentent une valeur consommée totale de 16850.

On peut représenter la courbe montrant en abscisse le nombre de produits et en ordonnée la valeur cumulée totale.

3.48% des articles représentent 16.85% du total.

On peut représenter cette courbe en portant en abscisse les pourcentages par rapport au nombre total d'article, et en ordonnée les pourcentages par rapport à la valeur totale consommée.

La dernière étape, qui consiste à définir les frontières des tranches, ne se fait pas mécaniquement en choisissant certains pourcentages sur le tableau.

C'est plutôt au gestionnaire de fixer les limites des tranches en fonction de son appréciation personnelle sur la façon de gérer tel ou tel produit.

### **3.1.4 Exercice** :

Les stocks d'une entreprise comportent 2617 articles représentant une valeur totale consommée annuellement de 1.065.080 dh , et répartis par intervalles de classe de la façon suivante :

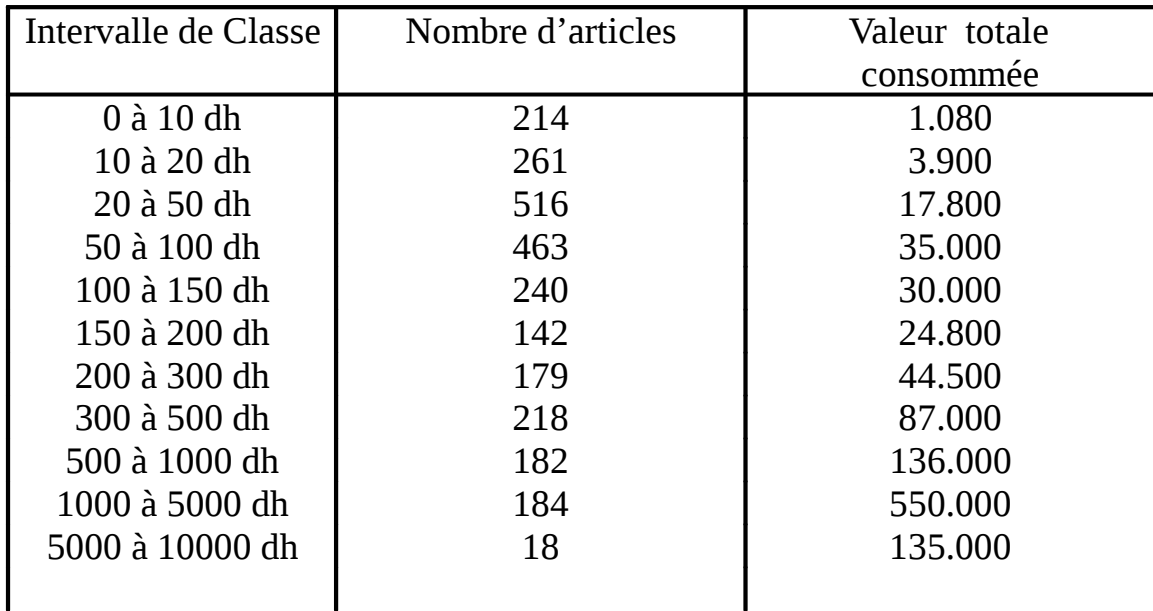

Les articles ont étés regroupés en classe et faut lire ce tableau de la façon suivante : Première ligne :

214 articles ont une valeur totale consommée comprise entre 0 et 10 dh

la valeur totale consommée représentée par ces 214 articles est de 1.080 dh Calculer :

-le nombre d'article cumulé, dans l'ordre décroissant des classes (5000 à 10000, 1000 à 5000, 500 à 1000, etc.….),

-le pourcentage par rapport au nombre total des articles en stock,

-les valeurs cumulées correspondantes,

-les pourcentages des ces valeurs par rapport à la valeur cumulée totale.

Tracer :

-la courbe de répartition en portant en abscisse les % et quantités d'articles et en ordonnée les % et valeurs consommées.

## **4 / Outils classiques de la gestion des stocks**

# **Objectifs de la séquence**

-Savoir calculer le coût de stockage et le coût de commande

-Savoir déterminer le niveau du stock de sécurité

-Savoir calculer la quantité économique de réapprovisionnement **(méthode de Wilson)** 

-Savoir expliquer les limites de ces méthodes classiques

# **4.1 Le coût du stock**

« Le stock, voilà l'ennemi » ( vieux proverbe japonais).

Le coût des stocks ne réside pas seulement dans le coût d'achat, on doit prendre en compte :

#### **Le coût de commande ou de passation Et al. 2003 Et al. 2004 Le coût de stockage ou de possession**

Le gestionnaire des stocks souvent confronté au problème de *l'optimisation* es deux types de coût.

Voyons de quoi se compose chacun de ces coûts et quel peut être leur importance.

### **4.1.1 Le coût de commande ou de passation** :

Ce coût est lié à l'existence des fonctions approvisionnement, réception et comptabilité fournisseurs.

Il est souvent beaucoup plus élevé qu'il ne paraît à première vue.

### **Il se compose des principaux éléments suivants** :

-salaires et charges des approvisionnements, réception et comptabilité fournisseurs -frais de déplacement des acheteurs et contrôleurs itinérants -frais de poste, téléphone, télex. -montant des fournitures des services déjà cités -amortissement ou location des locaux, du matériel et du mobilier -prix de l'énergie -coût du service informatique……

### **L'unité d'œuvre :**

Il semble que l'unité d'œuvre la plus adaptée soit la livraison effectuée. L'ensemble de ces frais sera donc rapporté au nombre de livraisons, et on pourra calculer

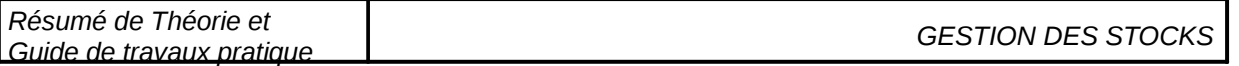

le prix d'une livraison.

En effet, la plupart des frais engagés (contrôle des délais, relances, réception, enregistrement des factures fournisseurs) paraissent plutôt liés aux livraisons qu'aux commandes. Certaines entreprises utilisent cependant le prix d'une commande.

### **Le coût de l'unité d'œuvre** :

On l'obtiendra en divisant le coût total de passation par le nombre de livraisons.

### **4.1.2 Le coût de stockage ou de possession** :

Il est généré par l'existence de stock dans l'entreprise. Il est également plus élevé que l'on croit.

Il est composé des principaux éléments suivants ;

-taux de l'argent immobilisé dans les stocks -salaires et charges de la gestion des stocks et des magasins -location ou amortissement des locaux, machines, matériel et mobilier utilisés -frais d'énergie (manutention, électricité, chauffage, climatisation,…) -entretien des stocks et du matériel -primes d'assurance -pertes par détérioration, vol, erreurs,…

Remarque <sup>ertaines entreprises déduisent du loyer de l'argent le taux de l'inflation</sup> pour prendre en compte le fait que le stock augmente de valeur.

L'unité d'œuvre :

L'unité d'œuvre retenue sera le dirham de stock moyen.

Le coût de l'unité d'œuvre :

Il sera obtenu en divisant le total des frais de possession par la valeur du stock moyen. Nous obtiendrons ainsi un pourcentage de la valeur du stock moyen.

#### **Une valeur de l'ordre de 20 à 25% de la valeur du stock moyen est fréquemment rencontrée** .

### **Exercice**

On a réalisé l'inventaire des charges afférentes aux coûts de passation et de possession du stock. Les montants des rémunérations indiqués comprennent les charges sociales et sont mensuels.

Le personnel affecté aux tâches d'achats et de gestion des stocks est le suivant :

\* un chef de service consacrant la moitié de son temps aux achats et l'autre moitié à la gestion des stocks :18000 dh.

- \* 2 acheteurs : 13500 dh. chacun .
- \* 2 aides-acheteurs : 9000 dh. chacun .
- \* 1 gestionnaire de stocks : 13500 dh..
- \* 1 chef magasinier : 9000 dh.
- \* 5 magasiniers : 6000 dh. chacun .
- \* 2 secrétaires : 6750 dh. chacune .

-Le taux de rendement des capitaux investis de 10 % .

- Les amortissements matériel et bureaux : 21000 dh. pour les achats et 180000 dh. pour - le magasin .

-Les frais de timbre sont de 3 dh. par commande et téléphone et télex coûtent 84000 dh. par an .

-Un budget de déplacement pour les acheteurs est de 70000 dh.

-L'éclairage et le chauffage sont de 38000 F pour le magasin et de 6000F pour les bureaux des achats .

-Le stocks moyen de l'entreprise est de 7 millions de dh..

-Des pertes ont été constatées dans l'année :14000 dh..

-Les services de réception se composent de 3 réceptionnaires qualitatifs à 9000 dh .chacun et de

- 3 réceptionnaires quantitatifs à 6000 dh. chacun .
- On a dénombré 9000 commandes pour l'année et 1000 réceptions par mois, l'entreprise fermant un mois complet tous les ans .
- Le coût des services informatiques est de 2 dh. par commande , 1.80 dh. par livraison ou réception, 2.20 dh. par facture fournisseur . Le coût de la gestion des stocks est de 90000 dh. par an .
- Enfin, le prix de la liasse de commande et celui de la liasse des bons de réception sont de 2 dh. chacun .

A partir de ces données, vous devez calculer :

-le coût de passation (valeur pour une livraison)

-le coût de possession (pourcentage de la valeur du stock moyen)

#### **Tableau de répartition** :

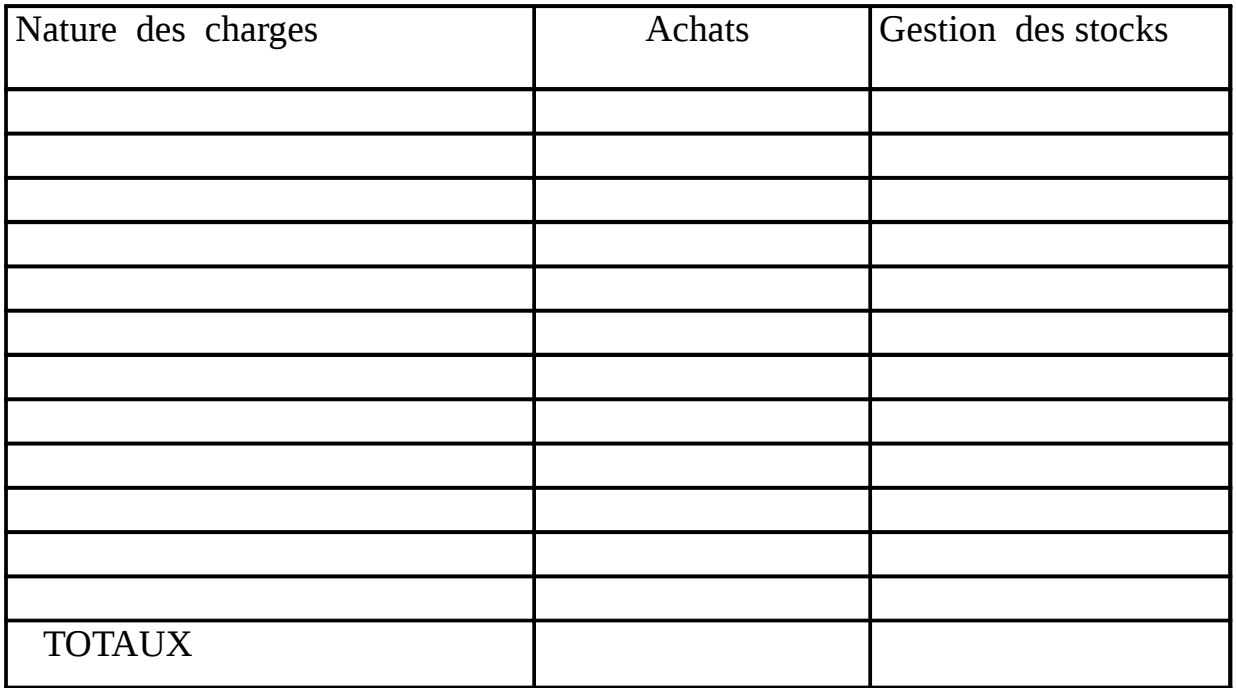

Coût de passation : …………

Coût de possession : ………..

# **5.1.Le stock de sécurité**

Dans l'idéal, la consommation des produits en stock est parfaitement régulière, et les réapprovisionnements s'effectuent aux dates prévues.

Dans la réalité, la consommation est fluctuante, et les délais de livraisons ne sont pas toujours exactement respectés.

Le stock de sécurité va permettre de se prémunir :

a) d'un accroissement de la consommation b) d'un allongement des délais

### **5.1.1 Principe de calcul**

Soient :

C la consommation normale pendant une période 100 par exemple D le délai de livraison habituel 2 mois par exemple

La consommation normale pendant le délai de livraison est donc de :

 $C \times D = 100 \times 2 = 200$ 

a) **le stock de séculplité** l'écart sur consommation pendant le délai :

Si l'écart sur consommation est par exemple de 10, soit une consommation de 110, le stock de sécurité doit être de 20 unités pour absorber l'écart de consommation.

On dit que le stock de sécurité (20) absorbe l'écart de consommation (10) pendant le délai (2).

b) **le stock de séculation** de consommation pendant l'écart sur le délai :

Si l'écart sur le délai est de 0.5 mois, soit un délai total de 2.5 mois, le stock de sécurité doit être de 50 unités pour absorber l'écart sur le délai.

On dit que le stock de sécurité (50) absorbe la consommation (100) pendant l'écart sur le délai (0.5).

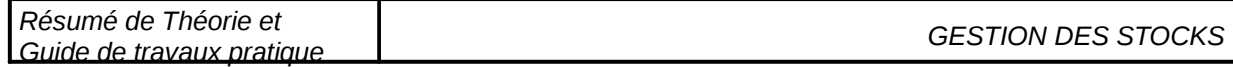

### **5.1.2 Représentation graphique :**

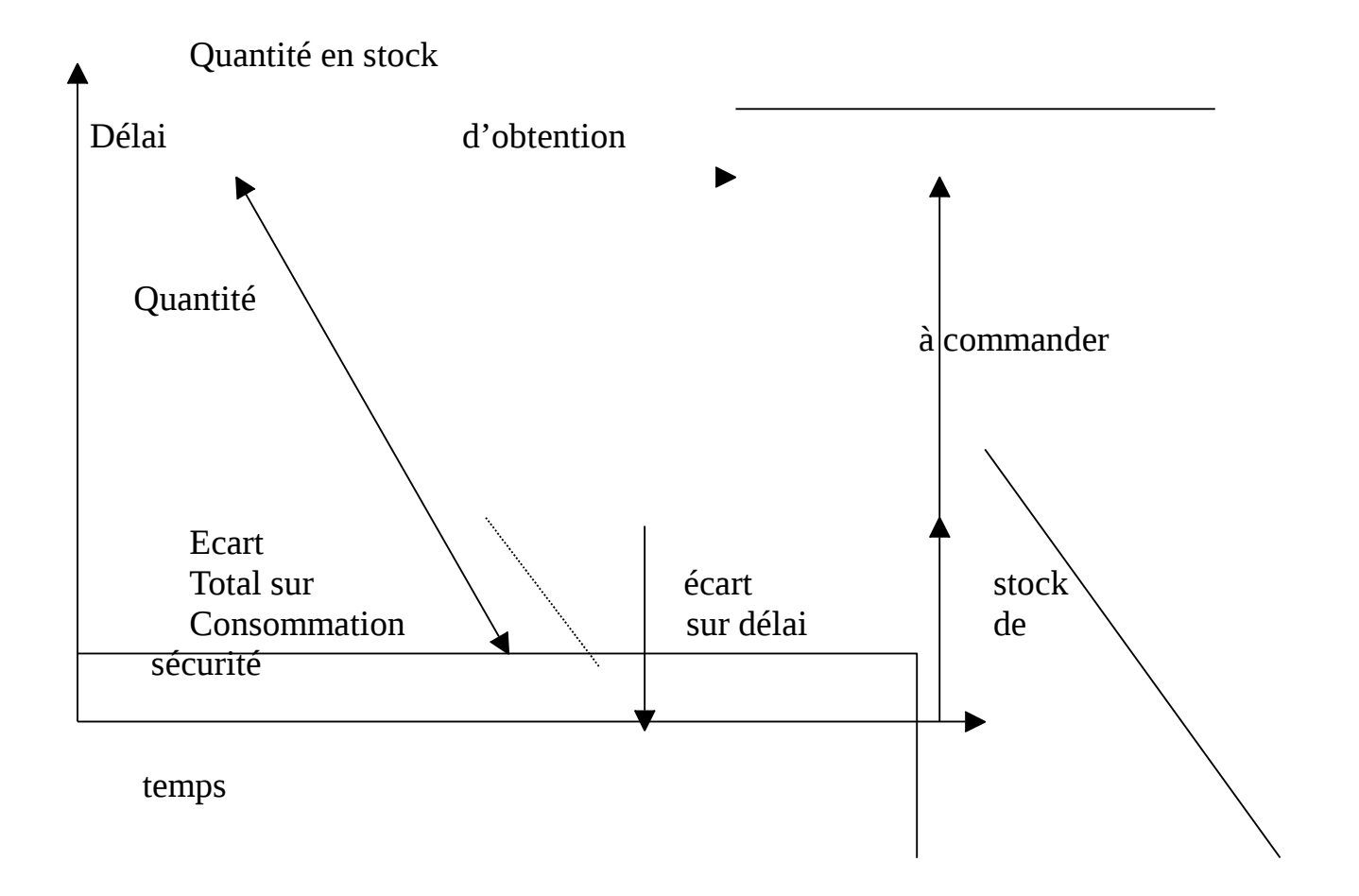

#### **5.1.3La formule de calcul du stock de sécurité est la suivante** :

Consommation totale prévue = (Consommation) x ( Délai )

Consommation totale réelle =  $(Consommation + écart \ Consortium) x ( Délai + écart)$ délai )

Stock de sécurité = Consommation totale réelle – Consommation totale prévue

### **Stock de sécurité = Consommation x écart délai + Délai x écart Consommation**

Dans notre exemple Stock de sécurité = 100 x 0.5 + 2 x 10 = 70

La couverture ainsi obtenue par le stock de sécurité permettra de ne pas tomber en rupture, même dans le cas

plus défavorable constaté jusqu'à présent .

Quand il n'y a pas d'aléa sur les délais, une analyse statistique des consommations par période permet d'évaluer le stock de sécurité en fonction du taux de couverture souhaité.

Modes de calcul du stock de sécurité :

A partir de l'observation des consommations, on calcule soit l'écart type, soit l'écart moyen absolu.

### **Ecart type**:

Il mesure la dispersion des valeurs par rapport à la moyenne. Plus l'écart type sera grand, plus les valeurs observées seront éloignées de la moyenne.

Soient

- $Q_i$  i la consommation de chaque période
	- M. la moyenne des consommations
	- N. le nombre d'observations

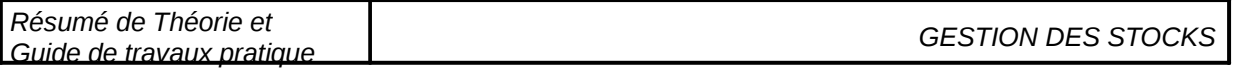

L'écart type sera :

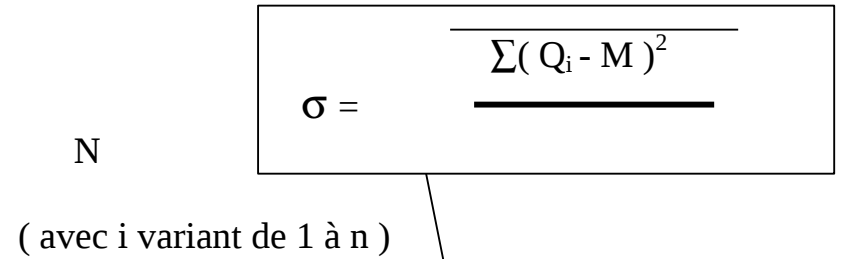

L'écart type étant calculé,  $\phi$ n peut en déduire les probabilités suivantes :

Il existe 68,28% de chances que la demande se situe entre la moyenne  $-1$ 'écart type et la moyenne + écart type , le taux de couverture est alors de 84,13 %.

Si par exemple la moyenne est de 150 et l'écart type de 25, on a 68,28% de chances que la demande se situe entre 125 et 175 unités, et on a 84,13% de chances d'être inférieur à 175 unités.

De la même façon, on a 95,74% de chances que la demande se situe entre la moyenne - 2 écarts types et la moyenne + 2 écarts types, le taux de couverture est alors de 97,72%.

Enfin, on a 99,74% de chances que la demande se situe entre la moyenne – 3 écarts types et la moyenne + 3 écarts types, le taux de couverture est alors de 99,87%.

Si le délai d'obterrtion<sup>ême</sup> que les périodes d'observation (par exemple le mois), le stock de sécurité sera un multiple de l'écart type choisi en fonction du taux de couverture souhaité.

Il est inutile de prendre un coefficient multiplicateur supérieur à 3, on accroîtrait le stock de sécurité, sans augmenter réellement le taux de couverture.

Par exemple,

Un stock de sécurité égal à 2 écarts types permet d'avoir un taux de couverture de 97,72%

Si le délai d'obtention est différent des périodes observées (par exemple 2 mois de délai alors qu'on a observé des consommations mensuelles), il faudra multiplier le nombre d'écarts types choisis par un coefficient multiplicateur :

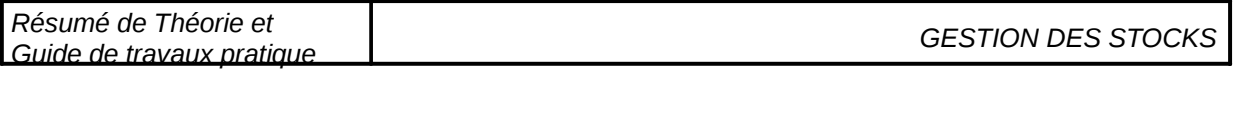

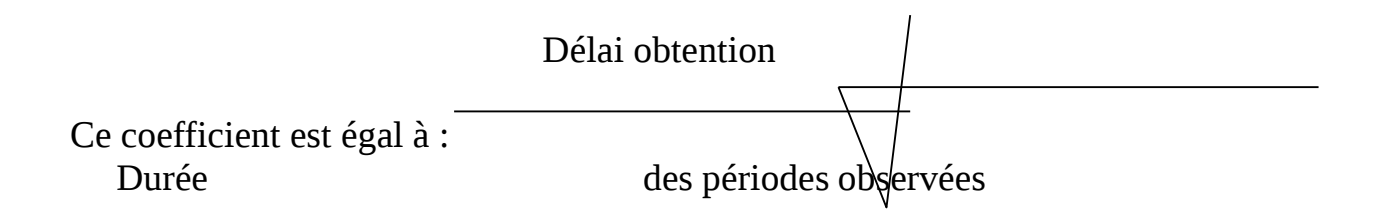

Par exemple,

On a effectué des observations mensuelles et calculé un écart type de 25, On a choisi un taux de couverture de 97,72% soit 2 écarts types, Le délai d'obtention est de 2 mois, Le stock de sécurité est égal :

$$
25 \times 2 \times \sqrt{21} = 50 \times 1,414 = 71 \text{ units}
$$

Ce stock de sécurité peut paraître peu important ou complètement exagéré.

En réalité, plus la demande sera régulière, plus le stock de sécurité sera faible.

Si on obtient, à cause d'une demande trop irrégulière un stock de sécurité pléthorique et

difficile à financer, il vaudra mieux s'orienter vers d'autres méthodes permettant de mieux réapprovisionner en fonction de la demande.

### **Ces modes de calcul du stock de sécurité sont scientifiques donc exacts**

Ils peuvent cependant donner des résultats inapplicables.

Ils sont bien adaptés à une demande assez stable, ce qui est plutôt le cas de produits finis

que des matières premières et des composants.

Pour ces derniers, la demande est beaucoup plus fluctuante, soumise à des 'à coups ', et nécessitera souvent l'utilisation de méthodes différentes telles que la méthode MRP.

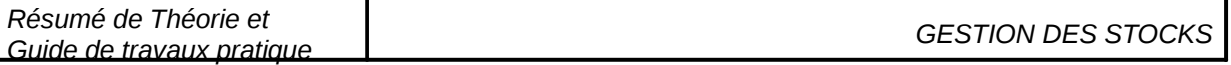

#### **5.2.1 Le point de commande ou stock d'alerte**

Le problème du responsable des approvisionnements est de répondre à 2 questions liées

entre elles :

- QUAND APPROVISIONNER.?
- COMBIEN COMMANDER . ?

Le système du point de commande suppose une demande régulière, constante et connue.

Il consiste à commander des quantités fixes à des dates variables.

#### **Principe de calcul** :

De manière intuitive,

On sait qu'il faut commander quand le stock atteint un niveau tel qu'il nous permettra

de faire face à la consommation en attendant un réapprovisionnement.

Le niveau du stock d'alerte est donc défini comme la consommation pendant le délai, augmentée du stock de sécurité.

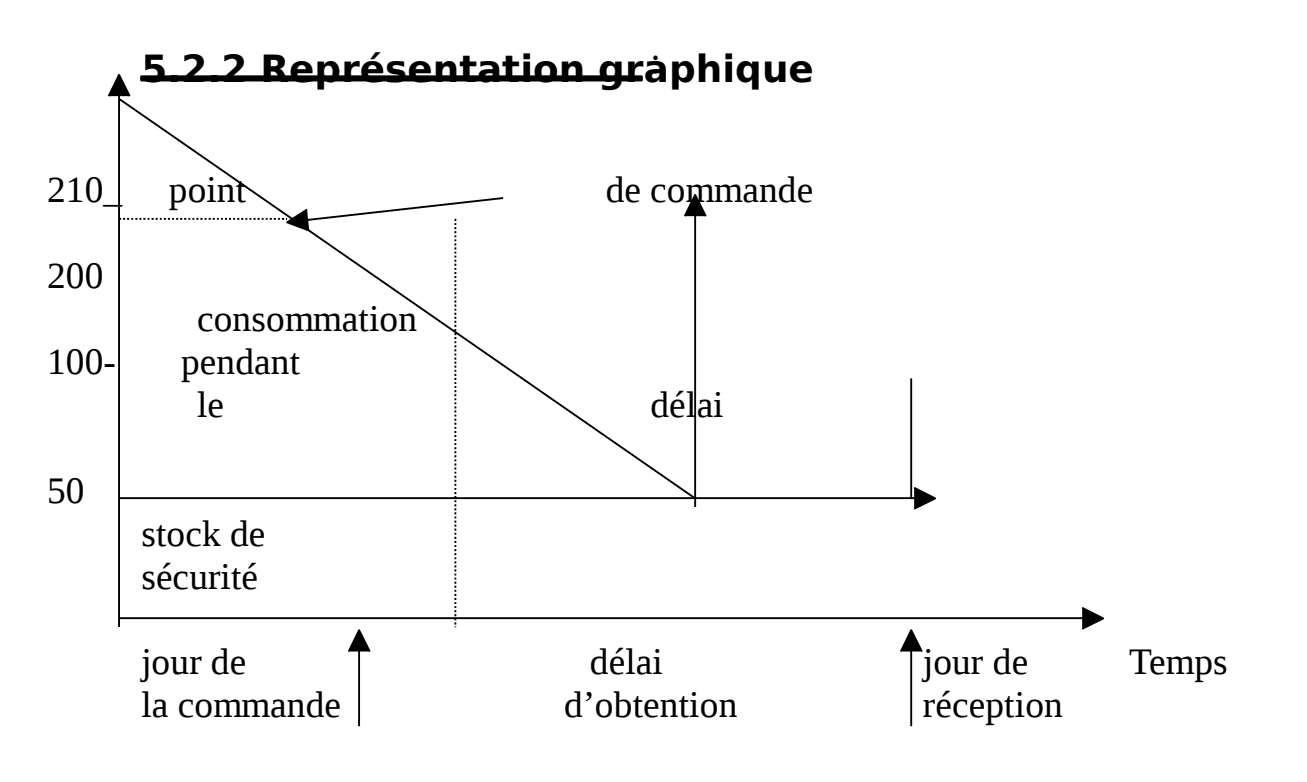

*OFPPT/DRIF 36*

soient : C la consommation par période (par exemple 40)

D le délai de livraison ( par exemple 4 )

SS le stock de sécurité (par exemple 50)

### **STOCK ALERTE ( Point de commande ) = C x D + SS**

Dans notre exemple :

STOCK D'ALERTE =  $40 \times 4 + 50 = 210$ 

Il faudra donc passer commande QUAND le stock atteindra la valeur de 210.

Cas particuliersque la quantité commandée est inférieure au stock d'alerte.

Par exemple :

Délai de livraison : 4 mois, consommation mensuelle : 100, quantité commandée à chaque fois : 300.

Selon la formule précédente, et si on fait abstraction du stock de sécurité, le stock

d'alerte sera de :

STOCK ALERTE =  $100 \times 4 = 400$ 

Hors, puisque la quantité commandée à chaque fois est de 300, le stock d'alerte ne sera jamais atteint (le stock physique restera en principe au dessous de 300, si la consommation est régulière).

#### **Plus généralement, il faut donc passer commande quand STOCK PHYSIQUE + EN COMMANDE <= CONSO x DELAI + STOCK SECURITE**

#### **5.2.3Notion de délai d'obtention :**

Le délai d'obtention est la durée totale qui s'écoule entre le montant où le stock d'alerte

est atteint et le montant où les article sont effectivement disponibles.

**Attention** l serait dangereux d'assimiler ce délai au délai de livraison annoncé par le fournisseur.

Pour calculer le délai d'obtention, il faut ajouter :

-1/ Le délai qui s'écoule entre le moment où le stock atteint le point d'alerte et le moment où

ce fait est pris en compte (cas des examens des stocks à période fixe).

-2/ Le délai administratif de passation de commande,

- 3/ Les délais de poste,
- 4/ Le délai d'approvisionnement par le fournisseur (transport compris).
- 5 /Le délai de réception (contrôle de la qualité et de la quantité).
	- 6/ Le délai de mise en magasin à disposition des demandeurs (fiches de stock,

saisie informatique, manutention).

### **5.3.1 Le coût de passation** :

Nous avons vu plus haut les différents composants de ce coût .

Soient :

- C la consommation totale de l'année
- F le coût de réapprovisionnement pour une commande (ou une livraison)
- Q la quantité à réapprovisionner périodiquement

N le nombre de commandes (ou de livraisons) =  $C / Q$ 

Le coût annuel de réapprovisionnement est donné par la formule :

Coût passation  $=$  coût pour une commande  $\bar{x}$  nombre de commandes

### Coût passation =  $F \times C$

Q

### **5.3.2 Le coût de possession** :

Nous avons également étudié les composants du coût de possession.

Soient : PU le prix unitaire d'un article T le taux de maintien en stock en % Q la quantité à réapprovisionner périodiquement

Le stock moyen est égal à Q / 2 Le coût annuel de possession est donné par la formule : Coût de possession  $= T x$  Valeur du stock moyen

Coût possession = T x PU x  $Q/2$ 

### La quantité économique de commande

Le coût total est donné par la formule :

Coût de passation  $+$  Coût de possession

Coût total =  $\underline{F} x C + PU x Q/2 x T$ Q

Ainsi il faut chercher la valeur de quantité économique Q qui minimise la fonction du coût total.

Cette valeur est donnée par la **formule de Wilson** :

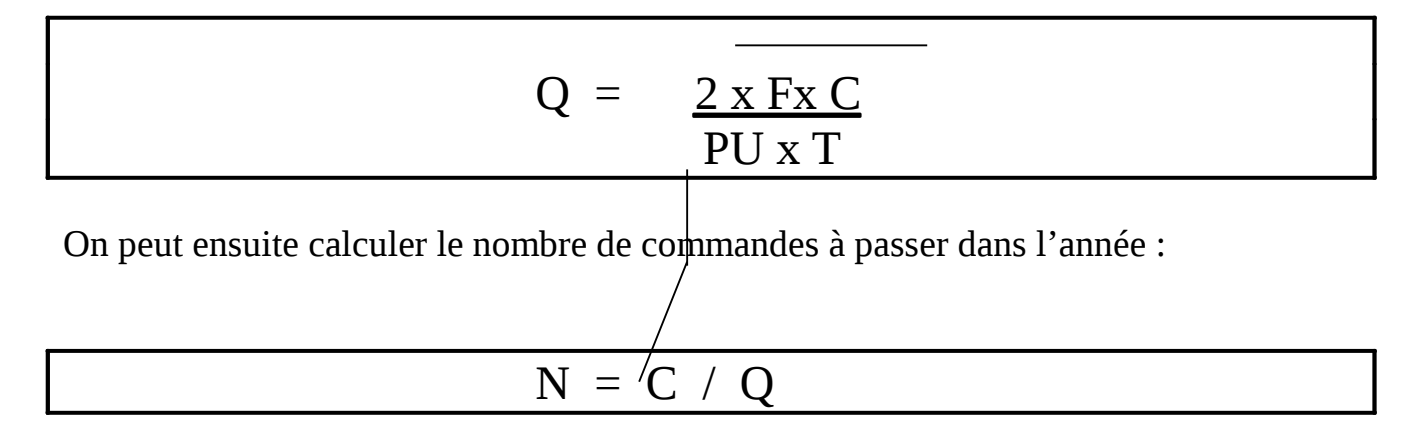

### **5.3.3 Le système de l'approvisionnement périodique** :

Nous venons d'évoquer la **formule de Wils&n** permet de commander des quantités fixes à des dates variables. Le problème est de suivre régulièrement le stock pour constater que le stock atteint le point de commande.

De plus, le service Achats préfère regrouper les commandes dans le temps.

Le système d'approvisionnement périodique consiste à commander des quantités variables à dates fixes.

Ce système est connu comme le système à rétablissement de niveau.

La quantité commandée est calculée en tenant compte :

-de la consommation prévue ( C ), -du délai d'obtention (D), de la période de révision (R), -du stock de sécurité (SS), -de la quantité en commande (QC), -de la quantité physiquement en stock (S).

### Quantité à commander =  $C \times (D + R) + SS - S - QC$

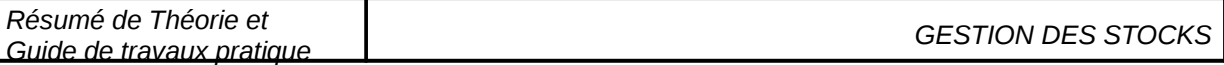

# *Module : GESTION DES STOCKS*

# TRAVAUX PRATIQUES

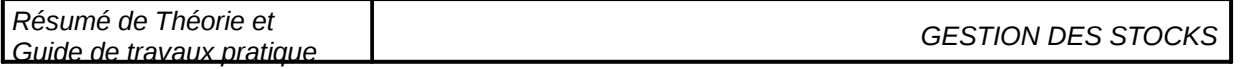

### TPI / METHODE DE VALORISATION :

Tableau de synthèse des différentes méthodes  ${\mathbbm 1}$  .

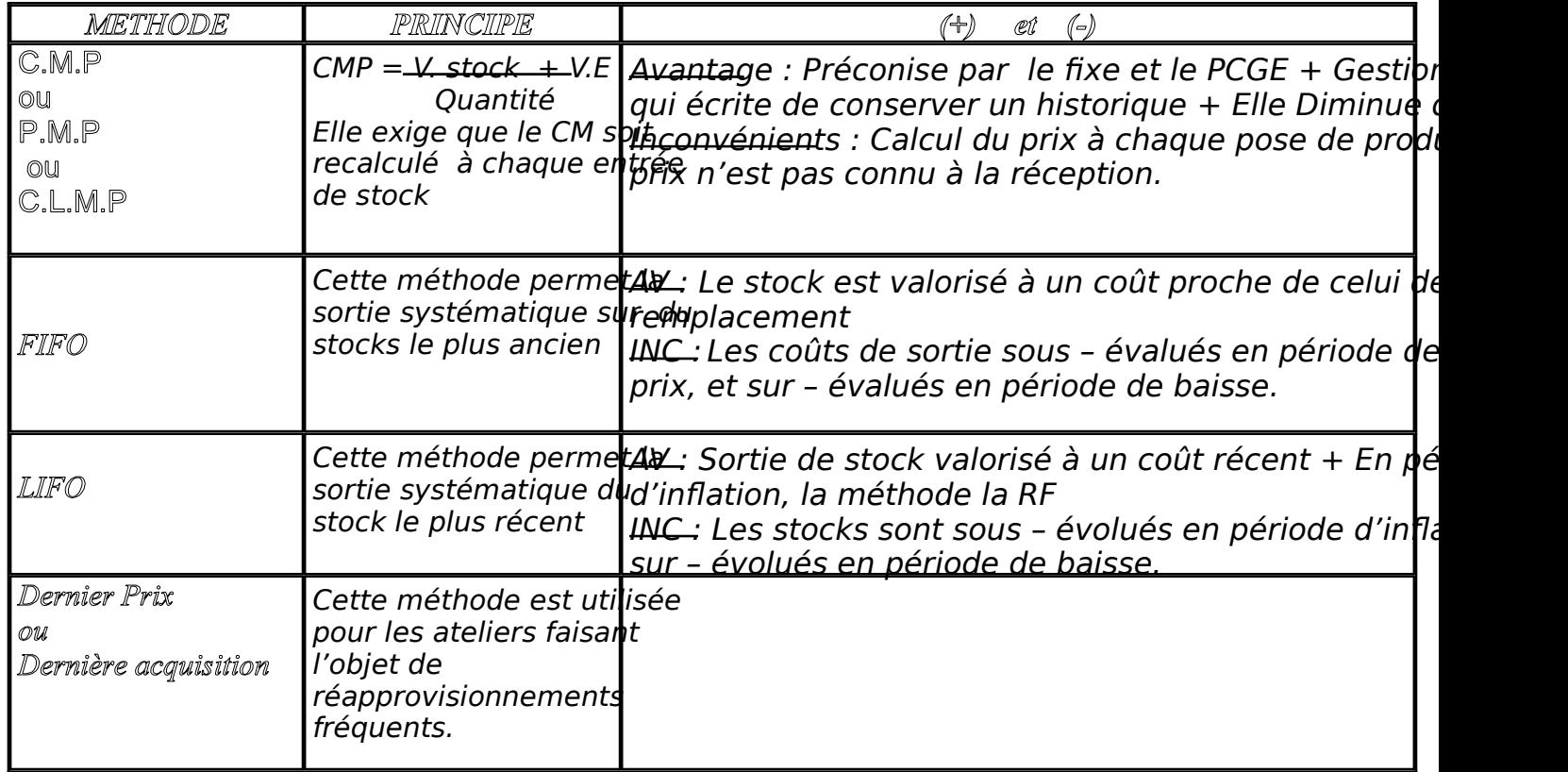

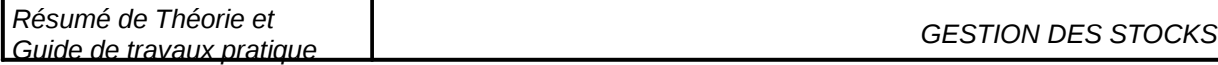

### **1.2 Mise en application des méthodes**

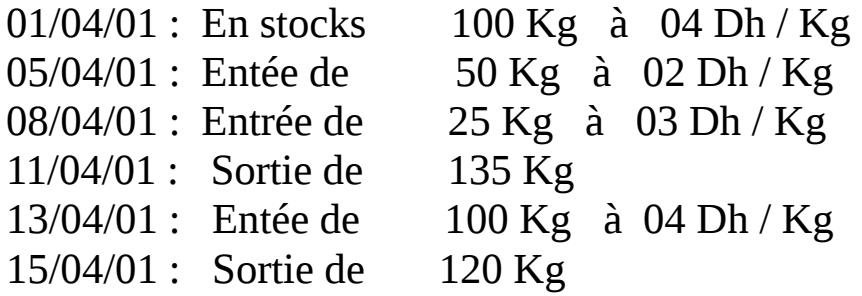

**T. A. F**: Etablir la fiche de stock

Selon la méthode C. M. P. Selon la méthode F.I.F.O. Selon la méthode L.I.F.O.

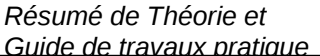

# 1.3 Solutions

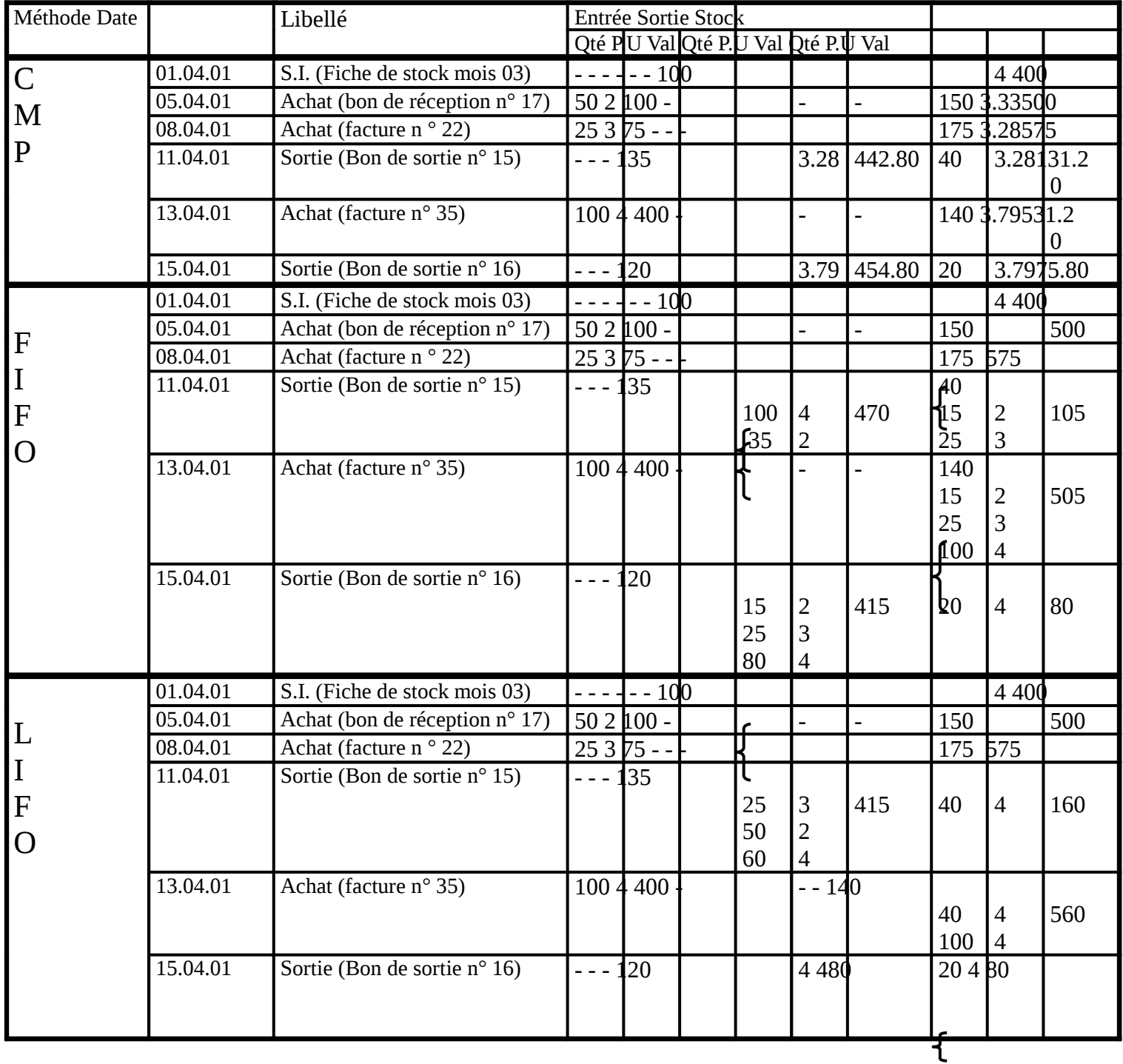

#### **TP2 Quantité économique optimale**

#### **2.1 Données**

Dans une entreprise l'article P fait l'objet d'une gestion de stock rigoureuse.

La consommation annuelle de cet article est de 84 000 DH soit 6 000 articles à 14 DH l'unité. Le nombre de livraisons maximum est de 8 par an.

Le taux de possession du stock est de 10%.

Le coût de possession d'une commande est de 120 DH.

Travail à faire :

Déterminer le nombre optimal (ou quantité économique optimale) de commandes.

#### **2.2 Solution**

On peut déterminer le nombre optimal de commandes soit sous forme de calculs arithmétiques, soit graphiquement, soit algébriquement (Modèle de WILSON).

1) Détermination par le calcul :

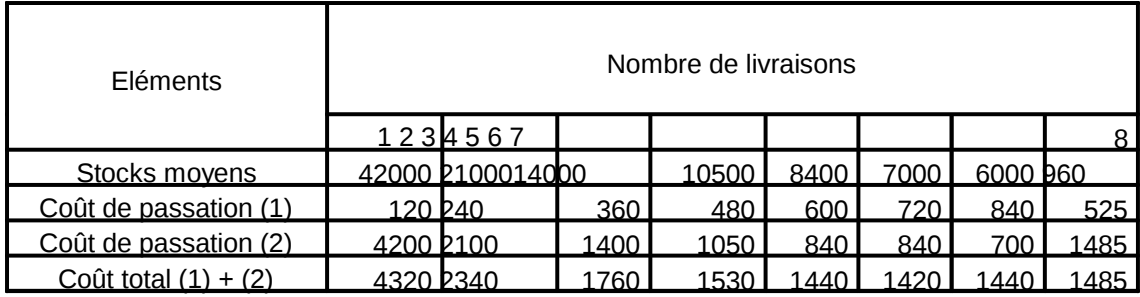

Le coût minimum est atteint pour 6 commandes .Donc, le nombre optimal de commandes est de 6. 2) Détermination graphique :

Il faut rappeler que le coût de passation des commandes est une fonction croissante dans la mesure ou il augmente en fonction du nombre de commandes.

Le coût de passation du stock est une fonction décroissante dans la mesure ou il diminue alors même que le nombre de commandes augmente.

La quantité optimale à commander est obtenue lorsque les deux courbes représentant les deux courbes représentant les deux coûts en question se rencontrent.

Voici la représentation graphique des trois coûts.

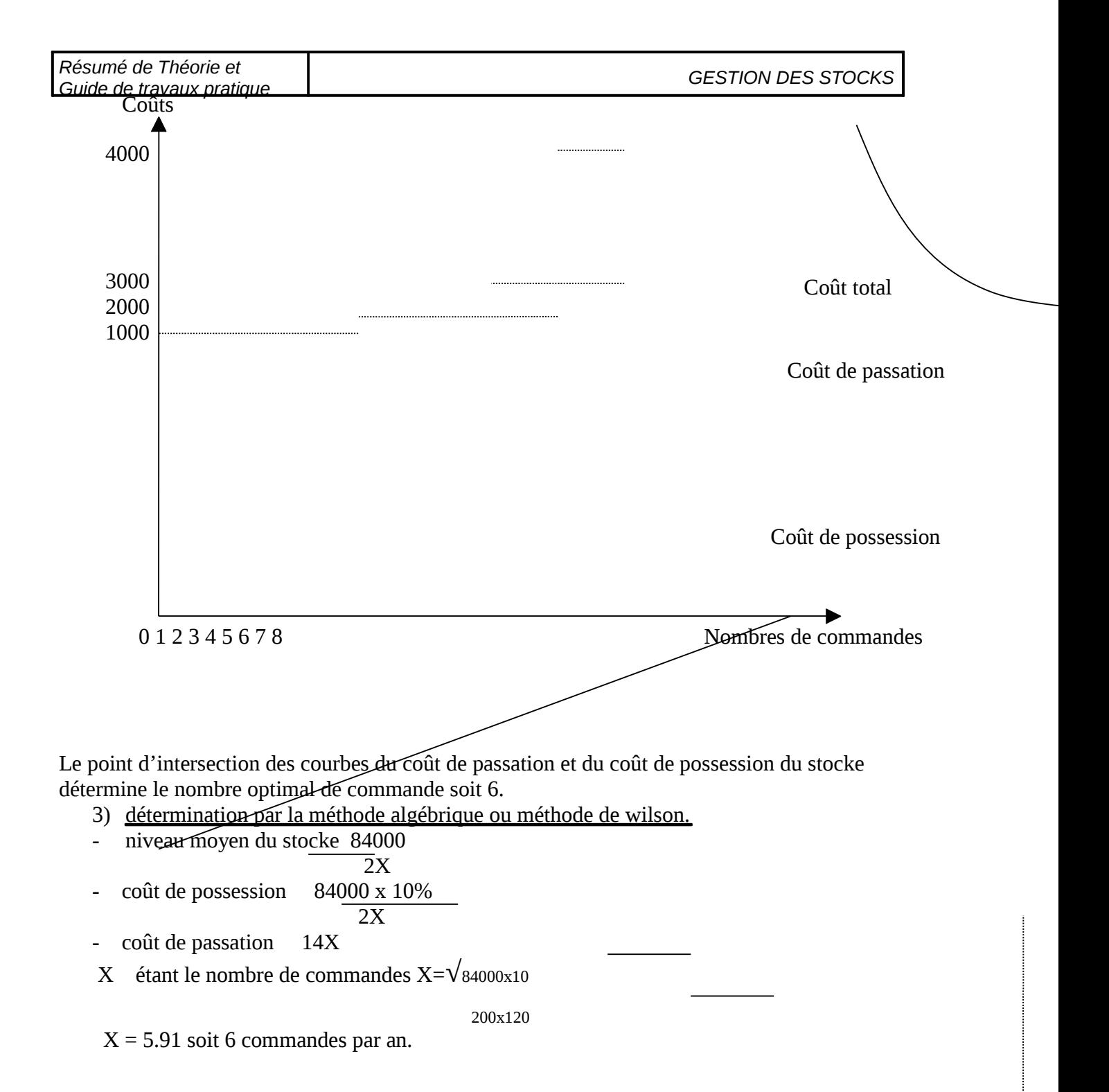

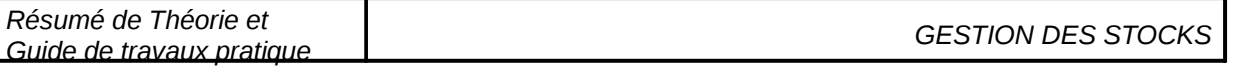

#### **TP 3 :Gestion organisationnelle et économique des stocks 3.1 LES DONNEES**

La société METALLURGIQUE DE MRIJA a effectué une étude statistique qui démontre que la quasi-totalité de ses achats est réalisée sur 15 groupes de matières.

Les résultats de cette analyse (pour l'année N) sont consignés dans le tableau suivant :

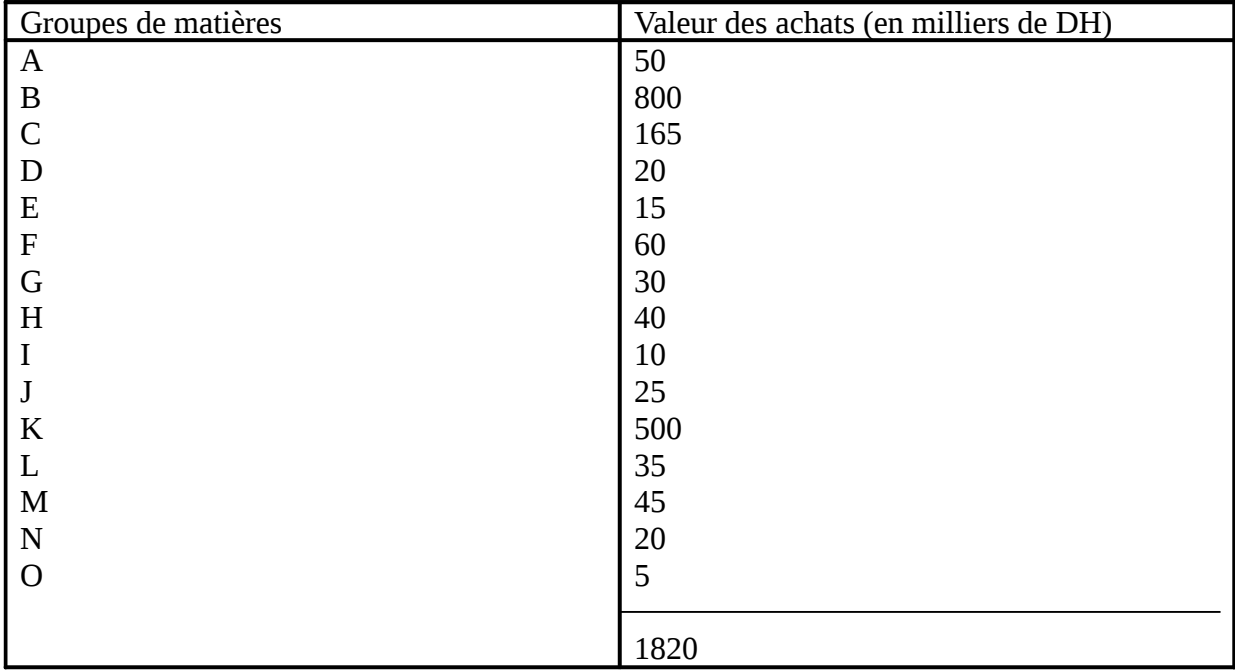

#### **Travail a faire :**

Après avoir sélectionné les stocks par importance en appliquant la méthode 20/80, en vue de réaliser une gestion économique, testez les méthodes qui pourront être appliquées aux différentes catégories de stock en prenant les matières A et B.

#### **MATIERE A**

La consommation de cette matière est aussi pour l'année N+1 pour laquelle on envisage une demande de 55 000 DH. Le coût de possession du stock est de 20%. Le coût de passation d'une commande est de 220dh.

#### **MATIERE B**

La consommation prévue est irrégulière .les prévisions pour l'année N+1sont les suivantes : Le coût de possession du stock est de 20% ;

Le coût de passation d'une commande est de 600 DH.

La consommation annuelle est de 840 000 DH.

Le stock au 1.1 N+1est de 80 000DH et ne doit pas descendre en dessous de 6 jours de

consommation moyenne annuelle. Le stock de 80 00dh doit être reconstitué le 31.12.N+1. Une remise de 1% est accordée par le fournisseur pour toute commande supérieure à 100 000DH, elle est portée à 1,5%pour toute commande supérieure à 200 000 DH.

Le délai d'approvisionnement peut être fixé à 25 jours.

Il vous est demandé de prévoir pour l'année N+1 pour la matière B , les date auxquelles les commandes devront être lancées et leur montant ( commande d'un même niveau).

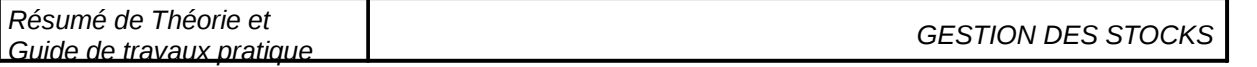

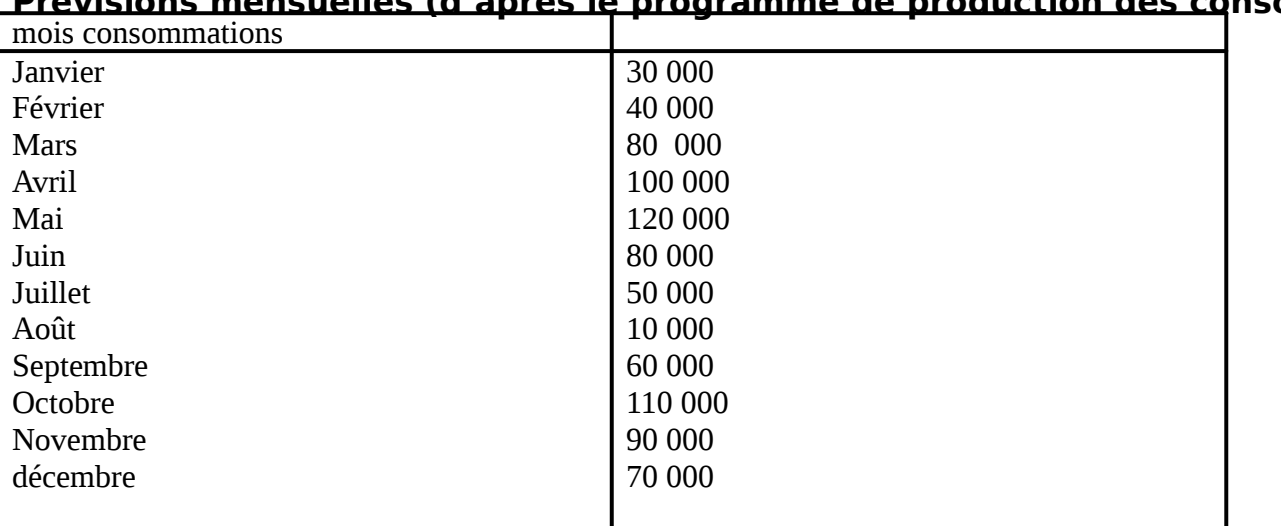

#### **A NNEXE**

#### Prévisions mensuelles (d'après le programme de production des consommation

#### **3.2 Solution**

Le désir de mener une gestion sélective des stocks conduit à présenter le tableau suivant :

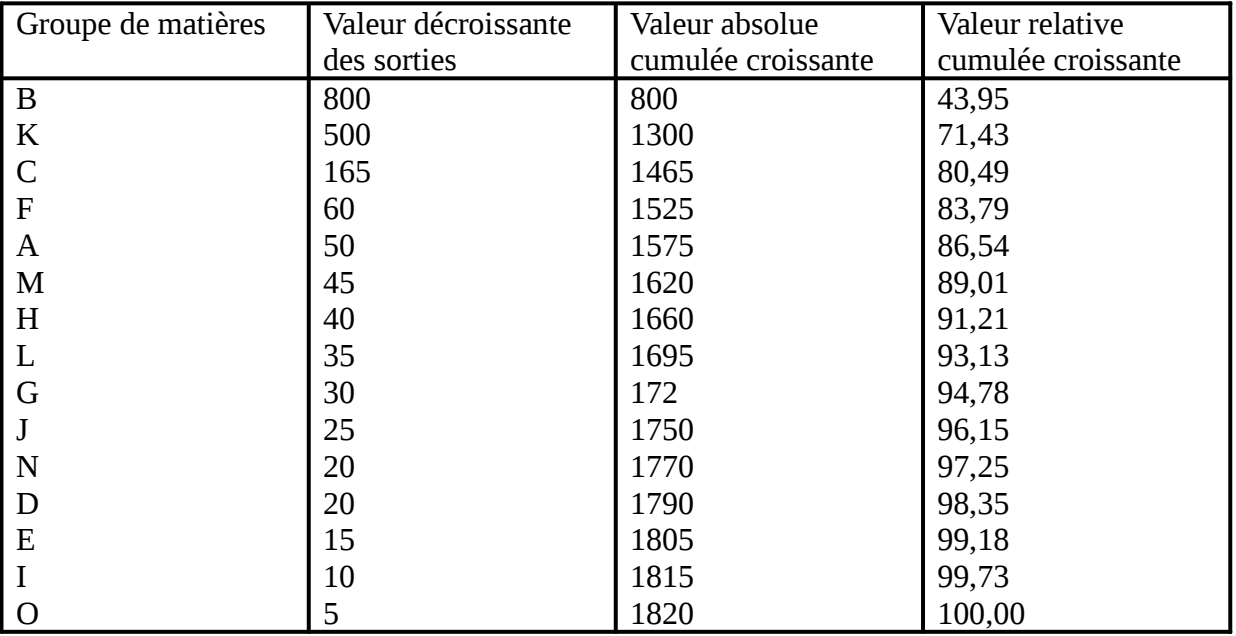

Ce tableau permet de déterminer les catégories de matières dont il faut assurer la gestion des stock avec rigueur les groupes B, K, C, représentant 80%des achats et 20%(3/15) des références ou avec des méthodes très simples (les autres groupes).

#### **MATIERE A**

Le coût global (coût de possession+coût de passation de commande) peut être exprimé comme suit si X est le nombre de commandes effectuées dans l'année.

Valeur de chaque commande =  $55000/x$ 

Stock moyen (le stock variant entre la valeur de chaque commande et 0)=55 000/2x

Coût de possession  $= 55000/2x*20%$ =5 500/x

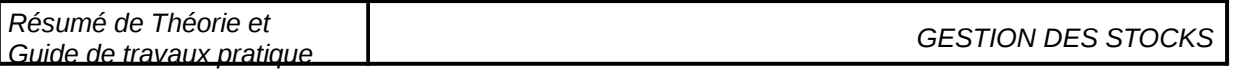

Coût de passation de commande =  $220x$ Coût total C  $=5500/x + 220x$ Ce coût total est minimum lorsque la valeur de sa dérivée est égale à 0  $0 = -5500/x^2 + 220$  d'où  $X^2 = 5\,500/220$  $X^2 = 25$  $X=5$ La solution idéale est donc de réaliser 5 commandes de 11 000 DH par an soit une tous les 72 jours (consommation régulière).

La formule de **WILSON**<sup>reposant sur le même raisonnement aboutit au même résultat :</sup> X=√55 000\*0,20/2\*220

#### $=$  5

#### **MATIERE B**

La formule de WILSON n'étant pas applicable, il convient de dresser le tableau suivant en vue de trouver la solution optimum :

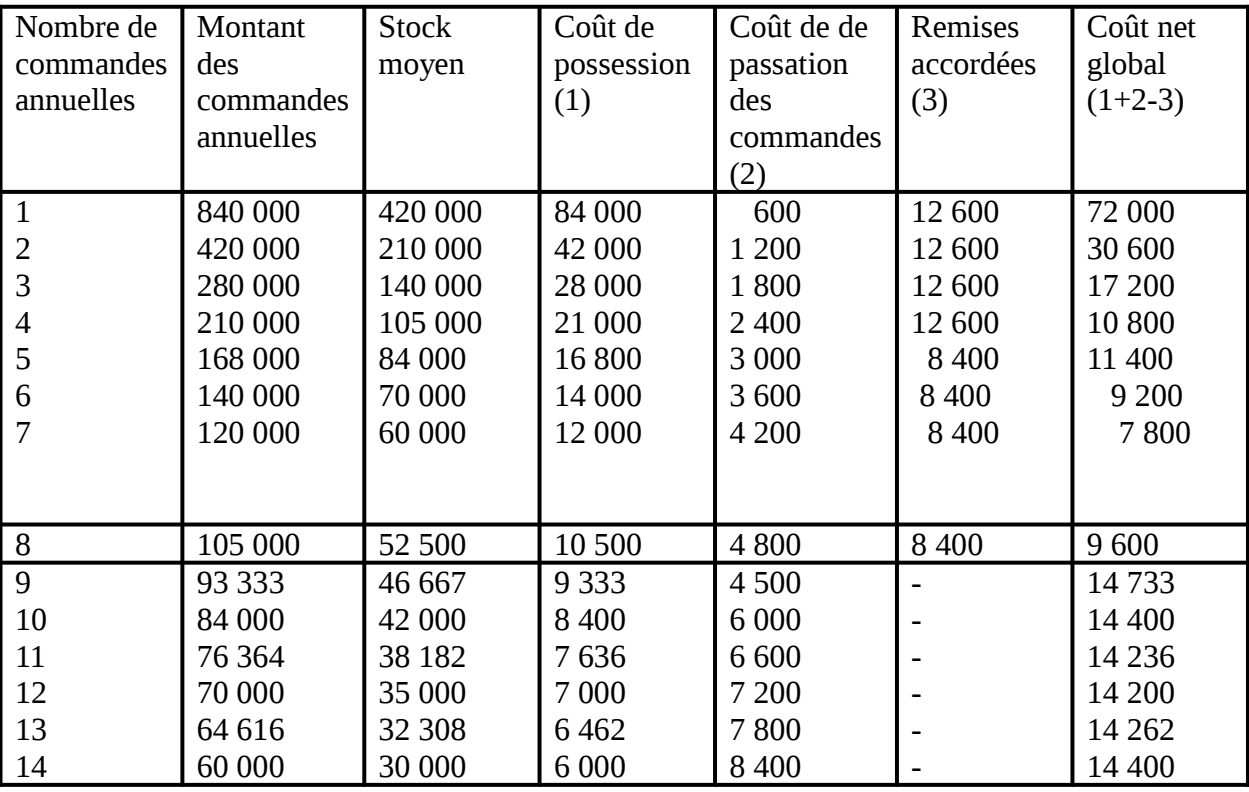

 La solution optimum consiste donc à effectuer 8 commandes de 105 000DH. La fiche de stock permet de déterminer le niveau des stocks à la fin de chaque mois , les commandes mensuelles , la date de livraison (compte tenu du stock de sécurité évalué à 840 000 \*6/360=14 000DH) et la date de commande .

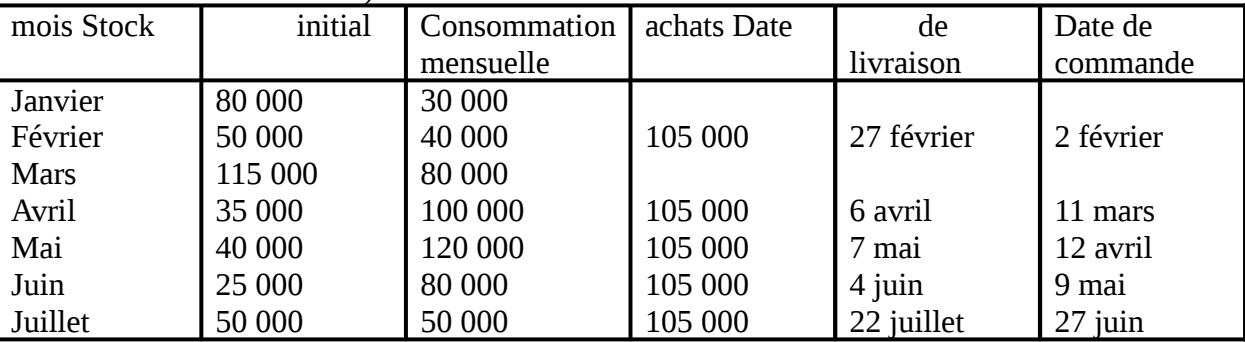

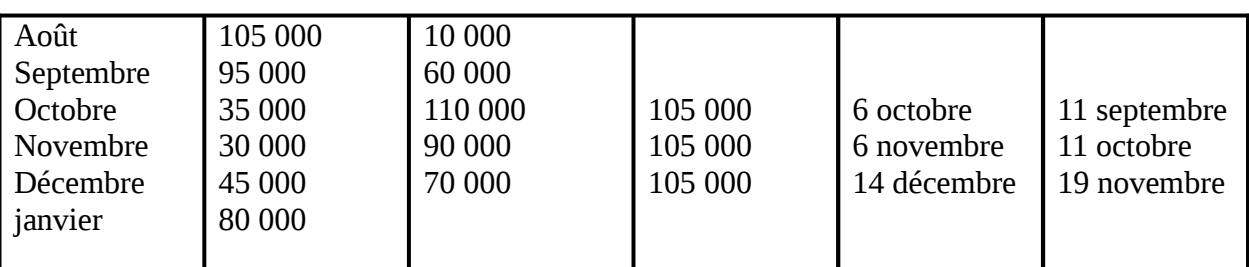

Exemple de calcul des dates de livraisons et de commandes (mois de 30 jours).

En février , la consommation est de 40 000, le stock initial de 50 000, ce stock atteindra 14 000 niveau de sécurité le : 30\*50 000-14 000/40 000=27 février, la commande s'effectuant 25 jours plus tôt , soit 27 -25+30= 28 février.

#### **TP 4 :Gestion organisationnelle et économique des stocks 4.1 LES DONNEES : CAS FONDERIE**

L'atelier FONDERIE d'une entreprise sidérurgique fabrique les pièces de rechange nécessaires aux divers services de la société

L'atelier FONDERIE comprend trois sections :

La fabrication d'une pièce nécessite le passage successif dans chacune des trois sections. L'opération de moulage est réalisée à la sortie d'un four unique qui suffit pour la production annuelle de 24 000 pièces de rechanges. L'opération de noyautage peut être réalisée grâce à un appareil simple.

Enfin , l'opération d'ébarbage est effectué par un ouvrier travaillant au chalumeau.

Le service » train continu à chaud » de cette entreprise a besoin de pièce de bronze moulées par l'atelier FONDERIE pour le garnissage des cages du laminoir

Cette pièce de bronze peut être considéré comme l'élément type de la fabrication réalisée par l'atelier FONDERIE. En effet , des études statistiques ont montrées que les temps passés par les divers sections pour fabriquer ces pièces sont les moyennes des temps passés pour la fabrication de toute autre pièce, que le coût de la matière première est aussi la moyenne des coûts de matière première incluses dans les pièces de rechanges de tout autre type et que la consommation annuelle de ces pièces de bronze correspond à la moyenne des consommations annuelles des divers pièces .En on peut extrapoler à l'ensemble de la production de l'atelier FONDERIE les données relatives aux pièces de bronzes.

Vous obtenez des divers services de l'entreprise les informations suivantes relatives à l'exercice N-

1 ; on supposera qu'elles resteront valables en N :

Elément de coûts standards par pièce de bronze :

--- bronze net nécessaire : 3kg à 32 dh le kg

--- frais de section.

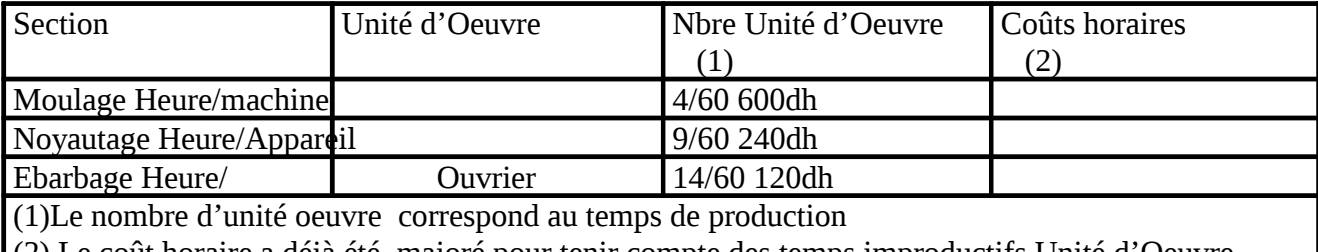

(2) Le coût horaire a déjà été majoré pour tenir compte des temps improductifs Unité d'Oeuvre

Taux d'emploi  $=$  temps de production

Temps de présence

Taux d'emploi section moulage = 0.8 ;

Taux d'emploi section noyautage= 0.9 ;

Taux d'emploi section ébarbage = 0.7 ;

Besoin du service ( train continu ) en pièces de bronze pour l'exercice N

moulage, noyautage, ébarbage

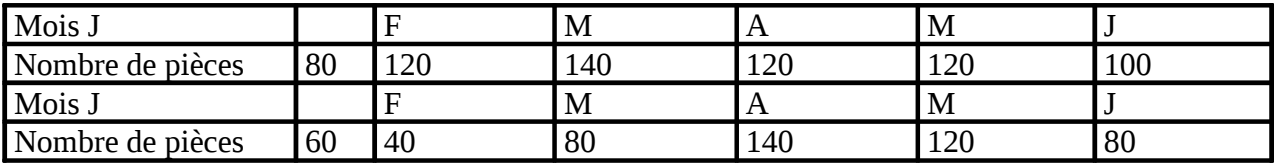

#### **TAF**

1/ Quelle est l'importance du lot de pièce de bronze que le service Fonderie lance à chaque fabrication afin d'obtenir un coût minimum sachant que les frais de lancement d'un lot peuvent être évaluées à 5 000 dh et que le coût annuel de possession du stock de produits fabriqués est égal à 24 % de la valeur du stock moyen

2/ A quelles dates précises doivent être terminées les séries de pièces de bronzes fabriquées en N que le stock au 1 janvier N sera de 250 articles et que le stock ne peut etre inferieur à 50% de la consommation mensuelle maximum soit 70 articles

#### **4.2 ELEMENT DE SOLUTION**

#### PREMIERE QUESTION

1/ Déterminons le coût de possession du stock de pièce de bronze

Celui-ci est égal à 24% du stock moyen

Le besoin annuel du service Train continu s'élève à 1 2000 pièces par an ( somme des besoins mensuels) Le niveau moyen du stock est fonction du nombre de lancements N divisé par 2

( puisqu'on ne retient qu'une valeur moyenne) soit :

1 200/2N pièces de bronze

Le coût d'une pièce de bronze est déterminé comme suit :

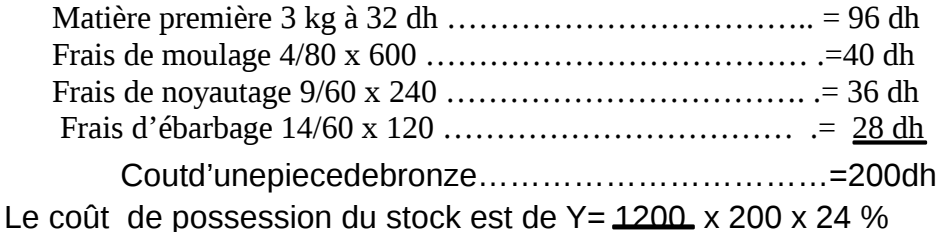

2N

Lorsque N décroît, le coût de possession augmente car le stock moyen augmente.

2°/ Soit N le nombre de lancement annuels

Les frais de lancements annuels s'élèveront à 5 000 N .Posons Y2 =5 000 N, cette fonction croit lorsque N croit.

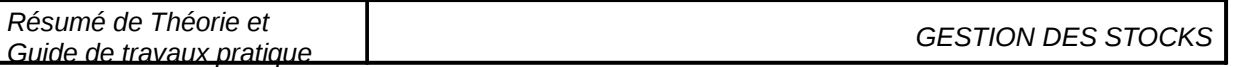

Le coût minimum est obtenu lorsque (Y1 + Y2 ) minimum

Or ce minimum n'est atteint qu'à condition que Y1=Y2 puisque Y1 croit lorsque Y2 décroît et inversement il vient :

 $5000 N = 1200 \times 200 \times 24\%$ 

2N

Donc N=2,4 lancements par an

Le lot de pièce de bronze à lancer est donc de 1 200/2,4 = 500 pieces de bronze

Deuxième question

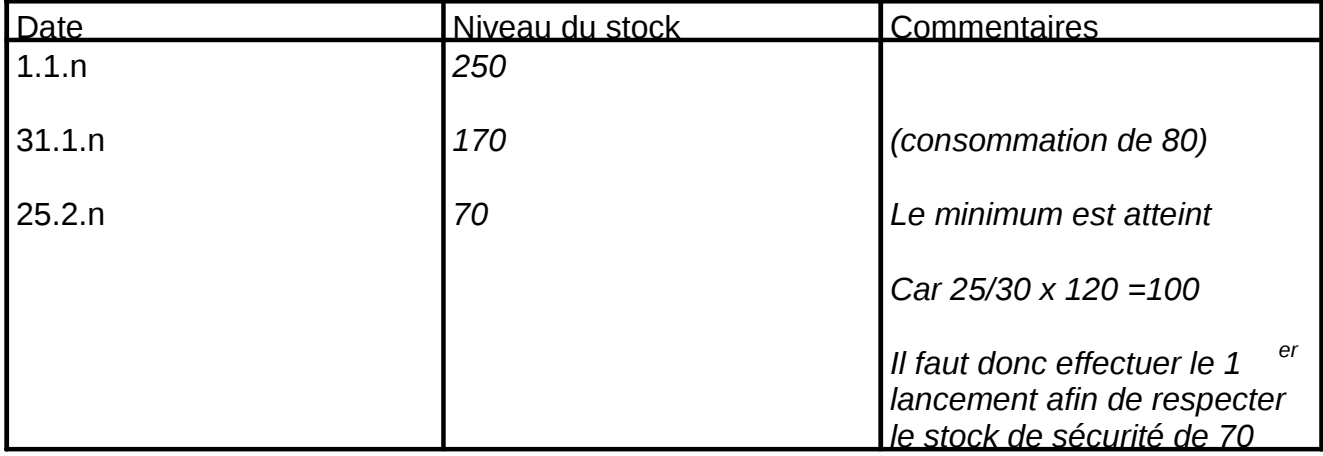

*Evaluation de fin de module*

Dans les stocks d'une entreprise, on considère les 6 articles A, B, C, D, E, F, pour lesquels on a les données suivantes :

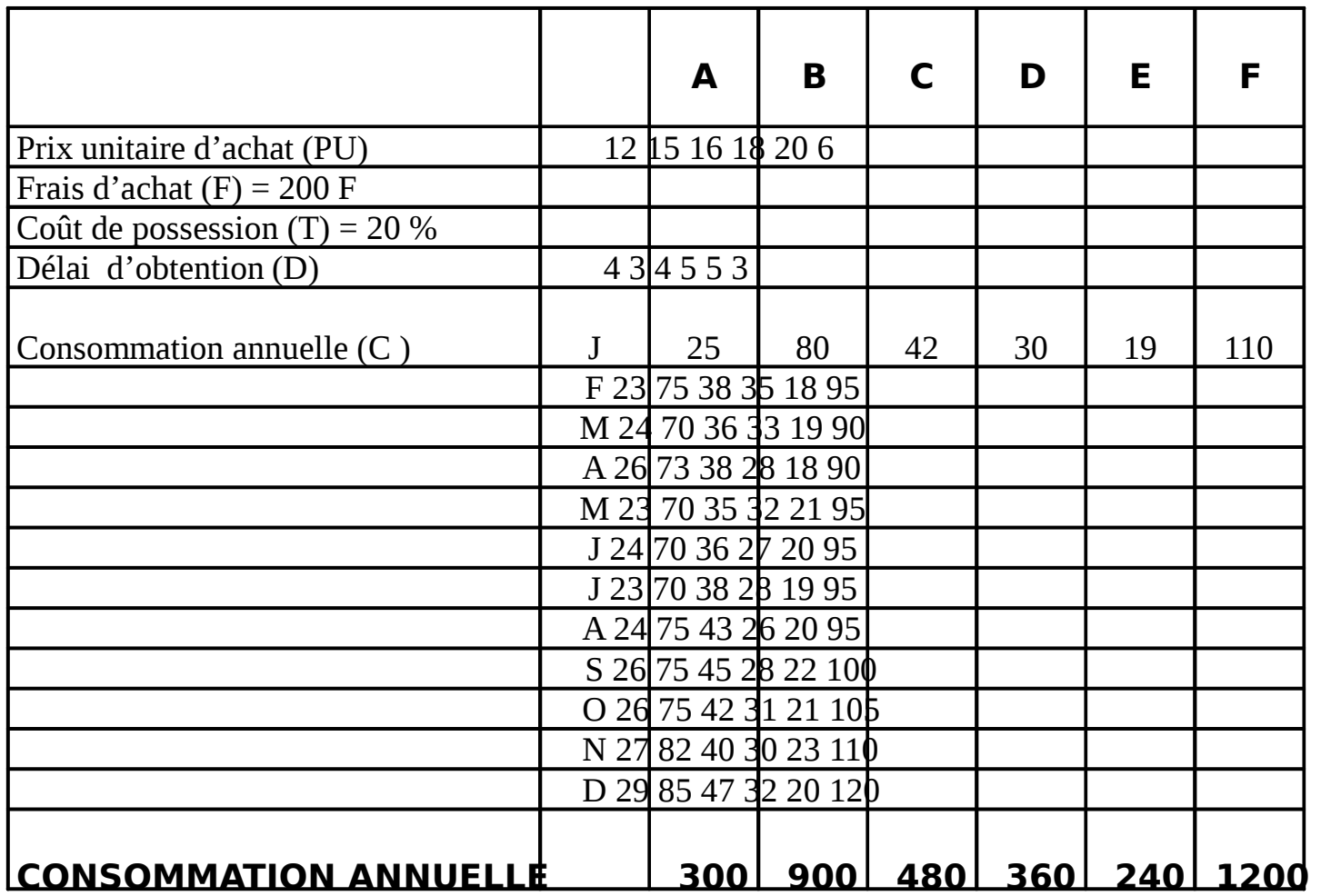

Calculer, pour chacun de ces articles :

-le stock de sécurité ,le stock d'alerte , la quantité économique,

-le nombre de commandes annuelles,

-le coût total unitaire.

# **5.2 Corrigé du cas de synthèse**

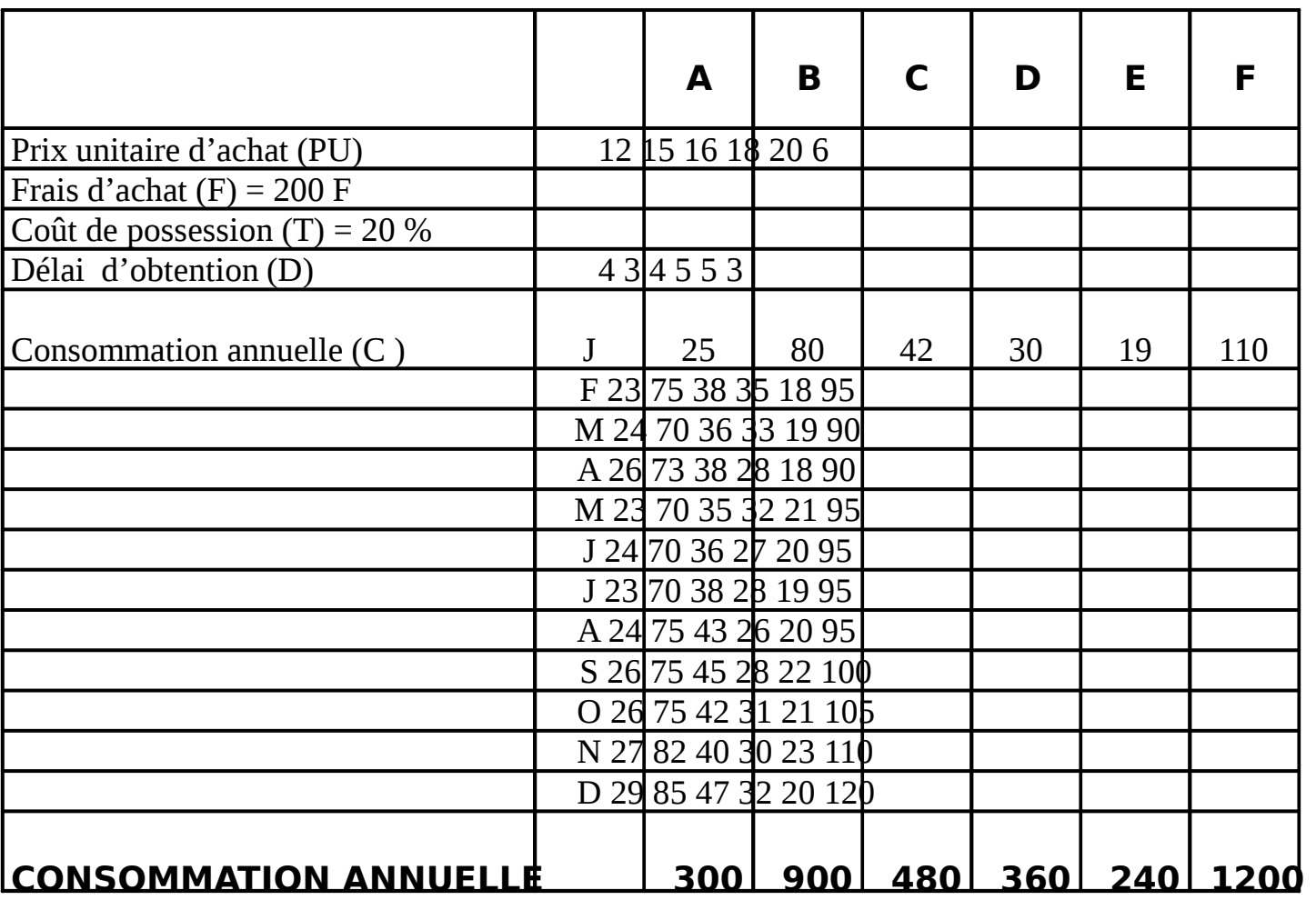

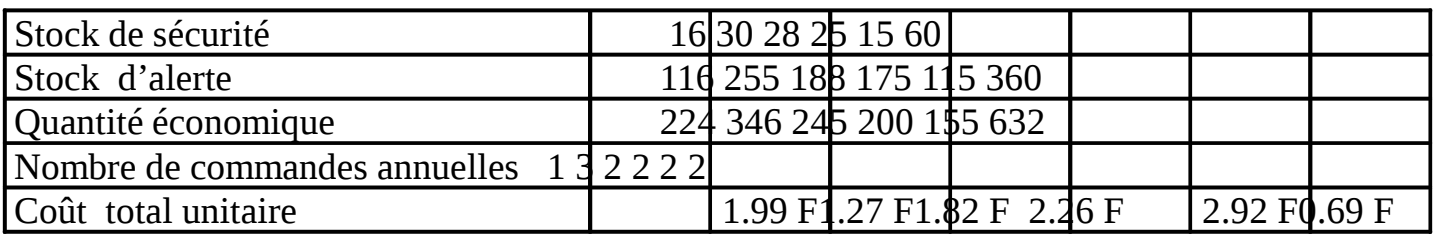

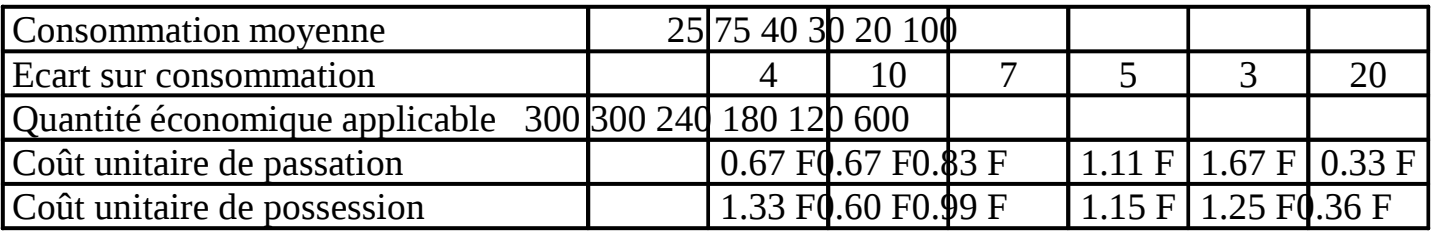

## **Bibliographie**

**Saline** *:* Gestion des stocks,les points clés *.*Edition d'Organisation

**Pierre Zermati** pratique de la gestion des stocks Edition Bordas management

**J.Benichou et D. Malhiet** imes d'approvisionnement et gestion des stocks ( EO-U)

**R. Laumaille** estion des stocks par maîtrise des flux (Mémento)

**P Lebas** : La gestion des stocks, Ed.Hommes et techniques

**LEerrier**<sup>La</sup> gestion Scientifique des stocks. Dunod

**E. Salin**: Gestion des stocks. Edition D'organisation

**L.Gavault, A Lauret** et pratique de la gestion des stocks. Delmas et Cie.

**Alain Courtois, Maurice Pillet, Chanta CMartin production** Edition D'organisation